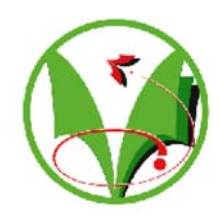

#### **UNIVERSITE KASDI MERBAH OUARGLA** -------------------------------------------------------------------

N° d'ordre : N° de série :

**Mémoire Faculté des Sciences et Sciences de l'ingénieur** 

**PEPARTEMENT DE :**<br> **PEPARTEMENT DE : MATHEMATIQUES ET INFORMATIQUE** 

## **MAGISTER**

**Spécialité : Mathématiques Option : Analyse numérique et E. D. P**

**Par : DOUDI Nadjet** 

## **Thème**

## **Simulation numérique des écoulements dans une cavité ouverte curviligne**

#### **Soutenu publiquement le :** 19/06/2006

Devant le jury composé de :

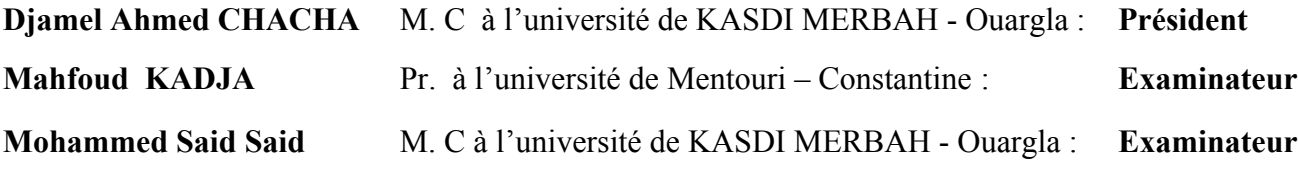

**Noureddine SETTOU** M**.** C à l'université de KASDI MERBAH - Ouargla : **Rapporteur**

# Remerciements

*Je tiens à remercier, en premier lieu, les membres du jury qui ont bien voulu lire mon travail.*

*Je remercie Monsieur le docteur Settou Noureddine, directeur de mon mémoire, pour sa disponibilité et ces conseils judicieux tout au long de ce travail.*

*Je remercie Monsieur le docteur Saïd Mohammed Saïd pour sa disponibilité et je le remercie aussi d'avoir accepté d'être membre de mon jury.*

*Je remercie également les Messieurs: le professeur Kadja Mahfoud et le docteur Chacha Ahmed Djamel, qui ont accepté d'être membres de mon jury.* 

*Je remercie Monsieur Yanboui Elaid, qui ma aide pour donner un bon travail.*

*Je salue l'ensemble des membres du département de mathématique de l'université de Kasdi Merbah Ouargla, en particulier: Monsieur Assila Moustafa, Meflah Mebrouk et Hermasse Nadji .*

# Table des matières

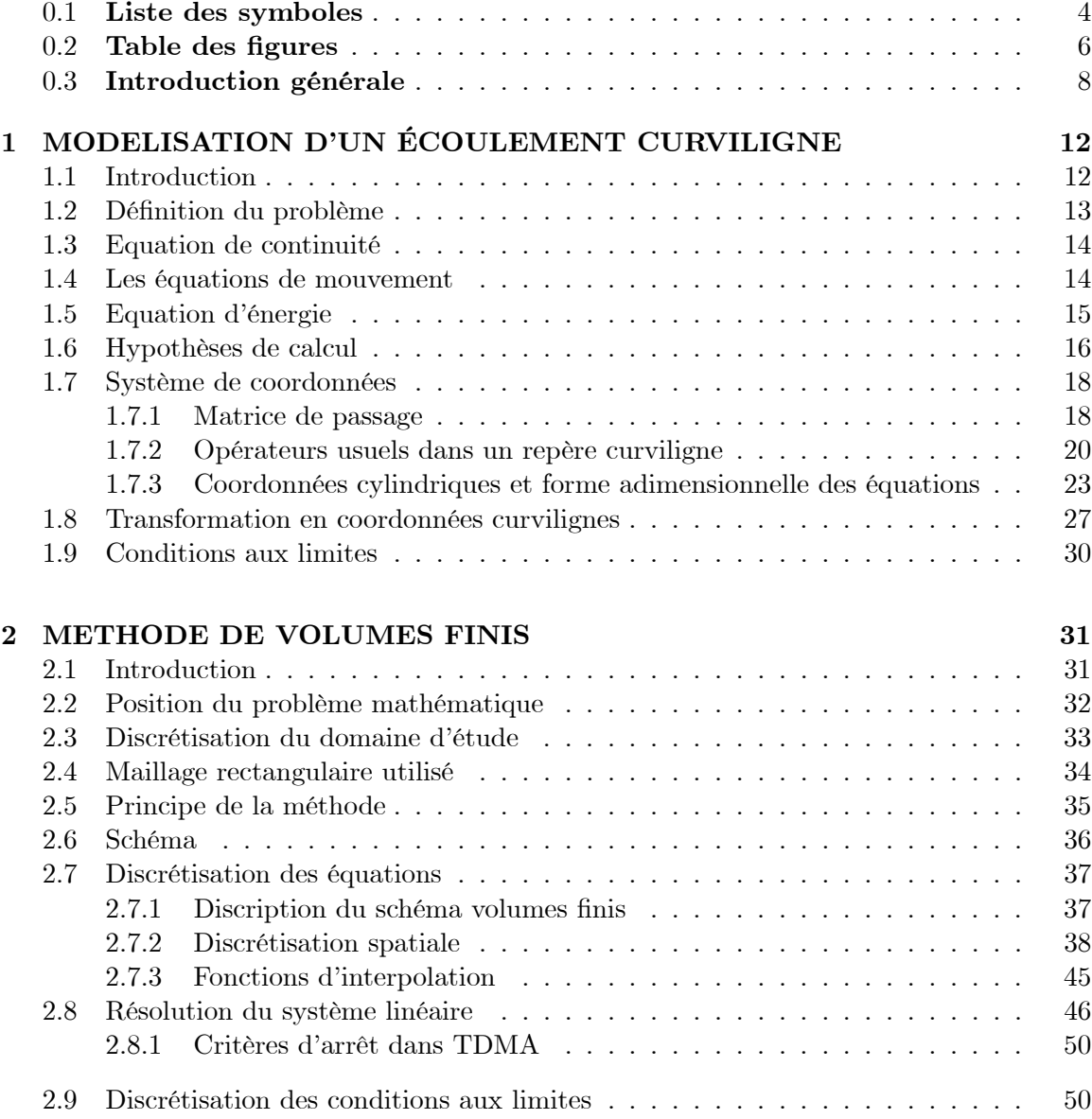

3

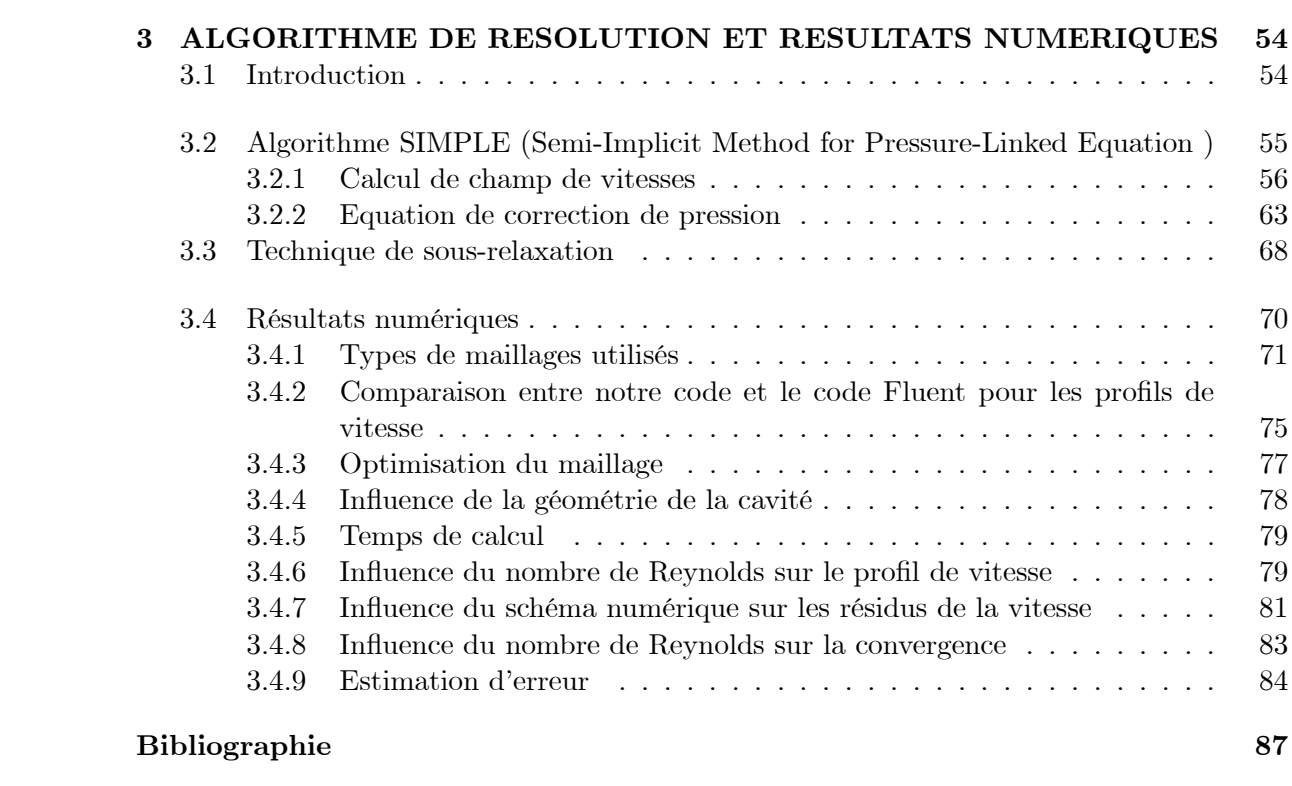

## 0.1 Liste des symboles

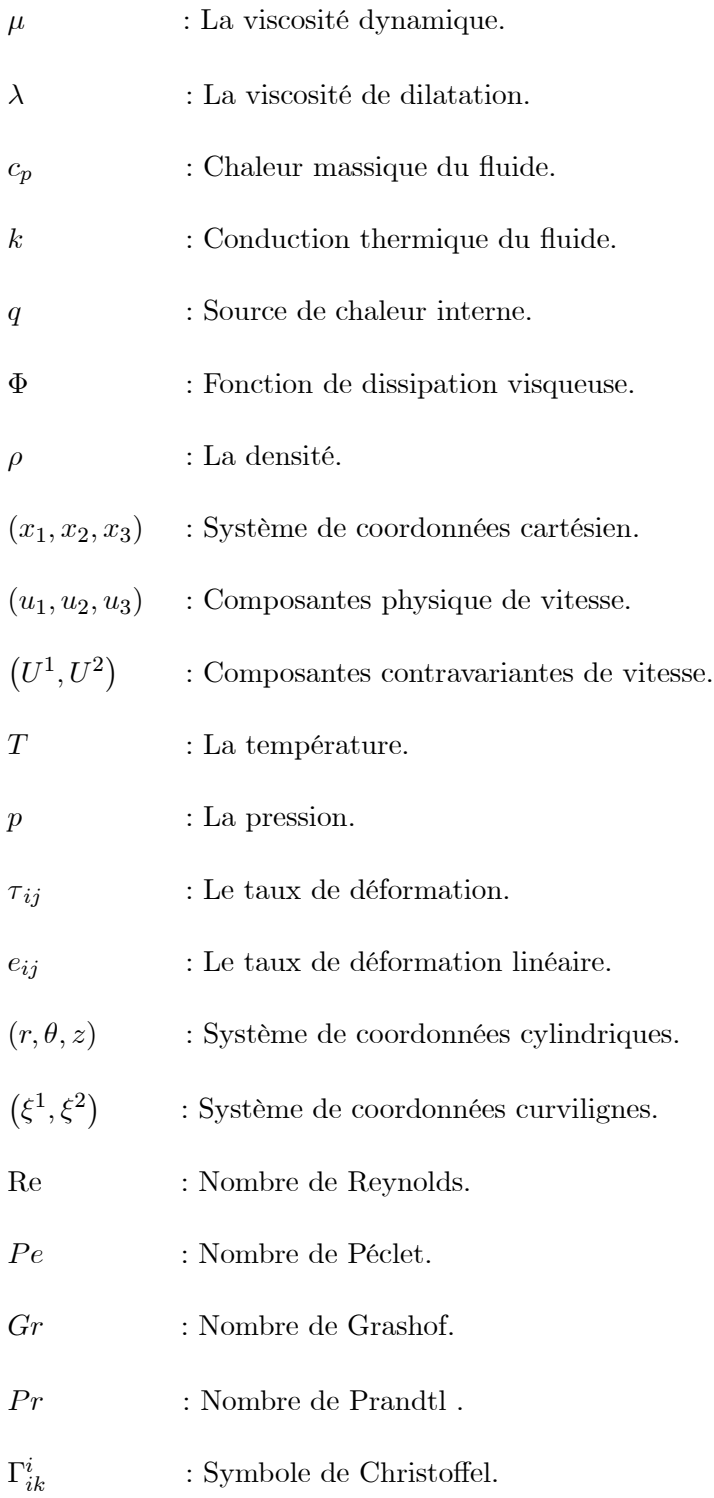

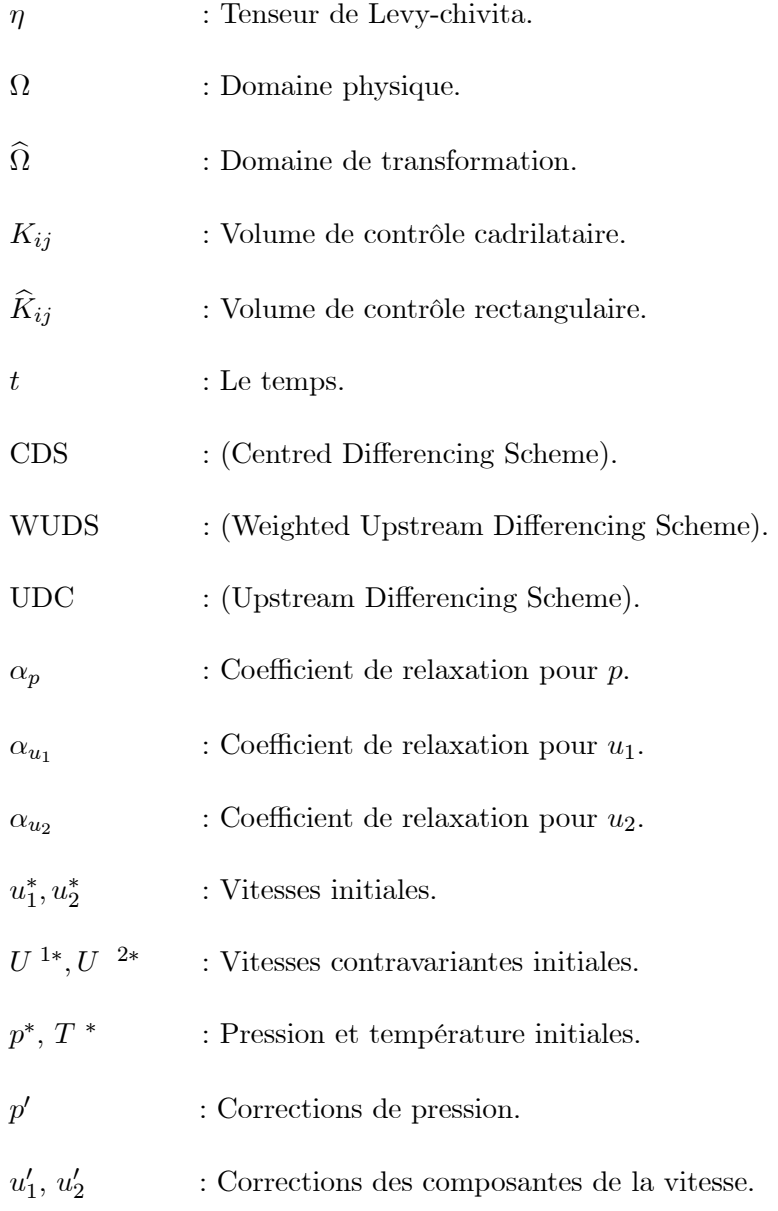

## 0.2 Table des figures

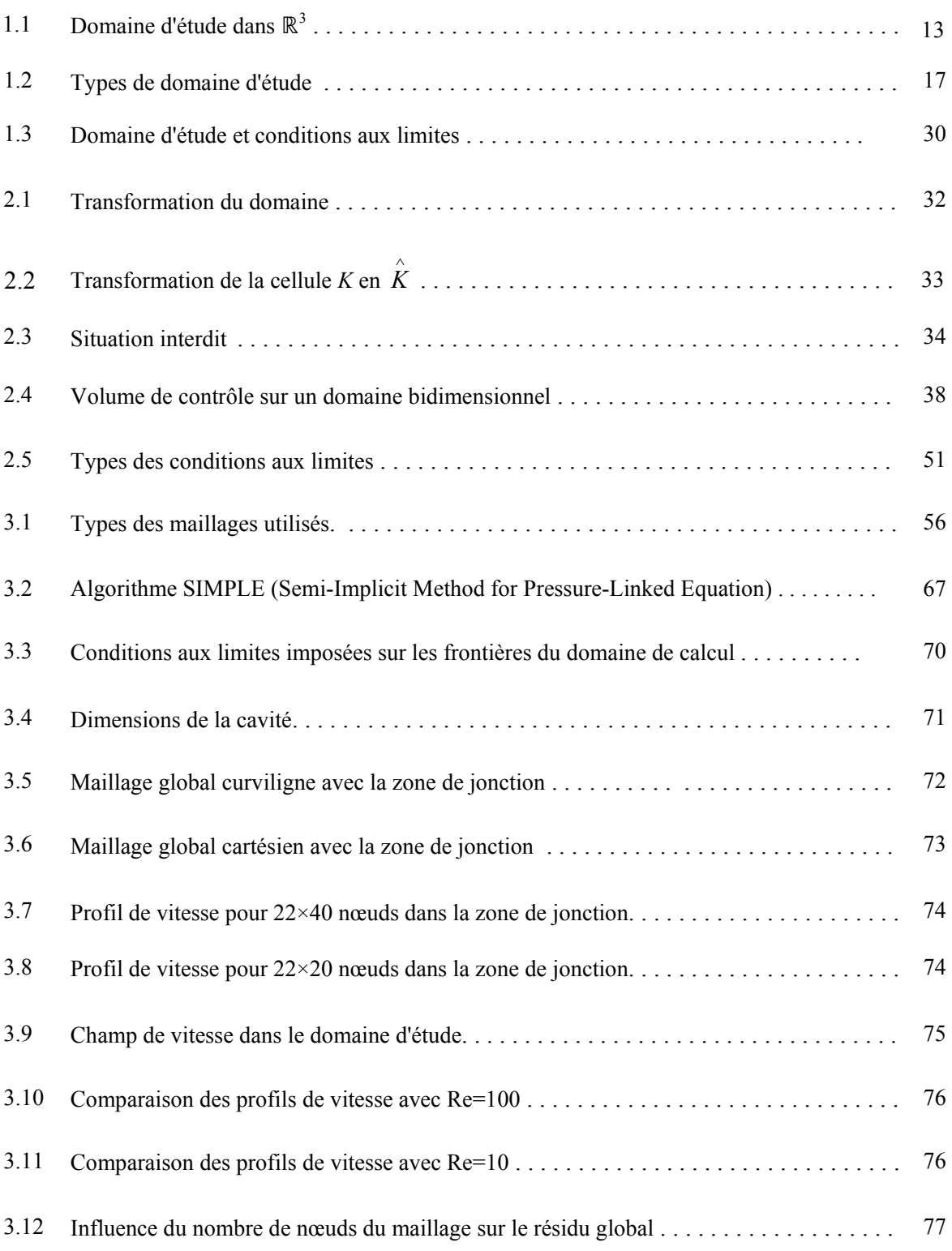

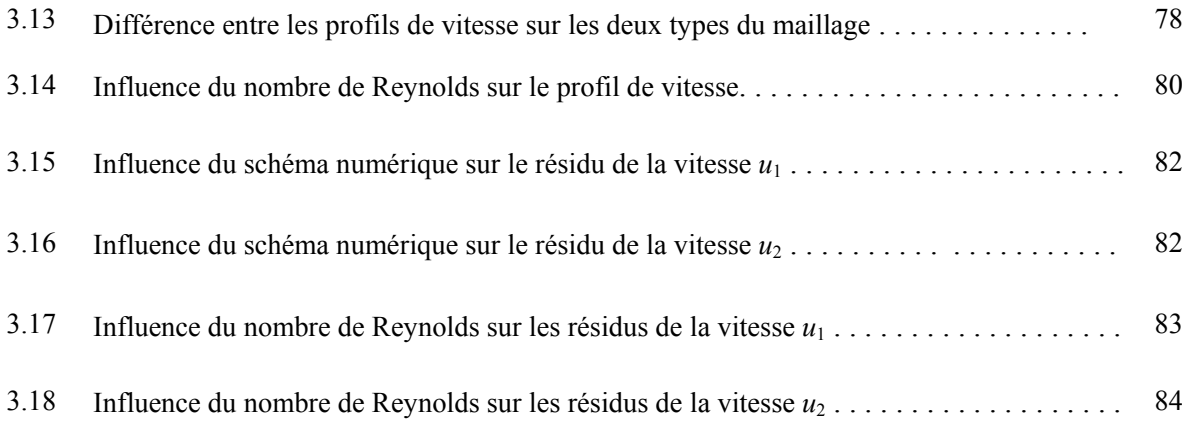

#### 0.3 Introduction générale

Dans la plupart des sciences physiques, la mécanique des fluides à été fortement marqué ces trente dernières années par le développement considérable des méthodes de résolution numérique. Aujourd'hui, elle a pris le nom de la Mécanique des Fluides Numérique. Dans ce cadre, nous étudions la dynamique des fluides dans une cavité ouverte chauffée qui est un sujet très intéressant et qui a attiré beaucoup d'attention avec ses applications pratiques (Huberson [7], Michele [8], Souhail [13] et Sylvain [14]).

Comme application, on prendra une cavité ouverte dans  $\mathbb{R}^3$  représentée par la cheminée solaire qui est un nouveau développement technique utilisé pour produire de l'énergie électrique à partir de l'énergie solaire. L'air admis dans la cavité est chauffé par le rayonnement solaire pour obtenir un écoulement donnant naissance à une énergie cinétique. Celle-ci est transformée en énergie mécanique, et ensuite en énergie électrique (Aurelio dos Bernardes [1], Bernardes & Weinrebe [2] et Huang & Wang [5]). En procédant à une amélioration du rendement global de cette technique, il nous est apparu essentiel de considérer une géométrie curviligne pour donner à l'écoulement une allure plus naturelle.

Dans ce travail, nous nous intéressons à l'étude d'un écoulement compressible dans une cavité ouverte, qui est modélisée mathématiquement par des équations de base de la mécanique des fluides, représenté par l'équation de continuité, les équations de mouvement et l'équation d'énergie.

Ici nous cherchons à trouver les composantes de vitesse, la pression et la température de l'écoulement sur un nombre fini de points du domaine d'étude, sous des conditions aux limites imposées sur les bords. Pour cette raison, le domaine est discrétisé et remplacé par un maillage structuré et composé d'un nombre fini de mailles élémentaires. La méthode de volumes finis à été utilisée dans la discrétisation, où on obtient les équations approximatives qui prennent des propriétés constantes sur chaque élément de maillage, qui est appelé volume de contrôle. Une formulation implicite est utilisée pour la discrétisation des termes temporels.

Différents schémas numériques tels que : schéma centré CDS, schéma décentré aval UDS et schéma décentré aval avec fonction de poids WUDS, sont utilisés dans l'approximation numérique. Pour les conditions aux limites, nous utilisons les volumes fictifs sur les frontières du domaine d'étude.

Dans la discrétisation, on utilise deux types de maillages : maillage décalé pour évaluer le champ de vitesse, et maillage principal centré pour évaluer la pression et la température. L'algorithme SIPMLE (Semi-Implicit Method for Pressure-Linked Equation) est utilisé pour la résolution des équations discrètes (Patankar [10]).

Le système linéaire représenté par une matrice de 9 diagonales est résolue par l'algorithme TDMA (TriDiagonal-Matrix Algorithm) qui consiste à effectuer un balayage du domaine de calcul ligne par ligne ou colonne par colonne.

Le travail présenté dans ce mémoire se compose de trois chapitres :

Dans le premier chapitre, nous nous intéressons à la modélisation d'un écoulement compressible dans une cavité ouverte curviligne chauffée, qui est représenté par des relations mathématiques entre les vitesses d'écoulement  $(u_1, u_2, u_3)$  la pression p et la température T. Ces relations sont données par les équations de Navier-Stokes ; ces dernières sont déduites des principes de conservation de la masse, de la quantité de mouvement et de l'énergie.

Après la transformation en coordonnées cylindriques, on applique la condition d'axisymétrique  $\left(\frac{\partial(...)}{\partial\theta} = 0\right)$  pour préciser notre étude sur un plan dans  $\mathbb{R}^2$ . Les équations résultantes sont transformées ensuite en coordonnées curvilignes à cause de la géométrie imposée de la cavité pour ainsi pouvoir poser de manière exacte les conditions aux limites. Les équations ainsi obtenues sont écrites sous forme adimensionnelle pour pouvoir être résolues pour différentes conditions.

Le deuxième chapitre est consacré à l'analyse numérique d'un écoulement compressible dans une cavité ouverte curviligne, les équations gouvernants ce type d'écoulement sont écrites en forme générale de variable  $\phi$ . Le problème mathématique est de trouver  $u = (u_1, u_2)$ , p et T définis sur un domaine borné de  $\mathbb{R}^2$ , qui vérifient le système d'équations écrit en coordonnées généralisées avec des conditions aux limites posées sur les frontières du domaine d'étude (Bernardes [1]). La méthode de volumes finis choisi dans notre travail est largement décrite par Patankar [10], qui consiste à discrétiser le domaine de l'écoulement en une multitude de volumes élémentaires (volumes de contrôles, cellules), et l' équation générale est intégrée sur chaque volume de contrôle pour obtenir des équations qui sont appelées les équations discrétisées.

Cette méthode est basée sur le principe de conservation de variable  $\phi$  sur chaque volume de contrôle. La résolution des équations discrétisées générales est faite par l'algorithme SIMPLE qui présente une procédure itérative de résolution des équations discrétisées d'une manière itérative jusqu'à convergence.

Dans ce type de problème, le maillage défini sur le domaine d'étude est un maillage curviligne. Le schéma correspond à ce type du maillage est appelé schéma à 9 points ( a 9-points scheme) ou schéma de VF9, dans ce schéma le système linéaire résultant est plus compliqué que le schéma utilisé un maillage cartésien.

Le troisième chapitre contient la description de l'algorithme SIMPLE qui est utilisé pour la résolution numérique du système des équations discrétisées générales. Cet algorithme commence par la résolution des équations de mouvement pour obtenir les deux composantes de la vitesse  $u_1$  et  $u_2$ , qui sont utilisées pour résoudre l'équation de correction pressionvitesse, puis la résolution de l'équation de l'énergie.

Ce chapitre contient aussi les résultats numériques obtenus pour une géométrie curviligne, en utilisant le code de calcul écrit en langage Fortran. Pour étudier l'infuence de cette géométrie, les résultats obtenus pour le profil de vitesse sont comparés aux autres résultats pour une géométrie cartésienne. Ainsi ces résultats sont validés par une comparaison numérique avec des résultats obtenus par l'utilisation du code commercial Fluent.

## Chapitre 1

# MODELISATION D'UN ÉCOULEMENT CURVILIGNE

#### 1.1 Introduction

L'écoulement des fluides dans une cavité ouverte chauffée est caractérisé par un système d'équations différentielles qui expriment la modélisation mathématique de ce problème physique.

Dans ce paragraphe, nous donnons les équations fondamentales de la mécanique des fluides représentées par les équations de Navier-Stokes.

Ces équations sont données dans un repère cartésien à trois dimensions. Á cause de l'existence de la condition d'axisymétrique  $(\frac{\partial (\ldots)}{\partial \theta} = 0)$ , l'étude de l'écoulement de nature axisymétrique est réduite dans un plan  $\mathbb{R}^2$ , après la transformation des équations en coordonnées cylindriques.

Les équations résultantes sont transformées en coordonnées curvilignes pour pouvoir poser de manière exacte les conditions aux limites et obtenir des résultats de meilleure qualité.

#### 1.2 Définition du problème

La géométrie de la cavité est représentée dans la figure 1.1. Il s'agit de deux cavités ouvertes cylindriques, superposées l'une sur l'autre, représentés par la cheminée et le collecteur pour la cheminée solaire, ce qui nous conduit à choisir les coordonnées cylindriques  $(r, \theta, z)$  qui sont les plus convenables pour ce type de cavités.

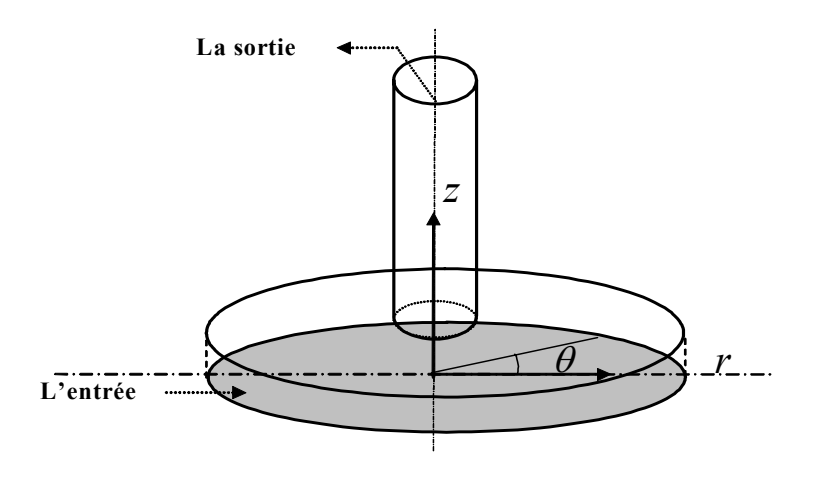

Figure 1.1 : Domaine d'étude dans  $\mathbb{R}^3$ .

L'étude de la dynamique des fluides est basée sur trois principes fondamentaux qui sont : le principe de conservation de la masse, le principe de conservation de la quantité de mouvement et le principe de conservation de l'énergie.

Ceux-ci permettent d'établir des relations entre des variables qui dans le cas général sont la masse volumique  $\rho$ , la température du fluide T, les trois composantes de la vitesse  $(u_1, u_2, u_3)$  et la pression p.

Ces variables sont toutes fonctions des coordonnées de l'espace et du temps.

#### 1.3 Equation de continuité

L'équation de continuité doit traduire le principe de conservation de la masse. Elle s'écrit dans un repère cartésien sous la forme (Verteeg & Wmalalase [15]) :

$$
\frac{\partial \rho}{\partial t} + div \left( \rho \overrightarrow{V} \right) = 0 \tag{1.1}
$$

avec  $\overrightarrow{V} = (u_1, u_2, u_3)$ : vecteur vitesse.

#### 1.4 Les équations de mouvement

Nous allons considérer le mouvement d'un fluide compressible et visqueux. Les trois équations de mouvement sont écrites sous la forme suivante (Verteeg & Wmalalase [15]) :

$$
\frac{\partial(\rho u_i)}{\partial t} + \frac{\partial(\rho u_i u_j)}{\partial x_j} = -\frac{\partial p}{\partial x_i} + \frac{\partial \tau_{ij}}{\partial x_j} + \rho \frac{\partial U}{\partial x_i} \qquad i = 1, 2, 3 \qquad (1.2)
$$

Les  $\tau_{ij}$  sont appelées les fonctions de taux de déformation locale.

 $\rho \overrightarrow{grad} U$  sont des forces volumiques, où  $U = (0, 0, -g)$ 

Dans le cas où l'écoulement est tridimensionnel, le taux de déformation est composé

de taux déformation linéaire et taux de déformation volumique.

Le taux de déformation linéaire est à 9 composantes dans le cas tridimensionnel

et sont notées par :

$$
e_{ij} = \frac{1}{2} \left( \frac{\partial u_i}{\partial x_j} + \frac{\partial u_j}{\partial x_i} \right) \qquad i, j = 1, 2, 3
$$

La déformation volumique est donnée par :

$$
\frac{\partial u_i}{\partial x_i} = div \overrightarrow{V}
$$

Les 9 composantes des forces de viscosité sont :

$$
\tau_{ii} = 2\mu \frac{\partial u_i}{\partial x_i} + \lambda \, div \, \overrightarrow{V} \qquad i = 1, 2, 3
$$
\n
$$
\tau_{ij} = \mu \left( \frac{\partial u_i}{\partial x_j} + \frac{\partial u_j}{\partial x_i} \right) \qquad i, j = 1, 2, 3 \text{ et } i \neq j
$$

où :

 $\mu$ : La viscosité dynamique.

 $\lambda$  : La viscosité de dilatation.

En substituant ces équations dans l'équation (1.2), nous obtenons :

$$
\frac{\partial(\rho u_i)}{\partial t} + \frac{\partial(\rho u_i u_j)}{\partial x_j} = -\frac{\partial p}{\partial x_i} - \rho \frac{\partial U}{\partial x_j} + \frac{\partial}{\partial x_j} \left[ \mu \left( \frac{\partial u_i}{\partial x_j} + \frac{\partial u_j}{\partial x_i} \right) + \delta_i^j \lambda \, div \, \overrightarrow{V} \right] \, i = 1, 2, 3 \tag{1.3}
$$

## 1.5 Equation d'énergie

L'équation d'énergie traduit le principe de conservation de l'énergie et est écrite sous la forme suivante (Verteeg & Wmalalase [15]) :

$$
\frac{\partial (\rho T)}{\partial t} + \frac{\partial (\rho u_1 T)}{\partial x} + \frac{\partial (\rho u_2 T)}{\partial y} + \frac{\partial (\rho u_3 T)}{\partial z} = div \left( \frac{k}{c_p} \overrightarrow{grad} T \right) + q + \Phi \tag{1.4}
$$

où :

 $c_p$  : Chaleur massique du fluide

- $k$  : Conduction thermique du fluide.
- q : Source de chaleur interne
- Φ : Fonction de dissipation visqueuse

#### 1.6 Hypothèses de calcul

Les hypothèses considérées dans ces formulations sont basées sur

(Aurelio dos Bernardes [1]) :

L'approximation de Boussinesq  $(\rho = \rho_0 \left[1 - \beta \left(T - T_0\right)\right])$ .

Fluide Newtonien (comportement linéaire de la viscosité dynamique)

L'absence de la chaleur  $(q = 0)$ .

La non efficacité de la radiation solaire.

La non dissipation visqueuse  $(\Phi=0)$  .

Les équations (1.3) et (1.4) deviennent :

$$
\frac{\partial(\rho u_i)}{\partial t} + \frac{\partial(\rho u_i u_j)}{\partial x_j} = -\frac{\partial p}{\partial x_i} + div \left( \mu \overrightarrow{\text{grad}} \ u_i \right) - \rho \frac{\partial U}{\partial x_i} \qquad i = 1, 2, 3 \qquad (1.5)
$$

$$
\frac{\partial (\rho T)}{\partial t} + \frac{\partial (\rho u_j T)}{\partial x_j} = div \left( \frac{k}{c_p} \overrightarrow{gradT} \right)
$$
 (1.6)

Les équations  $(1.1)$ ,  $(1.5)$  et  $(1.6)$  se résument sous la forme :

$$
\frac{\partial(\rho\phi)}{\partial t} + \frac{\partial(\rho\phi u_j)}{\partial x_j} = P^{\phi} + div \left( \Gamma^{\phi} \overrightarrow{grad} \phi \right) + S^{\phi}
$$

Le tableau suivant donne les expressions des termes  $\phi, \Gamma^{\phi}, P^{\phi}$  et  $S^{\phi}$  selon l'équation considérée :

| Equation de             |        | $\Gamma^\phi$ |                | $\varsigma\phi$ |
|-------------------------|--------|---------------|----------------|-----------------|
| continuité              |        |               |                |                 |
| mouvement suivant $x_1$ | $u_1$  | $\mu$         | $\partial x_1$ |                 |
| mouvement suivant $x_2$ | $u_2$  | $\mu$         | $\partial x_2$ |                 |
| mouvement suivant $x_3$ | $u_3$  | $\mu$         | $\partial x_3$ | ΡY              |
| énérgie                 | $\tau$ | $\kappa$      |                |                 |

Tableau 1 : Valeurs de  $\phi, \Gamma^{\phi}, P^{\phi}$  et  $S^{\phi}$  pour l'équation de la forme générale en coordonnées cartésiennes.

Pour étudier l'écoulement autour d'un axe de symétrie  $\overrightarrow{oz}$ , il suffit d'étudier l'écoulement dans un plan variant par rotation par rapport à l'axe  $\overrightarrow{oz}$ . Pour cela, il faut transformer les équations de base en coordonnées cylindriques, appliquer la condition de symétrie  $\left(\frac{\partial (\ldots)}{\partial \theta} = 0\right)$ , Les équations obtenues sont dans le plan d'étude  $(0 r z)$ .

La géométrie de domaine de calcul devient une géométrie symétrique comme indiquée sur la figure 1.2. Elle sera amélioré en une autre géométrie curviligne de point de vue de l'écoulement pour éviter les pertes de charge dues aux écoulements secondaires. Pour cela les équations écrites en coordonnées cylindriques sont transformées en coordonnées curvilignes.

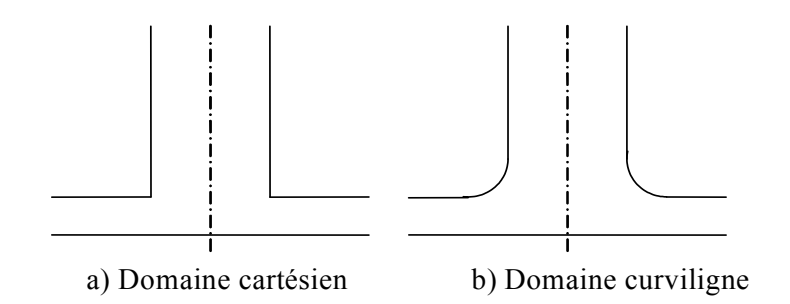

Figure 1.2 : Types de domaine d'étude.

#### 1.7 Système de coordonnées

#### 1.7.1 Matrice de passage

Désignons par  $(\zeta^1, \zeta^2, \zeta^3)$  notre système de coordonnées curvilignes de la base covariante  $(\vec{u}_1, \vec{u}_2, \vec{u}_3)$ , et par  $(\xi^1, \xi^2, \xi^3)$  un autre système de coordonnées curvilignes de la base covariante  $(\vec{e}_1, \vec{e}_2, \vec{e}_3)$ , la transformation de système  $(\zeta^i)$  au système  $(\xi^i)$  est caractérisée par la matrice de passage de la base  $(\vec{u}_1, \vec{u}_2, \vec{u}_3)$  à la base  $(\vec{e}_1, \vec{e}_2, \vec{e}_3)$  dont les composantes sont (Settou [11]) :

$$
\alpha_i^m = \frac{\partial \zeta^m}{\partial \xi^i}
$$

Les composantes covariantes  $(g_{ij})_{\xi}$  du tenseur métrique dans le système  $(\xi^i)$  s'obtiennent à partir des composantes covariantes  $(g_{mn})_\zeta$  du tenseur métrique dans le système $(\zeta^i)$  par la formule :

$$
(g_{ij})_{\xi} = \alpha_i^m \alpha_j^n (g_{mn})_{\zeta}
$$

cette équation traduit l'invariance de la norme d'un vecteur quelconque par rapport au choix du système de coordonnées (Settou [11]).

Sachant que la longueur d'un élément de vecteur  $\overrightarrow{dp}$  , s'écrit :

$$
\begin{array}{rcl}\n\left|\overrightarrow{dp}\right| & = & dS^2 = \left(\frac{\partial x i}{\partial \varsigma^m} d\varsigma^m\right) \left(\frac{\partial x i}{\partial \varsigma^n} d\varsigma^n\right) \\
& = & d\varsigma^m d\varsigma^n \frac{\partial x i}{\partial \varsigma^m} \frac{\partial x i}{\partial \varsigma^n} \\
& = & d\varsigma^m d\varsigma^n \left(g_{mn}\right)_{\varsigma}\n\end{array}
$$

Les composantes du tenseur métrique  $\left(g_{nm}\right)_{\zeta}$  sont données par :

$$
(g_{nm})_{\zeta} = \begin{bmatrix} 1 & 0 & 0 \\ 0 & r^2 & 0 \\ 0 & 0 & 1 \end{bmatrix}
$$

Notons que le système cylindrique $\zeta$  est un système orthogonal, alors toutes les  $(g_{nm})_\zeta$ où  $n\neq m~$  sont nulles, ainsi les composantes  $\left(g_{ij}\right)_{\xi}$  s'écrivent, compte tenue de la symétrie de révolution  $\left(\frac{\partial (\ldots)}{\partial \xi^2} = 0\right)$ sous la forme :

$$
(g_{ij})_{\xi} = \begin{bmatrix} g_{11} & 0 & g_{13} \\ 0 & g_{22} & 0 \\ g_{31} & 0 & g_{33} \end{bmatrix}
$$

avec

$$
\begin{cases}\n g_{11} = (r_{\xi^1})^2 + (z_{\xi^1})^2 \\
 g_{13} = r_{\xi^1} \cdot r_{\xi^3} + z_{\xi^1} \cdot z_{\xi^3} \\
 g_{22} = r^2 \\
 g_{31} = g_{31} \\
 g_{33} = (r_{\xi^3})^2 + (z_{\xi^3})^2\n\end{cases}
$$

Les composantes covariantes du tenseur métrique  $(g^{ij})_\xi$  se déduisent des composantes covariantes  $\left(g_{ij}\right)_{\zeta}$  par la relation :

$$
g_{im}g^{mj} = \begin{cases} 1 & si i = j \\ o & si i \neq j \end{cases}
$$

On peut écrire cette relation sous une forme matricielle :

$$
g^{ij} = g^{ji} = \frac{\operatorname{cof}\left(g^{ij}\right)}{|g_{pq}|} = \frac{\operatorname{cof}\left(g_{ij}\right)}{g}
$$

#### 1.7.2 Opérateurs usuels dans un repère curviligne

Avant d'écrire les équations dans un système de coordonnées curvilignes, il faut donner les expressions de tous les opérateurs utilisés en coordonnées curvilignes (Settou  $[11]$ ).

#### Dérivée covariante ou gradient d'une fonction scalaire

Considérons une fonction scalaire  $\phi(M)$ , la variation de  $\phi$  due à la variation de M  $\left(\delta \overrightarrow{M}=\delta \xi^{i}\overrightarrow{e}_{i}\right)$  peut s'écrire :

$$
\phi\left(M+\delta M\right)-\phi\left(M\right)=\frac{\partial\phi}{\partial\xi^{i}}d\ \xi^{i}=\delta\overrightarrow{M}.\overrightarrow{\nabla}\phi
$$

Où le vecteur  $\overrightarrow{\nabla}\phi$  définis par ses composantes est appelé le gradient de  $\phi$ :

$$
\overrightarrow{\nabla}\phi = \frac{\partial\phi}{\partial\xi^{i}}\overrightarrow{e}^{i} = \nabla_{i}\phi\overrightarrow{e}^{i}
$$
\n(1.7)

L'opérateur  $\nabla_i$  appliqué à un scalaire représente la dérivation partielle par rapport à  $\xi^i$ :  $\theta$  (...)  $\partial\ \xi^i$  $\setminus$ 

### Divergence de  $\overrightarrow{V}$

Aux termes de calcul tensoriel, la variation de  $\overrightarrow{V}$  est obtenue par la contraction du tenseur  $\overrightarrow{\nabla}.\overrightarrow{V}$ , on peut écrire :

$$
\overrightarrow{\nabla}.\overrightarrow{V} = \nabla_k V^k = \frac{\partial V^k}{\partial \xi^k} + \Gamma^k_{kl} V^l
$$
\n(1.8)

Or on peut montrer que l'opérateur de contraction de l'indice haut avec l'un des indices bas appliquée au symbole de Christoffel donne :

$$
\Gamma^i_{ik} = \frac{1}{\sqrt{g}} \frac{\partial \sqrt{g}}{\partial \xi^k}
$$

L'équation (1.8) devient :

$$
\overrightarrow{\nabla}.\overrightarrow{V} = \frac{\partial V^k}{\partial \xi^k} + \frac{1}{\sqrt{g}} \frac{\partial \sqrt{g}}{\partial \xi^k} V^k = \frac{1}{\sqrt{g}} \frac{\partial (\sqrt{g}V^k)}{\partial \zeta^k}
$$
(1.9)

## Rotationnel de  $\overrightarrow{V}$

En désignant par  $\overrightarrow{\Omega}$  le rotationnel de  $\overrightarrow{V}$  :

$$
\overrightarrow{\Omega} = \overrightarrow{\nabla} \times \overrightarrow{V}
$$

En calcul tensoriel, le vecteur rotationnel  $\overrightarrow{\Omega}$  est appelé vecteur adjoint  $\overrightarrow{V}$  obtenu par le produit contracté du tenseur de Levy-chivita  $\eta$  avec le tenseur  $\overrightarrow{\nabla}.\overrightarrow{V}$ :

$$
\overrightarrow{\Omega} = \eta \left( \overrightarrow{\nabla} \ \overrightarrow{V} \right)
$$

Il vient :

$$
\Omega^{k} = \left(\frac{1}{\sqrt{g}}\right)^{ijk} \left[\nabla_{i}V_{j} - \nabla_{j}V_{i}\right] = \left(\frac{1}{\sqrt{g}}\right)^{ijk} \left[\frac{\partial V_{j}}{\partial \xi^{i}} - \Gamma_{ij}^{l}V_{l} - \frac{\partial V_{i}}{\partial \xi^{j}} - \Gamma_{ij}^{l}V_{l}\right]
$$
\n
$$
= \left(\frac{1}{\sqrt{g}}\right)^{ijk} \left[\frac{\partial V_{j}}{\partial \xi^{i}} - \frac{\partial V_{i}}{\partial \xi^{j}}\right]
$$
\n(1.10)

Il faut noter que  $(g^{il}\Gamma_{lm}^j - g^{jl}\Gamma_{lm}^i)$  n'est pas nul en générale (Settou [11]).

#### Produit scalaire

Le produit scalaire de deux vecteurs peut s'écrire de façon différente à l'aide de leurs composantes contravariantes :

$$
\overrightarrow{U} \cdot \overrightarrow{V} = U_i \overrightarrow{e}^i \cdot V^j \overrightarrow{e_j} = U_i V^j
$$

$$
= U^i \overrightarrow{e_i} \cdot V_j \overrightarrow{e}^j = U^i V_j
$$

$$
= U_i \overrightarrow{e}^i V_j \overrightarrow{e}^j = U_i V_j g^{ij}
$$

$$
= U^i \overrightarrow{e_i} V^j \overrightarrow{e}_j = U^i V^j g_{ij}
$$

Rappelons que

$$
\overrightarrow{e}^i \cdot \overrightarrow{e}_j = \delta^i_j, \overrightarrow{e}_i \cdot \overrightarrow{e}_j = g_{ij}, \overrightarrow{e}^i \cdot \overrightarrow{e}^j = g^{ij}
$$

Transformation de terme  $div\left(\rho\phi\overrightarrow{V}\right)$ 

On applique la relation (1.9) sur  $\rho\phi\overrightarrow{V}$  , on obtient :

$$
div\left(\rho\phi\overrightarrow{V}\right) = \frac{1}{\sqrt{g}}\frac{\partial\left(\sqrt{g}\rho\phi V^k\right)}{\partial\xi^k} \tag{1.11}
$$

Transformation de terme  $div\left(\Gamma^{\phi}\stackrel{\longrightarrow}{grad}\phi\right)$ 

On a :

$$
div\left(\Gamma^{\phi}\overrightarrow{grad\phi}\right) = \overrightarrow{grad}\left(\Gamma^{\phi}\right)\overrightarrow{grad}\left(\phi\right) + \Gamma^{\phi}\Delta\phi
$$

Pour calculer  $\Delta\overrightarrow V,$  on utilise la relation vectorielle suivante :

$$
\Delta \overrightarrow{V} = -\nabla \times (\nabla \times \overrightarrow{V}) + \nabla (\nabla . \overrightarrow{V})
$$

D'après la relation de  $rot\overrightarrow{V}$  et de  $(\nabla.\overrightarrow{V})$ , en déduit que :

$$
\Delta \vec{V} = \left\{ g^{ii} \frac{\partial}{\partial \xi^i} \left( \frac{1}{\sqrt{g}} \frac{\partial (\sqrt{g} V^l)}{\partial \xi^l} \right) - \frac{1}{\sqrt{g}} \left[ \frac{\partial}{\partial \xi^j} \left\{ \frac{1}{\sqrt{g}} \left( \frac{\partial V_j}{\partial \xi^i} - \frac{\partial V_i}{\partial \xi^j} \right) g_{kk} \right\} - \frac{\partial}{\partial \xi^k} \left\{ \frac{1}{\sqrt{g}} \left( \frac{\partial V_i}{\partial \xi^k} - \frac{\partial V_k}{\partial \xi^i} \right) g_{jj} \right\} \right\} \vec{e}_i
$$
\n(1.12)

Convenons que si i représente  $1, 2$  ou 3, alors j représente  $2, 3$  ou 1 et k représente

3, 1 ou 2.

#### 1.7.3 Coordonnées cylindriques et forme adimensionnelle des équations

Les composantes du tenseur métrique, résultants de la transformation de coordonnées cartésiens  $(x_1,x_2,x_3)$  en coordonnées cylindriques  $(r,\theta,z),$  sont données par :

$$
(g_{mn})_{\xi} = \begin{bmatrix} 1 & 0 & 0 \\ 0 & r^2 & 0 \\ 0 & 0 & 1 \end{bmatrix} \Longrightarrow (g^{mn})_{\xi} = \begin{bmatrix} 1 & 0 & 0 \\ 0 & \frac{1}{r^2} & 0 \\ 0 & 0 & 1 \end{bmatrix}
$$

avec  $J = r$  et  $g = r^2$   $(J = \sqrt{g})$ .

#### Composantes de vitesse dans l'espace physique

On suppose que  $(u_r, u_\theta, u_z)$  sont les coordonnées de la vitesse dans la base  $\overrightarrow{u_r}, \overrightarrow{u_\theta}, \overrightarrow{u_z},$ alors

$$
u_r^2 = u_r \, \overrightarrow{u_r} \, u_r \, \overrightarrow{u_r} = V^1 \overrightarrow{e}_1. V_1 \overrightarrow{e}^1 = V^1 V_1 = V^1 V^1 g_{11} = V_1 V_1 g^{11} = (V^1)^2
$$
\n
$$
(u_\theta)^2 = u_\theta \, \overrightarrow{u_\theta} \, u_\theta \, \overrightarrow{u_\theta} = V^2 \overrightarrow{e}_2 V_2 \overrightarrow{e}^2 = V^2 V_2 = V^2 V_2 g_{22} = V_2 V_2 g^{22} = (V^2)^2 r^2 = \frac{(V_2)^2}{r^2}
$$
\n
$$
\text{alors } u_r = V^1 = V_1, \ u_\theta = V^2 r = \frac{V_2}{r}, \ \text{et de même } u_z = V^3 = V_3
$$
\n
$$
\text{Et on peut trouver aussi } \overrightarrow{e}_r = \overrightarrow{e}_1, \overrightarrow{e}_\theta = \overrightarrow{e}_2 \, \text{et } \overrightarrow{e}_z = \overrightarrow{e}_3
$$

Calcul de  $div \left( \Gamma^{\phi} \overrightarrow{grad\phi} \right)$ 

On à

$$
\overrightarrow{grad}\left(\Gamma^{\phi}\right)\overrightarrow{grad\phi} = \left(\frac{\partial \Gamma^{\phi}}{\partial \xi^{i}}\overrightarrow{e}^{i}\right)\left(\frac{\partial \phi}{\partial \xi^{j}}\overrightarrow{e}^{j}\right) = g^{ij}\frac{\partial \Gamma^{\phi}}{\partial \xi^{i}}\frac{\partial \phi}{\partial \xi^{j}}
$$
(1.13)

Nous substituons  $g^{ij}$  d'après l'expression de la matrice de tenseur métrique dans l'équation précédente, on obtient :

$$
\overrightarrow{grad} \left( \Gamma^{\phi} \right) \overrightarrow{grad} \phi = \frac{\partial \Gamma^{\phi}}{\partial r} \frac{\partial \phi}{\partial r} + \frac{1}{r} \frac{\partial \Gamma^{\phi}}{\partial \theta} \frac{\partial \phi}{\partial \theta} + \frac{\partial \Gamma^{\phi}}{\partial z} \frac{\partial \phi}{\partial z}.
$$
 (1.14)

Pour calculer le terme  $div \left( \Gamma^{\phi} \overrightarrow{grad} \phi \right)$ , on utilise les relations (1.12) et (1.22), alors :

- suivant la direction  $\overrightarrow{e}_r$ , nous avons :

$$
div \left( \mu \overrightarrow{grad} u_1 \right) = \overrightarrow{grad} \mu \overrightarrow{grad} u_1 + \mu \Delta \overrightarrow{V}
$$
  

$$
= \frac{1}{r} \frac{\partial}{\partial r} \left( \mu r \frac{\partial u_1}{\partial r} \right) + \frac{1}{r} \frac{\partial}{\partial \theta} \left( \mu \frac{1}{r} \frac{\partial u_1}{\partial \theta} \right) + \frac{\partial}{\partial z} \left( \mu \frac{\partial u_1}{\partial z} \right) - \frac{\mu u_1}{r^2} - \frac{2}{r^2} \frac{\mu u_2}{\partial \theta}
$$

- suivant la direction  $\overrightarrow{e}_\theta,$  nous avons :

$$
div \left(\mu \overrightarrow{grad} u_2\right) = \overrightarrow{grad} \mu \overrightarrow{grad} u_2 + \mu \Delta \overrightarrow{V}
$$
  
=  $\frac{1}{r} \frac{\partial}{\partial r} \left(\mu r \frac{\partial u_2}{\partial r}\right) + \frac{1}{r} \frac{\partial}{\partial \theta} \left(\mu \frac{1}{r} \frac{\partial u_2}{\partial \theta}\right) + \frac{\partial}{\partial z} \left(\mu \frac{\partial u_2}{\partial z}\right) - \frac{\mu u_2}{r^2} - \frac{2}{r^2} \frac{\mu}{\partial \theta}$ 

- suivant la direction  $\overrightarrow{e}_z,$  nous avons :

$$
div \left( \Gamma^{\phi} \overrightarrow{grad} u_3 \right) = \overrightarrow{grad} \mu \overrightarrow{grad} u_3 + \mu \Delta \overrightarrow{V}
$$

$$
= \frac{1}{r} \frac{\partial}{\partial r} \left( \mu r \frac{\partial u_3}{\partial r} \right) + \frac{1}{r} \frac{\partial}{\partial \theta} \left( \mu \frac{1}{r} \frac{\partial u_3}{\partial \theta} \right) + \frac{\partial}{\partial z} \left( \mu \frac{\partial u_3}{\partial z} \right)
$$

Alors l'équation générale de la tranformation en coordonnées cylindriques est :

$$
\frac{\partial (\rho \phi)}{\partial t} + \frac{1}{r} \frac{\partial (r \rho u_1 \phi)}{\partial r} + \frac{1}{r} \frac{\partial (\rho u_2 \phi)}{\partial \theta} + \frac{\partial (\rho u_3 \phi)}{\partial z} \n= P^{\phi} + \frac{1}{r} \frac{\partial}{\partial r} \left( \Gamma^{\phi} r \frac{\partial \phi}{\partial r} \right) + \frac{1}{r} \frac{\partial}{\partial \theta} \left( \Gamma^{\phi} \frac{1}{r} \frac{\partial \phi}{\partial \theta} \right) + \frac{\partial}{\partial z} \left( \Gamma^{\phi} \frac{\partial \phi}{\partial z} \right) + S^{\phi} \quad . \tag{1.15}
$$

Le tableau suivant donne les expressions de termes  $\phi, \Gamma^{\phi}, P^{\phi}$  et  $S^{\phi}$  selons l'équation considérée :

| Equation de                |       |       |              | $\mathsf{C}^d$                     |
|----------------------------|-------|-------|--------------|------------------------------------|
| continuité                 |       |       |              |                                    |
| mouvement suivant $r$      | $u_1$ | и     |              | $2\mu\,\partial u_2$<br>$2\mu u_1$ |
| mouvement suivant $\theta$ | $u_2$ | $\mu$ | Эĥ           | $2\mu u_2$                         |
| mouvement suivant $z$      | $u_3$ | $\mu$ | $\partial z$ | $-\rho g$                          |
| énérgie                    |       |       |              |                                    |

Tableau 2 : Valeurs de $\phi,\Gamma^\phi,P^\phi\text{et }S^\phi\text{pour l'équation}$ de la forme générale en coordonnées cylindriques.

L'équation (1.15) avec la condition d'axisymétrie 
$$
\left(\frac{\partial (\ldots)}{\partial \theta} = 0\right)
$$
 devient :  

$$
\frac{\partial (\rho \phi)}{\partial t} + \frac{1}{r} \frac{\partial (r \rho u_1 \phi)}{\partial r} + \frac{\partial (\rho u_3 \phi)}{\partial z} = P^{\phi} + \frac{1}{r} \frac{\partial}{\partial r} \left(r \Gamma^{\phi} \frac{\partial \phi}{\partial r}\right) + \frac{\partial}{\partial z} \left(r \Gamma^{\phi} \frac{\partial \phi}{\partial z}\right) + S^{\phi} \quad (1.16)
$$

Le tableau suivant donne l'expression de terme  $\phi, \Gamma^{\phi}, P^{\phi}$  et  $S^{\phi}$  selon l'équation considérée :

| Equation              | 0.    |       |             |
|-----------------------|-------|-------|-------------|
| continuité            |       |       |             |
| mouvement suivant $r$ | $u_1$ | $\mu$ | $\iota u_1$ |
| mouvement suivant $z$ | $u_3$ | $\mu$ |             |
| énérgie               |       | К,    |             |

Tableau 3 : Valeurs de  $\phi, \Gamma^{\phi}, P^{\phi}$ et  $S^{\phi}$  pour l'équation de la forme générale dans le plan (orz).

Dans la suite en remplaçant  $u_3$  par  $u_2$ .

Le terme source  $S^{\phi}$  dans l'équation de mouvement suivant la direction z résulte de la variation de densité, obtenu de l'approximation de Boussinesq. Cette approximation considère un écoulement incompressible dans tout le système, excepté pour le terme de force de flottabilité dans le flux vertical. Pour déterminer l'expression mathématique de la force de flottabilité, nous utilisons l'expression donnant la densité :

$$
\rho = \rho_0 \left[ 1 - \beta \left( T - T_0 \right) \right]
$$

où  $ρ_0$  la densité de fluide dans la température  $T_0$ .

Avec  $p = p - p_0$ , alors l'équation de mouvement suivant la direction  $z$  devient :

$$
\frac{\partial (\rho u_2)}{\partial t} + \frac{1}{r} \frac{\partial (r \rho u_1 u_2)}{\partial r} + \frac{\partial (\rho u_2 u_2)}{\partial z} = -\frac{\partial p'}{\partial z} + \frac{1}{r} \frac{\partial}{\partial r} \left( r \mu \frac{\partial u_2}{\partial r} \right) + \frac{\partial}{\partial z} \left( \mu \frac{\partial u_2}{\partial z} \right) + g \rho_0 \beta (T - T_0)
$$

#### Forme adimensionnelle des équations

Les études expérimentales d'un flux sont souvent portées en modèles, et les résultats sont présentés sous une forme adimensionnelle. La même approche peut être considérée dans l'étude numérique. Un autre avantage majeur des formulations adimensionnelles est qu'elles permetant de diminuer les nombres sans dimensions. L'équation gouvernante peut être transformée à la forme adimensionnelle par l'utilisation de normalisations adéquates. Par exemple : la vitesse peut être normalisée par une vitesse de référence  $v_0$ , les coordonnées peuvent être normalisées par une longueur de référence L0, le temps par un temps de référence  $t_0 = L_0/v_0$ , la pression par  $\rho_0$   $v_0^2$  et la température par une température de référence $T_1-T_0$  (Padet [9]) .

Les variables adimensionnelles :

$$
r^{+} = \frac{r}{L_{0}}, \ z^{+} = \frac{z}{L_{0}}, \ t^{+} = \frac{t}{t_{0}}, \ u^{+} = \frac{u}{v_{0}}, \ v^{+} = \frac{v}{v_{0}}, \ T^{+} = \frac{T - T_{0}}{T_{1} - T_{0}}, \ p^{+} = \frac{\rho}{\rho_{0} v_{0}^{2}}
$$

$$
\rho^{+} = \frac{\rho}{\rho_{0}}, \ \mu^{+} = \frac{\mu}{\mu_{0}}
$$

L'équation de continuité s'écrit sous une forme adimensionnelle comme suit (Padet

 $[9]$  :

$$
\frac{\partial \rho}{\partial t} + \frac{1}{r} \frac{\partial (\rho r u_1)}{\partial r} + \frac{\partial (\rho u_2)}{\partial z} = 0.
$$
 (1.17)

Equation de mouvement suivant  $\boldsymbol{r}$  :

$$
\frac{\partial (\rho u_1)}{\partial t} + \frac{1}{r} \frac{\partial (r \rho u_1 u_1)}{\partial r} + \frac{\partial (\rho u_2 u_1)}{\partial z} \n= -\frac{\partial p}{\partial r} + \frac{1}{\text{Re}} \left[ \frac{1}{r} \frac{\partial}{\partial r} \left( \mu r \frac{\partial u_1}{\partial r} \right) + \frac{\partial}{\partial z} \left( \mu \frac{\partial u_1}{\partial z} \right) - \frac{2 \mu u_1}{r} \right]
$$
(1.18)

Equation de mouvement suivant la direction  $z$ :

$$
\frac{\partial (\rho u_2)}{\partial t} + \frac{1}{r} \frac{\partial (r \rho u_2 u_1)}{\partial r} + \frac{\partial (\rho u_2 u_2)}{\partial z} \n= -\frac{\partial p}{\partial r} + \frac{1}{\text{Re}} \left[ \frac{1}{r} \frac{\partial}{\partial r} \left( \mu r \frac{\partial u_2}{\partial r} \right) + \frac{\partial}{\partial z} \left( \mu \frac{\partial u_2}{\partial z} \right) \right] + \frac{\text{Gr.}}{\text{Re}^2} T
$$
\n(1.19)

Equation d'énergie :

$$
\frac{\partial (\rho T)}{\partial t} + \frac{1}{r} \frac{\partial (r \rho u_1 T)}{\partial r} + \frac{\partial (\rho u_2 T)}{\partial z} = \frac{1}{Pe} \left[ \frac{1}{r} \frac{\partial}{\partial r} \left( r \frac{\partial T}{\partial r} \right) + \frac{\partial}{\partial z} \left( \frac{\partial T}{\partial z} \right) \right]
$$
(1.20)

où

- Re = 
$$
\frac{L_0 \rho_0 v_0}{\mu_0}
$$
: nombre de Reynolds.  
\n- Pr =  $\frac{\mu_0 / \rho_0}{k / \rho_0 c_p} = \frac{\nu_0}{a}$ : nombre de Prandtl.  
\n- Re. Pr = Pe : nombre de Péclet.  
\n-  $Gr = \frac{L_0^3 \rho_0^2 g \beta \Delta T}{\mu_0^2}$ : nombre de Grashof.

## 1.8 Transformation en coordonnées curvilignes

On pose  $\xi^1$  et<br>  $\xi^2$  les coordonnées curvilignes représentées par les lignes de courant et les équipotentielles de l'écoulement.

Le jacobien de transformation est donné par :

$$
J = \begin{bmatrix} \frac{\partial \xi^1}{\partial r} & \frac{\partial \xi^1}{\partial z} \\ \frac{\partial \xi^2}{\partial r} & \frac{\partial \xi^2}{\partial z} \end{bmatrix} = \xi_r^1 \xi_z^2 - \xi_r^2 \xi_z^1 = \left( r_{\xi^1} z_{\xi^2} - r_{\xi^2} z_{\xi^1} \right)^{-1}.
$$

On peut montrer que :

$$
\frac{\partial \xi^1}{\partial r} = J \frac{\partial z}{\partial \xi^2} \quad , \quad \frac{\partial \xi^1}{\partial z} = -J \frac{\partial r}{\partial \xi^2} \quad , \quad \frac{\partial \xi^2}{\partial r} = J \frac{\partial z}{\partial \xi^1} \quad , \quad \frac{\partial \xi^2}{\partial z} = J \frac{\partial r}{\partial \xi^1}.
$$
 (1.21)

Les composantes du tenseur métrique sont données par :

$$
\alpha = \left(\frac{\partial r}{\partial \xi^2}\right)^2 + \left(\frac{\partial z}{\partial \xi^2}\right)^2 = r_{\xi^2}^2 + z_{\xi^2}^2
$$
  

$$
\gamma = r_{\xi^1}^2 + z_{\xi^1}^2 \qquad \beta = r_{\xi^1}r_{\xi^2} + z_{\xi^1}z_{\xi^2}
$$
(1.22)

$$
g_{ij} = \left[ \begin{array}{cc} \alpha & \beta \\ \beta & \gamma \end{array} \right]
$$

Les composantes covariantes de la vitesse sont données par :

$$
V^1 = \frac{\partial \xi^1}{\partial r} u_1 + \frac{\partial \xi^1}{\partial z} u_2 = J \left( z_{\xi^2} u_1 - r_{\xi^2} u_2 \right) = J U^1
$$
  

$$
V^2 = \frac{\partial \xi^2}{\partial r} u_1 + \frac{\partial \xi^2}{\partial z} u_2 = J \left( r_{\xi^1} u_2 - z_{\xi^1} u_1 \right) = J U^2
$$

Où :

$$
U^{1} = z_{\xi^{2}}u_{1} - r_{\xi^{2}}u_{2} \quad , \quad U^{2} = r_{\xi^{1}}u_{1} - z_{\xi^{1}}u_{2}
$$

Nous utilisons la relation (1.11) pour obtenir :

$$
\frac{1}{r}\frac{\partial (r\rho u_1\phi)}{\partial r} + \frac{1}{r}\frac{\partial (r\rho u_2\phi)}{\partial z} = J\frac{1}{r}\frac{\partial (\rho r\phi 1/JV_1)}{\partial \xi^1} + J\frac{1}{r}\frac{\partial (\rho r\phi 1/JV_2)}{\partial \xi^2}
$$

On utilise les relations (1.21) et (1.22) pour obtenir la relation suivante :

$$
\frac{1}{r}\frac{\partial}{\partial r}\left(\Gamma^{\phi}r\frac{\partial\phi}{\partial r}\right) + \frac{1}{r}\frac{\partial}{\partial z}\left(\Gamma^{\phi}r\frac{\partial\phi}{\partial z}\right)
$$
\n
$$
= \frac{1}{r}\frac{\partial}{\partial\xi^{1}}\left(\Gamma^{\phi}r((\xi_{r}^{1})^{2} + (\xi_{z}^{1})^{2})\frac{\partial\phi}{\partial\xi^{1}} + \Gamma^{\phi}r(\xi_{z}^{2}\xi_{z}^{1} + \xi_{r}^{2}\xi_{r}^{1})\frac{\partial\phi}{\partial\xi^{2}}\right)
$$
\n
$$
+ \frac{1}{r}\frac{\partial}{\partial\xi^{1}}\left(\Gamma^{\phi}r(\xi_{z}^{1}\xi_{z}^{2} + \xi_{r}^{2}\xi_{r}^{1})\frac{\partial\phi}{\partial\xi^{1}} + \Gamma^{\phi}r((\xi_{r}^{2})^{2} + (\xi_{z}^{2})^{2})\frac{\partial\phi}{\partial\xi^{2}}\right)
$$
\n
$$
= \frac{J}{r}\frac{\partial}{\partial\xi^{1}}\left(\Gamma^{\phi}rJ\alpha\frac{\partial\phi}{\partial\xi^{1}} - \Gamma^{\phi}r\beta\frac{\partial\phi}{\partial\xi^{2}}\right) + \frac{J}{r}\frac{\partial}{\partial\xi^{2}}\left(\Gamma^{\phi}rJ\gamma\frac{\partial\phi}{\partial\xi^{2}} - \Gamma^{\phi}r\beta\frac{\partial\phi}{\partial\xi^{1}}\right).
$$

Nous divisons par J aprés la substitue dans l'équation (1.12), qui devient sous la forme :

$$
\frac{1}{J}\frac{\partial (\rho\phi)}{\partial t} + \frac{1}{r}\frac{\partial (\rho r\phi U^1)}{\partial \xi^1} + \frac{1}{r}\frac{\partial (\rho r\phi U^2)}{\partial \xi^2}
$$
\n
$$
= -P^{\phi} + \frac{1}{r}\frac{\partial}{\partial \xi^1} \left(\Gamma^{\phi}rJ\alpha \frac{\partial \phi}{\partial \xi^1} - \Gamma^{\phi}rJ\beta \frac{\partial \phi}{\partial \xi^2}\right)
$$
\n
$$
+ \frac{1}{r}\frac{\partial}{\partial \xi^2} \left(\Gamma^{\phi}rJ\gamma \frac{\partial \phi}{\partial \xi^2} - \Gamma^{\phi}rJ\beta \frac{\partial \phi}{\partial \xi^1}\right) + S^{\phi}
$$
\n(1.23)

le tableau suivant donne l'expression de terme  $\phi, \Gamma^\phi, P^\phi \text{et } S^\phi$ selon l'équation considérée :

| L'équation de             | $\left( \right)$ |       |                             |  |
|---------------------------|------------------|-------|-----------------------------|--|
| continuité                |                  |       |                             |  |
| mouvement suivant $\xi^1$ | $u_1$            |       |                             |  |
| mouvement suivant $\xi^2$ | $u_2$            | $\mu$ | $r_{\epsilon}$ <sup>1</sup> |  |
| énergie                   |                  |       |                             |  |

Taleau 4 : Valeurs de  $\phi, \Gamma^{\phi}, P^{\phi}$ et  $S^{\phi}$  pour l'équation de la forme générale en coordonnées curvilignes.

#### 1.9 Conditions aux limites

Les conditions aux limites imposées aux frontières de la cavité ouverte sont des conditions dynamiques représentées par les vitesses  $u_1$  et  $u_2$  et des conditions thermiques représentées par la température T.

Ces conditions expriment les conditions aux limites de type Neumann et Dirichlet, sont posées sur une géométrie cartésienne de directions  $r$  et  $z$ .

La géométrie et les conditions aux limites sont indiquées sur la figure 1.3 :

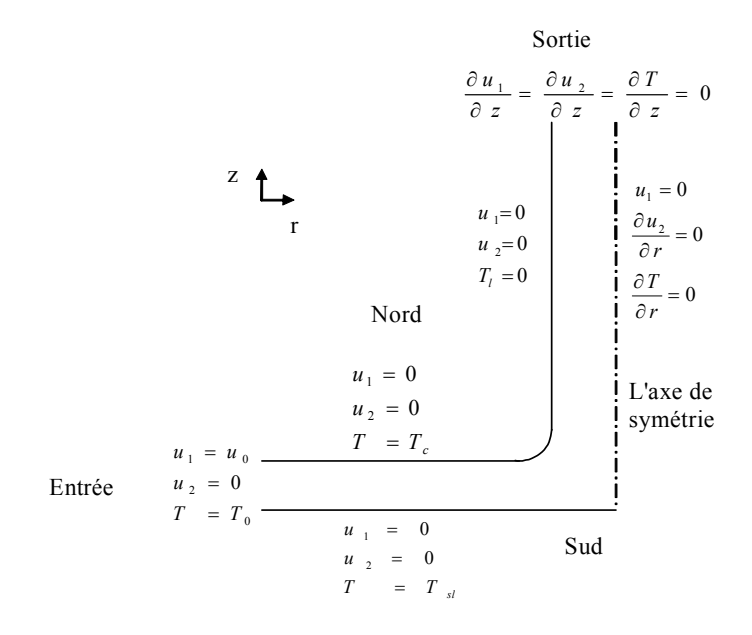

Figure 1.3 : Domaine d'étude et conditions aux limites.

## Chapitre 2

# METHODE DE VOLUMES FINIS

#### 2.1 Introduction

L'équation générale représente un système d'équations différentielles non linéaires définis sur un domaine rectangulaire borné de  $\mathbb{R}^2$ , avec des conditions aux limites de type de Neumann et Dirichlet homogènes et non homogènes.

Pour trouver les valeurs des vitesses  $u_1$  et  $u_2$ , de la température  $T$  et de la pression p, pour un nombre fini de points dans le domaine d'étude, nous utilisons une discrétisation par la méthode de volumes finis.

Comme toute méthode de discrétisation, on cherche à approcher la solution d'un système d'équations aux dérivées partielles, pour cela, on se donne : un ensemble fini de sous domaines K appelés cellules ou volumes de contrôle.

Dans ce chapitre, nous donnons la procédure d'utilisation de la méthode de volumes finis, pour obtenir les équations discrètes, qui sont écrites sous forme matricielle, et résolues par une méthode itérative.

#### 2.2 Position du problème mathématique

Le système d'équations obtenu précédemment est défini sur  $\widehat{\Omega} \times (0, T)$ , le domaine  $\widehat{\Omega} = [0, L_1] \times [0, L_2] \subset \mathbb{R}^2$ . Où  $\widehat{\Omega}$  est le domaine de transformation de  $\Omega$  par une application  $\varphi$  ( c^1-difféomorphisme),  $\Omega$  s'appelle le domaine physique et  $\widehat{\Omega}$  s'appelle le domaine logique ou de référence, (voir la figure 2.1)

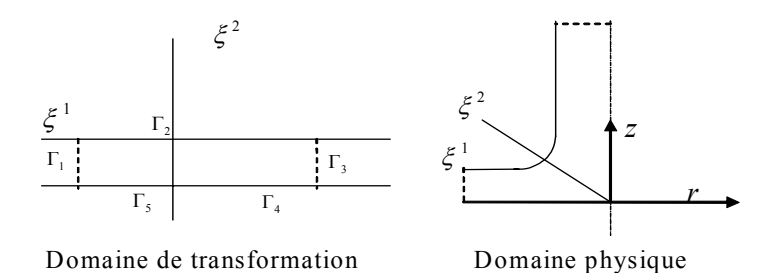

Figure 2.1 : Transaformation du domaine.

Le problème est de trouver  $u = (u_1, u_2)$ ,  $p$  et  $T$  définis sur  $\widehat{\Omega} \times (0, T)$ . Les frontières de  $\widehat{\Omega}$  sont divisées en cinq parties, pour simplifier la distribution des conditions aux limites, où  $\partial \widehat{\Omega} = \bigcup_{i=1}^{5} \Gamma_i$ .

Le problème peut être écrit sous la forme suivante :

$$
\left\{\n\begin{array}{c}\n\frac{1}{J} \left(\rho \phi\right)_t + \frac{1}{r} \frac{\partial}{\partial \xi^1} \left(r \rho \phi U^1\right) + \frac{1}{r} \frac{\partial}{\partial \xi^2} \left(r \rho \phi U^2\right) = P^{\phi} \\
+ \frac{1}{r} \frac{\partial}{\partial \xi^1} \left(J r \rho \Gamma^{\phi} \alpha \frac{\partial \phi}{\partial \xi^1} - J r \rho \Gamma^{\phi} \beta \frac{\partial \phi}{\partial \xi^2}\right) \\
\frac{1}{r} \frac{\partial}{\partial \xi^2} \left(J r \rho \Gamma^{\phi} \gamma \frac{\partial \phi}{\partial \xi^2} - J r \rho \Gamma^{\phi} \beta \frac{\partial \phi}{\partial \xi^1}\right) + S^{\phi} \\
u = (u_1, u_2) = (u_0, 0) \quad T = T_0 \quad \text{sur } \Gamma_1 \\
u = (0, 0) \quad T = T_c \quad \text{sur } \Gamma_2 \\
\frac{\partial u_1}{\partial z} = \frac{\partial u_2}{\partial z} = \frac{\partial T}{\partial z} = 0 \quad \text{sur } \Gamma_3 \\
u_1 = 0, \quad \frac{\partial u_2}{\partial r} = 0 \quad \text{sur } \Gamma_4 \\
u_1 = 0 \quad \text{et } u_2 = 0 \quad T = T_{sl} \quad \text{sur } \Gamma_5\n\end{array}\n\right.
$$

#### 2.3 Discrétisation du domaine d'étude

Pour calculer la solution approchée du problème (P), on a besoin de discrétiser le domaine d'étude  $\widehat{\Omega}$  par un maillage rectangulaire, construit par des cellules  $\left\{ \widehat{K}_i \right\}_{i=1}^N$ .  $N$  représente le nombre de nœuds du maillage. Les volumes  $\widehat K_i$  sont alors obtenus par la transformation de cellules  $K_i$  par l'application  $\varphi$  (voir la figure 2.2).

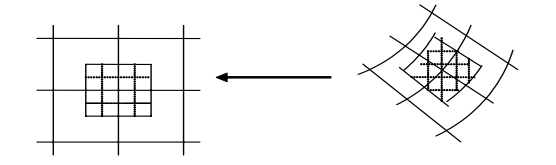

Figure 2.2 : Transformation de la cellule  $K$  en  $\widehat{K}.$ 

Définition 1 ( maillage rectangulaire admissible)

Soit  $\tau_h$ une rectangulation du domaine  $\widehat{\Omega}$ à l'aide de quadrilatères convexes  $\widehat{K}_i$  de diamétre $\leq$   $h.$  Donc, cela signifie que : si  $\widehat{K}_1$  et  $\widehat{K}_2$  sont deux éléments quelconques mais distincts de  $\tau_h$ , on aurait :

$$
\widehat{K}_1 \cap \widehat{K}_2 = \left\{ \begin{array}{l} \text{soit } \emptyset. \\ \\ \text{soit un sommet commun.} \\ \text{soit un coté commun.} \end{array} \right.
$$

Dans cette dernière éventualité, les volumes  $\widehat K_1$ et  $\widehat K_2$  seront dits adjacents.

La figure 2.3 donne un exemple de situation interdite, puisque l'intersection de  $\widehat K_1$ et  $\widehat K_2$  n'est pas un coté de  $\widehat K_1$ . Si en l'occurrence de cette condition est satisfaite, le maillage est dit admissible.

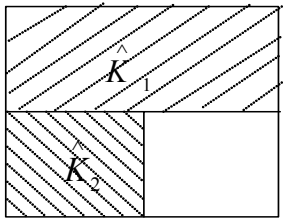

Figure 2.3 : Situation interdite.

#### 2.4 Maillage rectangulaire utilisé

 $\tau = \left(\widehat{K}_{ij}\right)_{i=1,\ldots,N_1; j=1,\ldots,N_2}$  est un maillage admissible de  $\widehat{\Omega} = [0, L_1] \times [0, L_2]$ , si

les hypothèses suivantes sont satisfaites :

Hypothèses :

soit 
$$
N_1 \in N^*, N_2 \in N^*, h_1, ..., h_{N_1} > 0, k_1, ..., k_{N_2} > 0
$$
 tel que  $\sum h_i = L_1$ ,

 $\sum k_i = L_2$ 

et soit 
$$
h_o = 0
$$
,  $h_{N_1+1} = 0$ ,  $k_0 = 0$ ,  $k_{N_2+1} = 0$ .  
\npour  $i = 1, \ldots, N_1$ , soit  $\xi \frac{1}{\frac{1}{2}} = 0$ ,  $\xi \frac{1}{i+\frac{1}{2}} = \xi \frac{1}{i-\frac{1}{2}} + h_i$  ( alors  $\xi \frac{1}{N_1+\frac{1}{2}} = L_1$ )  
\npour  $j = 1, \ldots, N_2$ , soit  $\xi \frac{2}{\frac{1}{2}} = 0$ ,  $\xi \frac{2}{j+\frac{1}{2}} = \xi \frac{2}{j-\frac{1}{2}} + k_j$  ( alors  $\xi \frac{2}{N_2+\frac{1}{2}} = L_2$ ) et  
\n $\hat{K}_{ij} = \left[\xi \frac{1}{i-\frac{1}{2}}, \xi \frac{1}{i+\frac{1}{2}}\right] \times \left[\xi \frac{2}{j-\frac{1}{2}}, \xi \frac{2}{j+\frac{1}{2}}\right]$   
\nsoit  $(\xi_i^1)_{i=0,\ldots,N_1+1}$  et  $(\xi_j^2)_{j=0,\ldots,N_2+1}$  tel que  
\n $\xi \frac{1}{i-\frac{1}{2}} < \xi_i^1 < \xi \frac{1}{i+\frac{1}{2}}$  pour  $i = 1, \ldots, N_1, \xi_0^1 = 0, \xi_{N_1+1}^1 = 1$   
\n $\xi \frac{2}{j-\frac{1}{2}} < \xi_j^2 < \xi \frac{2}{j+\frac{1}{2}}$  pour  $j = 1, \ldots, N_2, \xi_0^2 = 0, \xi_{N_2+1}^2 = 1$   
\net soit  $(\xi_{ij}) = (\xi_i^1, \xi_j^2)$  pour  $i = 1, \ldots, N_1$ ;  $j = 1, \ldots, N_2$ , ensemble de centres des

volumes de contrôle (Eymard, Thierry Galouëtand Raphaèle Herbin [6]).

Cette définition signifie que nous avons un maillage de volumes finis admissible.

#### 2.5 Principe de la méthode

La méthode de volumes finis est souvent appelé méthode des éléments finis discontinue puisque l'équation originale est multipliée par la fonction caractéristique de telle cellule  $\hat K,$  qui est définie par  $1_{\hat K}(\xi)=1$  si  $\xi \in \hat K,$   $1_{\hat K}(\xi)=0$  si  $\xi \notin \hat K,$  et l'inconnue discrète peut être considérer comme une combinaison linéaire de fonctions de ce type.

Donc, la méthode de volumes finis est basée sur le principe de conservation de la variable générale  $\phi$  sur chaque volume élémentaire.

La solution approchée obtenue par cette méthode est une fonction constante par morceaux.

L'équation générale du problème (P ) est intégrée sur chaque volume de contrôle, pour obtenir l'équation discrète qui contient les valeurs de φ dans le domaine d'étude.
Le principe de la méthode de volumes finis apparaît ici par application au problème de convection-diffusion non linéaire de la variable générale φ écrit en coordonnées généralisées en deux dimensions.

L'équation générale est divisée en quatre parties, pour simplifier le calcul dans la discrétisation :

$$
\begin{cases}\n\frac{1}{J}(\rho\phi)_t + \frac{1}{r}\frac{\partial}{\partial\xi^1}(r\rho\phi U^1) + \frac{1}{r}\frac{\partial}{\partial\xi^2}(r\rho\phi U^2) \\
+ \frac{1}{r}\frac{\partial}{\partial\xi^1}(Jr\rho\Gamma^{\phi}\alpha\frac{\partial\phi}{\partial\xi^1} - Jr\rho\Gamma^{\phi}\beta\frac{\partial\phi}{\partial\xi^2}) + \frac{1}{r}\frac{\partial}{\partial\xi^2}(Jr\rho\Gamma^{\phi}\gamma\frac{\partial\phi}{\partial\xi^2} - Jr\rho\Gamma^{\phi}\beta\frac{\partial\phi}{\partial\xi^1}) \\
(2.1) \\
+ \frac{P^{\phi} + S^{\phi}}{4}\n\end{cases}
$$

**Définition 2** (discrétisation temporelle de  $(0, T)$ )

Une discrétisation du temps de  $(0, T)$  est donnée par une valeur naturelle N et une suite de valeurs réels  $(t^n)_{n\in[0,N+1]}$  avec  $t^0=0$  , le pas du temps est définis par  $\delta t = t^{n+1} - t^n$ , pour  $n \in [0, N]$  (Eymard, Thierry Galouët and Raphaèle Herbin [6]).

# 2.6 Schéma

Pour  $\widehat{K}_{ij}$  un volume de contrôle d'un maillage admissible, on construit une solution  $\phi$  approchée constante par morçeaux sur  $\widehat{\Omega} \times (0,T)$ , donnée par :

$$
\int_{n\delta t}^{(n+1)\delta t} \int_{\hat{K}_{ij}} \phi d\xi dt = \int_{n\delta t}^{(n+1)\delta t} \phi_{ij} dt \quad \text{on} \quad \phi_{ij} \text{ est la valeur de } \phi \text{ sur } \widehat{K}_{ij}.
$$

Pour calculer l'intégrale, il doit utilisé  $\phi$  au temps  $n\delta t$  ou  $(n+1)\delta t$ , ou alternativement, une combinaison de  $\phi$  en n $\delta t$  et en  $(n + 1) \delta t$ . On peut généraliser l'approche par un parametre de poid $f$ , l'intégrale de  $\phi_{ij}$  sur  $[n\delta t, (n+1)\, \delta t]$  est donné par :

$$
\int_{n\delta t}^{(n+1)\delta t} \phi_{ij} dt = f \phi_{ij}^{(n+1)\delta t} + (1-f) \phi_{ij}^{n\delta t}
$$
\n
$$
0 \le f \le 1.
$$

Suivant les valeurs de  $f$  nous avons les types de schémas suivants :

- Si $f=0$ le schéma est dit explicite.

- Si $f=1$ le schéma est dit implicite.

- Si $f=0.5$ le schéma est dit de Crank-Nicolson.

# 2.7 Discrétisation des équations

#### 2.7.1 Discription du schéma volumes finis

Si on cherche à discrétiser les équations sur deux dimensions avec la méthode de volumes finis, on recouvre le domaine d'étude  $\widehat{\Omega}$  par des éléments rectangulaires avec le maillage  $\tau$ .

L'opérateur de Laplace ∆, peut être représenté comme :

$$
\Delta p = \nabla . \nabla p = \frac{\partial^2 p}{(\partial \xi^i)^2} = (p_{,i})_{,i} .
$$
  

$$
\Delta p = p_{,ii} .
$$

Le théorème de Gauss-Ostrogradsky pour une fonction  $\phi \in C_2$  et  $\widehat{K}_{ij} \in \tau,$  donne :

$$
\int_{\hat{K}_{ij}} \nabla \phi d\xi = \int_{\partial \hat{K}_{ij}} \phi n_{\hat{K}_{ij}} d\gamma (\xi) = \sum_{\sigma \in \varepsilon_{\hat{K}}} \int_{\partial \hat{K}_{ij}} \phi (\xi, t) n_{\hat{K}_{ij}, \sigma} d\gamma (\xi) .
$$

où :

 $d\gamma$  est la mesure de Lebesgue sur  $\partial \widehat{K}_{ij}$ .

 $\varepsilon_{\widehat{K}_{ij}}$  l'ensemble des sommets inclus dans  $\partial K_{ij}$ .

Pour  $\sigma \in \partial K_{ij}$ ,  $n_{\hat{K}_{ij},\sigma}$  le vecteur normal sur  $\sigma$  dirigé vers l'extérieur de  $K_{ij}$ . De même on trouve que (Smirnov [12]) :

$$
\int_{\hat{K}_{ij}} \Delta \phi \, d\xi = \int_{\partial \hat{K}_{ij}} \nabla \phi \, n_{\hat{K}_{ij},\sigma} d\gamma (\xi) = \sum_{\sigma \in \varepsilon_{\hat{K}_{ij}}} \int_{\sigma} \nabla \phi . n_{\hat{K}_{ij},\sigma} d\gamma (\xi).
$$

#### 2.7.2 Discrétisation spatiale

Une partie d'un réseau du maillage bidimensionnel est indiquée sur la figure 2.4, une cellule  $\widehat{K}_{ij}$  est représentée par son centre  $(i, j)$  , les points  $(i + 1, j)$  et  $(i - 1, j)$  sont les centres du cellules qui représentent (Est et Ouest) de volume  $\widehat{K}_{ij}$  suivant la direction  $\xi^1$ ,  $(i, j + 1)$  et  $(i, j - 1)$  sont les centres de cellules aux voisinages de  $\widehat{K}_{ij}$  qui représentent (Nord et Sud) suivant la direction  $\xi^2$ .

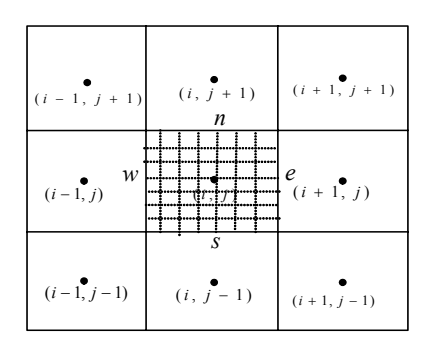

Figure 2.4 : Volume de contrôle sur un domaine bidimensionnel.

#### Discrétisation du terme de convection

On fait l'intégration de terme (1), après la multiplication de l'équation (2.1) par  $r,$  sur un volume de contrôle quelconque représenté par  $\widehat{K}_{ij}.$ 

Par l'application du théorème de Gauss-Ostrogradsky, on obtient :

$$
\int_{n\delta t}^{(n+1)\delta t} \int_{\tilde{K}_{ij}} \left( \frac{\partial (r\rho \phi U^{1})}{\partial \xi^{1}} + \frac{\partial (r\rho \phi U^{2})}{\partial \xi^{2}} \right) d\xi^{1} d\xi^{2} dt
$$
\n
$$
= \int_{n\delta t}^{(n+1)\delta t} \int_{i,j-1/2}^{i,j+1/2} \left( [r\rho \phi U^{1}]_{i-1/2,j}^{i+1/2} \right) d\xi^{2} dt + \int_{nt}^{n(t+\delta t)} \int_{i-1/2,j}^{i+1/2} \left( [r\rho \phi U^{2}]_{i,j-1/2}^{i,j+1/2} \right) d\xi^{1} dt
$$
\n
$$
= \left( [r\rho \phi U^{1}]_{i+1/2,j} - [r\rho \phi U^{1}]_{i-1/2,j} \right) \Delta \xi^{2} \delta t +
$$
\n
$$
\left( [r\rho \phi U^{2}]_{i,j+1/2} - [r\rho \phi U^{2}]_{i,j-1/2} \right) \Delta \xi^{1} \delta t
$$
\n
$$
= \left[ \stackrel{\circ}{M}_{i+1/2,j} \phi_{i+1/2,j} - \stackrel{\circ}{M}_{i-1/2,j} \phi_{i-1/2,j} + \stackrel{\circ}{M}_{i,j+1/2} \phi_{i,j+1/2} - \stackrel{\circ}{M}_{i,j-1/2} \phi_{i,j-1/2} \right] \delta t
$$

avec :

$$
\stackrel{o}{M}_{i+1/2, j} = (r\rho U^1)_{i+1/2, j} \Delta \xi^2 \tag{2.2}
$$

$$
\stackrel{o}{M}_{i-1/2, j} = (r\rho U^1)_{i-1/2, j} \Delta \xi^2 \tag{2.3}
$$

$$
\stackrel{o}{M}_{i, j+1/2} = (r\rho U^2)_{i, j+1/2} \Delta \xi^1 \tag{2.4}
$$

$$
\stackrel{o}{M}_{i, j-1/2} = (r\rho U^2)_{i, j-1/2} \Delta \xi^1 \tag{2.5}
$$

#### Discrétisation du terme de diffusion

Le terme de diffusion est représenté par :

$$
\frac{\partial}{\partial \xi^1} \left( r J \Gamma^\phi \alpha \frac{\partial \phi}{\partial \xi^1} - r J \Gamma^\phi \beta \frac{\partial \phi}{\partial \xi^2} \right) + \frac{\partial}{\partial \xi^2} \left( r J \Gamma^\phi \gamma \frac{\partial \phi}{\partial \xi^2} - r J \Gamma^\phi \beta \frac{\partial \phi}{\partial \xi^1} \right)
$$

On va intégrer (2) sur un volume de contrôle. Commençons par la première partie :

$$
\int_{n\delta t}^{(n+1)\delta t} \int_{\Omega\xi} \frac{\partial}{\partial \xi^{1}} \left( r J \Gamma^{\phi} \alpha \frac{\partial \phi}{\partial \xi^{1}} - r J \Gamma^{\phi} \beta \frac{\partial \phi}{\partial \xi^{2}} \right) d\xi^{1} d\xi^{2} dt
$$
\n
$$
= \int_{n\delta t}^{(n+1)\delta t} \int_{i, j-1/2}^{i, j+1/2} \left( \left[ r J \Gamma^{\phi} \alpha \frac{\partial \phi}{\partial \xi^{1}} \right]_{i-1/2, j}^{i+1/2, j} - \left[ r J \Gamma^{\phi} \beta \frac{\partial \phi}{\partial \xi^{2}} \right]_{i-1/2, j}^{i+1/2, j} \right) d\xi^{2} dt
$$
\n
$$
= \left\{ \left( r J \Gamma^{\phi} \alpha \right)_{i+1/2, j} \left( \frac{\partial \phi}{\partial \xi^{1}} \right)_{i+1/2, j} - \left( r J \Gamma^{\phi} \alpha \right)_{i-1/2, j} \left( \frac{\partial \phi}{\partial \xi^{1}} \right)_{i-1/2, j} - \left( r J \Gamma^{\phi} \beta \right)_{i+1/2, j} \left( \frac{\partial \phi}{\partial \xi^{2}} \right)_{i+1/2, j} + \left( r J \Gamma^{\phi} \beta \right)_{i-1/2, j} \left( \frac{\partial \phi}{\partial \xi^{2}} \right)_{i-1/2, j} \right\} \Delta \xi^{2} \delta t
$$

De même pour la deuxième partie :

$$
\int_{n\delta t}^{(n+1)\delta t} \int_{\hat{\kappa}} \frac{\partial}{\partial \xi^2} \left( r J \Gamma^{\phi} \gamma \frac{\partial \phi}{\partial \xi^2} - r J \Gamma^{\phi} \beta \frac{\partial \phi}{\partial \xi^1} \right) d\xi^1 d\xi^2 dt
$$
\n
$$
= \left\{ \left( r J \Gamma^{\phi} \gamma \right)_{i+1/2, j} \left( \frac{\partial \phi}{\partial \xi^2} \right)_{i+1/2, j} - \left( r J \Gamma^{\phi} \gamma \right)_{i-1/2, j} \left( \frac{\partial \phi}{\partial \xi^2} \right)_{i-1/2, j} - \left( r J \Gamma^{\phi} \beta \right)_{i+1/2, j} \left( \frac{\partial \phi}{\partial \xi^1} \right)_{i+1/2, j} + \left( r J \Gamma^{\phi} \beta \right)_{i-1/2, j} \left( \frac{\partial \phi}{\partial \xi^1} \right)_{i-1/2, j} \right\} \Delta \xi^1 \delta t
$$

#### Discrétisation temporelle

On fait l'intégration du terme  $\frac{r}{J}$  $\frac{\partial (\rho \phi)}{\partial t}$  sur le volume de contrôle  $\widehat{K}_{ij}$ :

$$
\int_{n\delta t}^{(n+1)\delta t} \int_{i-1/2, j}^{i+1/2} \int_{i, j-1/2}^{i, j+1/2} \frac{r}{J} \frac{\partial (\rho \phi)}{\partial t} d\xi^{1} d\xi^{2} dt
$$
\n
$$
= \left[ \left( \frac{r}{J} \frac{\partial (\rho \phi)}{\partial t} \right)^{(n+1)\delta t} - \left( \frac{r}{J} \frac{\partial (\rho \phi)}{\partial t} \right)^{n\delta t} \right] \Delta \xi^{1} \Delta \xi^{2}
$$
\n
$$
= M \int_{i,j}^{(n+1)\delta t} \phi \int_{i,j}^{(n+1)\delta t} - M \int_{i,j}^{n\delta t} \phi \int_{i,j}^{n\delta t}
$$

On remplace  $\phi^{(n+1)\delta t}_{i,j}$ ,  $M^{(n+1)\delta t}_{i,j}$ ,  $\phi^{n\delta t}_{i,j}$  et  $M^{n\delta t}_{i,j}$  respectivement par  $\phi_{i,j}$ ,  $M_{i,j}$ ,  $\phi^{0}_{i,j}$  et  $M^{0}_{i,j}$ .  $\phi_{i,j}^0$  et  $M_{i,j}^0$  désignent les valeurs de  $\phi$  et  $M$  à l'instant précédent.

$$
M_{i,j}^{0} = \left(\frac{r\rho^{0}}{J}\right)_{i,j} \Delta \xi^{1} \Delta \xi^{2}, \qquad M_{i,j} = \left(\frac{r\rho}{J}\right)_{i,j} \Delta \xi^{1} \Delta \xi^{2}
$$

#### Terme source

Au même titre que le terme de convection, le terme source est calculé par différence centré de second ordre :

$$
\int_{n\delta t}^{(n+1)\delta t} \int_{\hat{K}_{ij}} \left( S^{\phi} + P^{\phi} \right) d\xi^{1} d\xi^{2} dt
$$

Suivant la direction  $\xi^1$  :

$$
\int_{n\delta t}^{(n+1)\delta t} \int_{\hat{\kappa}_{ij}} \left[ \left( z_{\xi^2} \frac{\partial p}{\partial \xi^1} - z_{\xi^1} \frac{\partial p}{\partial \xi^2} \right) - 2 \frac{\mu u_1}{Jr} \right] d\xi^1 d\xi^2 dt
$$
\n
$$
= \int_{n\delta t}^{(n+1)\delta t} \int_{i,j-1/2}^{i,j+1/2} \left( \left[ z_{\xi^2} p \right]_{i+1/2,j} - \left[ z_{\xi^2} p \right]_{i-1/2,j} \right) d\xi^2 dt
$$
\n
$$
- \int_{n\delta t}^{(n+1)\delta t} \int_{i-1/2,j}^{i+1/2,j} \left( \left[ z_{\xi^1} p \right]_{i,j+1/2} - \left[ z_{\xi^1} p \right]_{i,j-1/2} \right) d\xi^1 dt - 2 \left( \frac{\mu u_1}{Jr} \right)_{i,j} \Delta \xi^1 \Delta \xi^2 \delta t
$$
\n
$$
= \left[ z_{\xi^2} \left( p_{i+1/2,j} - p_{i-1/2,j} \right) \Delta \xi^2 - z_{\xi^1} \left( p_{i,j+1/2} - p_{i,j-1/2} \right) \Delta \xi^1 - 2 \left( \frac{\mu u_1}{Jr} \right)_{i,j} \Delta \xi^1 \Delta \xi^2 \right] \delta t
$$
\n
$$
= \left[ \frac{z_{\xi^2} \left( p_{i+1/2,j} - p_{i-1/2,j} \right)}{\Delta \xi^1} - \frac{z_{\xi^1} \left( p_{i,j+1/2} - p_{i,j-1/2} \right)}{\Delta \xi^2} - 2 \left( \frac{\mu u_1}{Jr} \right)_{i,j} \right] \Delta \xi^1 \Delta \xi^2 \delta t
$$

Suivant la direction  $\xi^2$  :

$$
\int_{n\delta t}^{n(t+\delta t)} \int_{\hat{K}_{ij}} \left[ \left( r_{\xi^1} \frac{\partial p}{\partial \xi^1} - r_{\xi^2} \frac{\partial p}{\partial \xi^2} \right) + \frac{g \rho_0 \beta (T - T_0)}{J} \right] d\xi^1 d\xi^2 dt
$$
\n
$$
= \left[ \frac{r_{\xi^1} \left( p_{i+1/2,j} - p_{i-1/2,j} \right)}{\Delta \xi^2} - \frac{r_{\xi^2} \left( p_{i,j+1/2} - p_{i,j-1/2} \right)}{\Delta \xi^1} + \frac{g \rho_0 \beta (T - T_0)}{J_{i,j}} \right] \Delta \xi^1 \Delta \xi^2 \delta t
$$

On peut trouver :

$$
p_{i+1/2,j} - p_{i-1/2,j} = \frac{p_{i+1, j} - p_{i-1, j}}{2}
$$
  

$$
p_{i,j+1/2} - p_{i,j-1/2} = \frac{p_{i, j+1} - p_{i, j-1}}{2}
$$

Pour estimer les valeurs de  $\phi$  et ses dérivées sur les faces de volumes de contrôles, nous utilisons les définitions suivantes [16] :

$$
\phi_{i+1/2, j} = \left(\frac{1}{2} + \overline{\alpha}_{i+1/2, j}\right) \phi_{i, j} + \left(\frac{1}{2} - \overline{\alpha}_{i+1/2, j}\right) \phi_{i+1, j} \tag{2.6}
$$

$$
\phi_{i-1/2, j} = \left(\frac{1}{2} + \overline{\alpha}_{i-1/2, j}\right) \phi_{i-1, j} + \left(\frac{1}{2} - \overline{\alpha}_{i-1/2, j}\right) \phi_{i, j} \tag{2.7}
$$

$$
\phi_{i, j+1/2} = \left(\frac{1}{2} + \overline{\alpha}_{i, j+1/2}\right) \phi_{i, j} + \left(\frac{1}{2} - \overline{\alpha}_{i, j+1/2}\right) \phi_{i, j+1}
$$
\n(2.8)

$$
\phi_{i, j-1/2} = \left(\frac{1}{2} + \overline{\alpha}_{i, j-1/2}\right) \phi_{i, j-1} + \left(\frac{1}{2} - \overline{\alpha}_{i, j-1/2}\right) \phi_{i, j} \tag{2.9}
$$

Les dérivées de  $\phi$  qui sont résultées de terme de flux diffusif sont données par :

$$
\left. \frac{\partial \phi}{\partial \xi^1} \right|_{i+1/2, j} = \overline{\beta}_{i+1/2, j} \frac{\phi_{i+1, j} - \phi_{i, j}}{\Delta \xi^1} \tag{2.10}
$$

$$
\left. \frac{\partial \phi}{\partial \xi^1} \right|_{i=1/2, j} = \overline{\beta}_{i=1/2, j} \frac{\phi_{i, j} - \phi_{i-1, j}}{\Delta \xi^1} \tag{2.11}
$$

$$
\left. \frac{\partial \phi}{\partial \xi^2} \right|_{i, j+1/2} = \overline{\beta}_{i, j+1/2} \frac{\phi_{i, j+1} - \phi_{i, j}}{\Delta \xi^2} \tag{2.12}
$$

$$
\left. \frac{\partial \phi}{\partial \xi^2} \right|_{i, j-1/2} = \overline{\beta}_{i, j-1/2} \frac{\phi_{i, j} - \phi_{i, j-1}}{\Delta \xi^2}
$$
(2.13)

Les autres dérivées de  $\phi$  sont calculées par la différence finie comme suit [16] :

$$
\begin{array}{rcl}\n\frac{\partial \phi}{\partial \xi^2}\Big|_{i+1/2, j} & = & \frac{\phi_{i+1,j+1} + \phi_{i,j+1} - \phi_{i+1,j-1} - \phi_{i,j-1}}{4\Delta\xi^2} \\
\frac{\partial \phi}{\partial \xi^2}\Big|_{i-1/2, j} & = & \frac{\phi_{i-1,j+1} + \phi_{i,j+1} - \phi_{i-1,j-1} - \phi_{i,j-1}}{4\Delta\xi^2} \\
\frac{\partial \phi}{\partial \xi^1}\Big|_{i, j+1/2} & = & \frac{\phi_{i+1,j+1} - \phi_{i+1,j}}{4\Delta\xi^1} - \frac{\phi_{i-1,j+1} - \phi_{i-1,j}}{4\Delta\xi^1} \\
\frac{\partial \phi}{\partial \xi^1}\Big|_{i, j-1/2} & = & \frac{\phi_{i+1,j} + \phi_{i+1,j-1} - \phi_{i-1,j} - \phi_{i-1,j-1}}{4\Delta\xi^1}\n\end{array}
$$

Le paramètre  $\overline{\alpha}_i$  varie entre -0.5 et 0.5 , et la valeur de  $\overline{\beta}_i$  varie entre 0 et 1. Les termes de pression sont evalués par les différences finis, et donnés par :

$$
L\left[P^{u_1}\right]_{i, j} = \left[\frac{p_{i+1,j} - p_{i-1,j}}{2\Delta\xi^1} \left(z_{\xi^2}\right)_{i, j} - \frac{p_{i, j+1} - p_{i, j-1}}{2\Delta\xi^2} \left(z_{\xi^1}\right)_{i, j}\right]
$$
(2.14)  

$$
L\left[P^{u_2}\right]_{i, j} = \left[\frac{p_{i, j+1} - p_{i, j-1}}{2\Delta\xi^2} \left(r_{\xi^1}\right)_{i, j} - \frac{p_{i+1, j} - p_{i-1, j}}{2\Delta\xi^1} \left(r_{\xi^2}\right)_{i, j}\right]
$$
(2.15)

et les termes de  $L\left( \widehat{S}^{\phi}\right)$  sont :

$$
L(\widehat{S}^{u_1}) = -2\left(\frac{\mu u_1}{Jr}\right)_{i, j}
$$
  

$$
L(\widehat{S}^{u_2}) = \frac{\rho_0.g.\beta(T_{i, j} - T_0)}{J_{i, j}}
$$

#### Schéma implicite

Le schéma utilisé est un schéma implicite, Dans ce cas on prend les valeurs de  $\phi$  dans le terme (1), le terme (2) et le terme (4) à l'instant  $(n+1) \delta t$ , alors l'équation de transformation générale s'écrit sous la forme suivante :

$$
A_{i, j} \phi_{i, j}^{n+1} = A_{i+1, j} \phi_{i+1, j}^{n+1} + A_{i-1, j} \phi_{i-1, j}^{n+1} + A_{i, j+1} \phi_{i, j+1}^{n+1} + A_{i, j-1} \phi_{i, j-1}^{n+1} + A_{i+1, j+1} \phi_{i+1, j+1}^{n+1}
$$
  
+ 
$$
A_{i-1, j+1} \phi_{i-1, j+1}^{n+1} + A_{i+1, j-1} \phi_{i+1, j-1}^{n+1} + A_{i-1, j-1} \phi_{i-1, j-1}^{n+1} + B_{i, j}
$$
 (2.16)

Où les coefficients sont donnés par :

$$
A_{i,j} = \sum A_{NB} + \frac{M_{i,j}}{\delta t}
$$
  
\n
$$
A_{i+1,j} = \begin{cases} -\int_{i}^{0} (1 - \overline{\alpha}_{i+1/2,j}) \left( \frac{1}{2} - \overline{\alpha}_{i+1/2,j} \right) + \frac{(D_1 \overline{\beta})_{i+1/2,j}}{\Delta \xi^1} - \frac{(D_4)_{i,j+1/2}}{4\Delta \xi^1} + \frac{(D_4)_{i,j-1/2}}{4\Delta \xi^1} \right\}
$$
  
\n
$$
A_{i-1,j} = \begin{cases} \int_{i}^{0} (1 - \overline{\alpha}_{i+1/2,j}) \left( \frac{1}{2} + \overline{\alpha}_{i-1/2,j} \right) + \frac{(D_1 \overline{\beta})_{i-1/2,j}}{\Delta \xi^1} - \frac{(D_4)_{i,j-1/2}}{4\Delta \xi^1} + \frac{(D_4)_{i,j+1/2}}{4\Delta \xi^1} \right\}
$$
  
\n
$$
A_{i,j+1} = \begin{cases} -\int_{i}^{0} (1 - \overline{\alpha}_{i,j+1/2}) \left( \frac{1}{2} - \overline{\alpha}_{i,j+1/2} \right) + \frac{(D_3 \overline{\beta})_{i,j+1/2}}{\Delta \xi^2} - \frac{(D_2)_{i+1/2,j}}{4\Delta \xi^2} + \frac{(D_2)_{i-1/2,j}}{4\Delta \xi^2} \right\}
$$
  
\n
$$
A_{i,j-1} = \begin{cases} \int_{i}^{0} (1 - \overline{\alpha}_{i,j+1/2}) \left( \frac{1}{2} + \overline{\alpha}_{i,j-1/2} \right) + \frac{(D_3 \overline{\beta})_{i,j-1/2}}{\Delta \xi^2} - \frac{(D_2)_{i-1/2,j}}{4\Delta \xi^2} + \frac{(D_2)_{i+1/2,j}}{4\Delta \xi^2} \right\}
$$
  
\n
$$
A_{i+1,j+1} = -\left\{ \frac{(D_2)_{i+1/2,j}}{4\Delta \xi^2} + \frac{(D_4)_{i,j+1/2}}{4\Delta \xi^1} \right\}
$$
  
\n
$$
A_{i-1,j+1} = \begin{cases
$$

Où :

$$
D_1 = r J \alpha \Gamma^{\phi} \Delta \xi^2
$$
  

$$
D_2 = r J \beta \Gamma^{\phi} \Delta \xi^2
$$
  

$$
D_3 = r J \alpha \Gamma^{\phi} \Delta \xi^1
$$
  

$$
D_4 = r J \beta \Gamma^{\phi} \Delta \xi^1
$$

#### 2.7.3 Fonctions d'interpolation

On observe que les équations (2.6) à (2.12) sont utilisées comme des fonctions d'interpolation linéaire, et la variation de  $\overline{\alpha}_i$  et  $\overline{\beta}_i$  resulte des différentes schémas :

- CDS (Centred Differencing Scheme).
- UDS (Upstream Differencing Scheme).
- WUDS (Weighted Upstream Differencing Scheme).

#### Schéma CDS (Centred Differencing Scheme)

Dans le schéma aux différences centrées on utilise une interpolation linéaire à la frontière en considérant que pour un point situé sur la face de volume de contrôle, la valeur de  $\phi$  sur ce point est égale à la moyenne entre les valeurs de  $\phi$  sur les deux points adjacents. Dans ce schéma les paramètres  $\overline{\alpha}_i$  et  $\overline{\beta}_i$  sont données par :

$$
\begin{array}{rcl} \overline{\alpha}_i & = & 0 \\ \overline{\beta}_i & = & 1 \end{array}
$$

#### Schéma UDC (Upstream Differencing Scheme)

Les fonctions d'interpolations ont les propriétés suivantes :

$$
\phi_{i-1/2, j} = \phi_{i-1, j}, \phi_{i+1/2, j} = \phi_{i+1, j} \quad \text{si} \quad U^1 > 0 \tag{2.17}
$$

$$
\phi_{i-1/2, j} = \phi_{i, j}, \ \phi_{i+1/2, j} = \phi_{i+1, j} \quad \text{si} \quad U^1 < 0 \tag{2.18}
$$

$$
\phi_{i, j-1/2} = \phi_{i, j-1}, \ \phi_{i, j+1/2} = \phi_{i, j} \quad \text{si} \quad U^2 > 0 \tag{2.19}
$$

$$
\phi_{i, j-1/2} = \phi_{i, j}, \phi_{i, j+1/2} = \phi_{i, j+1} \quad \text{si} \quad U^1 < 0 \tag{2.20}
$$

La comparaison entre les équations  $(2.17)-(2.18)$  et  $(2.6)-(2.9)$  donne :

$$
\overline{\alpha}_i = 0.5 \quad \text{si} \quad U^1 > 0, \quad \overline{\alpha}_i = -0.5 \quad \text{si} \quad U^1 < 0
$$
\n
$$
\overline{\alpha}_i = 0.5 \quad \text{si} \quad U^2 > 0, \quad \overline{\alpha}_i = -0.5 \quad \text{si} \quad U^2 < 0
$$
\net\n
$$
\overline{\beta}_i = 1
$$

#### Schéma WUDC (Weighted Upstream Differencing Scheme)

Dans le schéma de WUDS, les coefficients  $\overline{\alpha}_i$  et  $\overline{\beta}_i$  conservent l'équilibre entre la diffusion et la convection, ces coefficients dépendent du nombre de Peclet, reliant le flux convectif et diffusif.

les expressions de  $\overline{\alpha}_i$  et  $\overline{\beta}_i$  sont données par les équations (2.21) et (2.22) qui sont basées sur le schéma expenentiel, qui utilise la fonction d'interpolation obtenue de la solution exacte du problème adimensionnel convection / diffusion, avec :

$$
\overline{\alpha}_i = \frac{Pe^2}{10 + 2\ Pe^2} \tag{2.21}
$$

$$
\overline{\beta}_i = \frac{1 + 0.005 \, Pe^2}{1 + 0.05 \, Pe^2} \tag{2.22}
$$

où i représente la face concernée pour l'interpolation [16].

#### 2.8 Résolution du système linéaire

La résolution des équations discrètes dans le cas bidimensionnel peut être faite par la méthode standard élimination de Gauss. Puisque dans ce cas particulier, la forme des équations discrètes est simple.

Dans d'autre cas, la résolution des équations discrètes utilise la méthode de balayage ligne par ligne ou colonne par colonne, appelée algorithme de Thomas ou TDMA (TriDiagonal-Matrix Algorithm).

La désignation TDMA exprime que les coefficients de la matrice sont nuls sauf dans trois diagonales de la matrice (Patankar [10]).

L'équation discréte obtenue, est donnée par :

$$
A_{i, j}\phi_{i, j} = A_{i+1, j}\phi_{i+1, j} + A_{i-1, j}\phi_{i-1, j} + A_{i, j+1}\phi_{i, j+1} + A_{i, j-1}\phi_{i, j-1} + A_{i+1, j+1}\phi_{i+1, j+1}
$$
  
+ 
$$
A_{i-1, j+1}\phi_{i-1, j+1} + A_{i+1, j-1}\phi_{i+1, j-1} + A_{i-1, j-1}\phi_{i-1, j-1} + B_{i, j}
$$
 (2.23)

Cette équation représente un système creux, et peut être reécrite sous forme matricielle représentée par une matrice creuse à 9 diagonales de la forme :

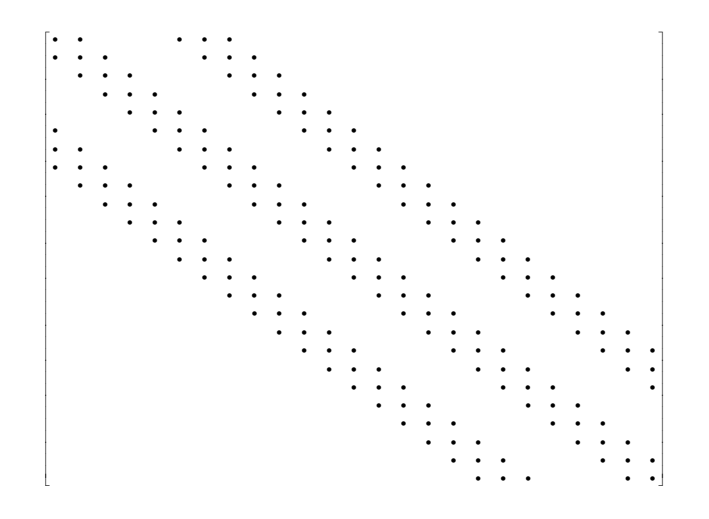

L'équation (2.23) est écrite sous une forme plus commode pour ces procédures,

données par :

$$
a_m \phi_m + b_m \phi_{m+1} + c_m \phi_{m-1} = d_m \tag{2.24}
$$

Pour  $m=1,....,N,$  cette équation exprime une relation entre la variable  $\phi_m$  et les variables adjacentes  $\phi_{m+1}$  et  $\phi_{m-1}$ .

Pour apparaître les conditions aux limites on prend :

$$
c_1 = 0 \qquad \text{et} \qquad b_N = 0
$$

Le système tridiagonal est représenté par la forme matricielle suivante :

 a<sup>1</sup> b<sup>1</sup> c<sup>2</sup> a<sup>2</sup> .b<sup>2</sup> .. . .. . cN−<sup>1</sup> aN−<sup>1</sup> bN−<sup>1</sup> c<sup>N</sup> a<sup>N</sup> φ1 φ2 . . . φ<sup>N</sup> = d1 d2 . . . d<sup>N</sup> 

Cherchons une équation de récurrence entre  $\phi_m$  et  $\phi_{m+1}.$  Sous la forme suivante :

$$
\phi_m = P_m \phi_{m+1} + Q_m \tag{2.25}
$$

qui permet de balayer les lignes dans un sens.

La détermination des coefficients  $P_m$  et  $Q_m$ , dépend de la détermination des valeurs de  $P_{m-1}$  et  $Q_{m-1},$  d'après l'équation (2.25), on a :

$$
\phi_{m-1} = P_{m-1}\phi_m + Q_{m-1} \tag{2.26}
$$

Substituant l'équation (2.26) dans l'équation (2.24), et comparerons le résultat avec l'équa-

tion (2.25). Nous avons trouvé les expressions suivantes pour les coefficients  $P_m$  et  $Q_m$ :

$$
P_m = \frac{-b_m}{a_m + c_m P_{m-1}}
$$
\n(2.27)

$$
Q_m = \frac{d_m - c_m Q_{m-1}}{d_m + c_m P_{m-1}}
$$
\n(2.28)

Les équations (2.27) et (2.28) sont des relations qui permettent, après la connaissance de  $P_1$  et  $Q_1$ , de déterminer toutes les valeurs de  $P_m$  et  $Q_m$ . Alors le problème (2.23), se résout en commençant par la face ouest et en terminant par la face est, tel que :

$$
a_m = A_{i, j} \t b_m = -A_{i+1, j} \t c_m = -A_{i-1, j}
$$
(2.29)  

$$
d_m = A_{i, j+1} \phi_{i, j+1} + A_{i, j-1} \phi_{i, j-1} + A_{i+1, j+1} \phi_{i+1, j+1} + A_{i-1, j+1} \phi_{i-1, j-1} + A_{i-1, j-1} \phi_{i-1, j-1} + B_{i, j}
$$
(2.30)

Quand le balayage est fait sur les colonnes, les coefficients sont donnés par :

$$
a_m = A_{i, j} \t b_m = -A_{i, j+1} \t c_m = -A_{i, j-1}
$$
 (2.31)  

$$
d_m = A_{i+1, j} \phi_{i+1, j} + A_{i-1, j} \phi_{i-1, j} + A_{i+1, j+1} \phi_{i+1, j+1} + A_{i-1, j+1} \phi_{i-1, j+1} + A_{i+1, j-1} \phi_{i+1, j-1} + A_{i-1, j-1} \phi_{i-1, j-1} + B_{i, j}
$$
 (2.32)

La détermination de  $P_1$  et  $Q_1$  dépend de la détermination du coefficient  $c_1,$  qui est nul sur les volumes fictifs de la face ouest du domaine du calcul, dans le cas de calcul ligne par ligne où les volumes fictifs de la face sud, dans le cas de calcul colonne par colonne, d'aprés les équations  $(2.27)$  et  $(2.28)$ , nous avons :

$$
P_1 = -\frac{b_1}{a_1}; \t Q_1 = \frac{d_1}{a_1}
$$
\t(2.33)

Pour les éléments volumes définisant les frontières, est et nord, l'équation approximative ne dépend pas de la variable à droite et la variable au-dessus, respectivement. Par conséquent,  $b<sub>m</sub>$  est donné par l'équation (2.29) et (2.31), qui sont nuls, L'équation (2.25) donne :

$$
\phi_N = Q_N \tag{2.34}
$$

Où N indique les volumes de frontière à l'est dans le cas calcul ligne par ligne, et les volumes de frontière nord dans le cas de calcul colonne par colonne.

#### 2.8.1 Critères d'arrêt dans TDMA

L'algorithme de la méthode TDMA, utilise deux critères d'arrêt. Le premier est un critère de la convergence, dans lequel le reste du système linéaire à résoudre est comparé avec une valeur prédéfinie de la tolérance. Si le reste est plus petit que la tolérance, le critère de l'arrêt est atteint.

Le reste mentionné ci-dessus est donné par :

$$
RES = \sum_{i=1}^{i=N} \left[ A_{i, j} \phi_{i, j} - \sum \left( A_{nb_i} \phi_{NB_I} \right) - B_i \right]. \tag{2.35}
$$

Le deuxième critère d'arrêt est un nombre maxmum d'itérations , si le critère de la convergence n'est pas atteint dans un certain nombre d'itérations, le deuxième critère d'arrêt est atteint.

### 2.9 Discrétisation des conditions aux limites

La procédure pour l'application des conditions aux bords faite par l'utilisation des volumes fictifs est que ces volumes ne représentent pas une partie du domaine physique, mais peut être interpréter comme des volumes internes, pour faciliter la discrétisation de l'équation générale de conservation (Bernardes, Weinrebe[2]).

La figure 2.5, donne une simple présentation des conditions aux limites.

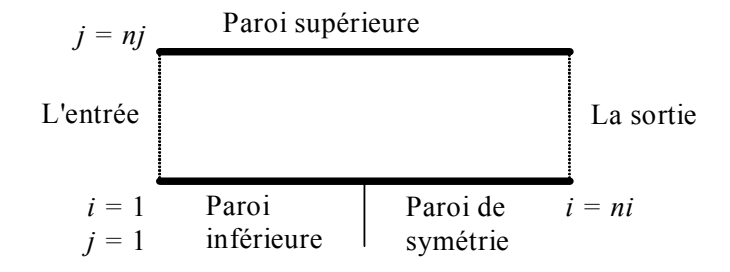

Figure 2.5 : Types des conditions aux limites.

#### Condition d'entrée :

Á l'entrée du domaine physique, la variable générale  $\phi$  est donnée par une valeur fixe  $\phi_{fix}$ . Donc tous les coefficients  $A_{ij}$  sont nuls, et nous avons :  $\phi_{1,j} = \phi_{fix}$ 

#### Condition de sortie :

La condition de sortie du domaine de calcul est donnée par  $\frac{\partial u_1}{\partial z} = \frac{\partial u_2}{\partial z} = \frac{\partial T}{\partial z}$ , la discrétisation de ces conditions donne :  $\phi_{ni,j} = \phi_{ni-1,j}$ .

#### Condition de paroi :

Dans notre problème, nous avons deux parois : la paroi supérieure et la paroi inférieure.

Sur la paroi supérieure, on a :  $\phi_{i,nj} = 0$ 

Sur la paroi inférieure, on a :  $\phi_{i,1} = 0$ 

#### Condition de symétrie :

La condition de symétrie est posée sur une partie de la paroi inférieure. la discrétisation de cette condition est donnée par :  $\phi_{i,1} = \phi_{i,2}$ .

#### Remarque 3

1- Dans notre cas, le maillage défini sur  $\Omega$  (le domaine physique) est un maillage quadrilatère, qui est appelé schéma à 9-points ( a 9-points scheme ou VF9 scheme). les deux inconvénients de cette méthode sont :

- Le schéma à 9 points exige beaucoup plus d'opérations dans les calculs.

- La matrice résultante est non symétrique dans tous le cas .

La démonstration de la convergence de ce schéma est entravée par le manque de consistance de l'opérateur adjoint discret. Ainsi, l'estimation de l'erreur est difficile, puisque le flux numérique à l'interface K /L ne peut pas être écrit sous forme  $\tau_{K/L} (u_K - u_L)$  avec  $\tau_{K/L} > 0$ . Notons que la condition présedente est imposée pour quelques géométries du maillage (voir Eymard, Thierry Galouët and Raphaèle Herbin [6]).

2- La comparaison avec des autres techniques de discrétisation :

La méthode de volumes finis prend une différente forme de la méthode de différences finies ou la méthode des éléments finis, sur ces méthodes classiques (voir Ciarlet P.G [3] et Ciarlet [4] ).

Le principe de la méthode de différences finies est de donner un nombre de points de discrétisation définis par le maillage, pour écrire l'équation discrète à chaque nœud du maillage. Dans chaque nœud du maillage les dérivées de l'inconnu sont remplacées par la différence finie en utilisant les developements en série de Taylor. La méthode de différences finies devient difficile pour les équations de coefficients discontinus. Avec la méthode des volumes finis les coefficients discontinus ne représentent aucun problème.

Notons que, la méthode de volumes finis souvent appelée " schémas de différences

finies" ou "schémas de différences centrées" . Dans la méthode de volumes finis, l'approche de différences finies peut être utilisée pour l'approximation de flux sur les bords de volumes des contrôles .

La méthode des éléments finis est basée sur la formulation variationnelle, qui est écrite pour le problème discrèt et le problème continu. Cette méthode peut être plus précise que la méthode des volumes finis, si l'ordre de polynômes est plus élevé. Mais elle exige des fonctions adéquates qui sont spécifiques pour chaque problème industriel (voir Eymard, Thierry Galouët and Raphaèle Herbin [6]).

# Chapitre 3

# ALGORITHME DE RESOLUTION ET RESULTATS NUMERIQUES

# 3.1 Introduction

L'équation générale de discrétisation obtenue dans le dernier chapitre représente un système de quatre équations, ces équations sont résolues par l'utilisation d'un algorithme qui prent la forme d'une procédure itérative qui commence par la résolution ses équations de mouvement sur deux maillages décalés et permet d'obtenir les composantes ded vitesses  $u_1$  et  $u_2$  qui sont utilisées pour résoudre l'équation de pression-vitesse, puis la résolution de l'équation de variable générale resté  $(T)$  sur le maillage principal. Cet algorithme connu par SIMPLE.

Les résultats numériques obtenus pour une géométrie curviligne en utilisant le code de calcul écrit en langage Fortran.

Enfin, les résultats numériques obtenus pour les profils de vitesse sont donnés sous forme de graphes.

Concernant les schémas numériques et le nombre de Reynolds influencent sur les résidus de champ de chaque composante de la vitesse.

Pour optimiser le maillage, nous avons exécuté notre programme en faisant varier le nombre des nœuds du maillage.

# 3.2 Algorithme SIMPLE (Semi-Implicit Method for Pressure-Linked Equation )

Si l'on veut éviter de résoudre des équations couplées, il faut avoir recours à un processus itératif, ce qui permet d'appliquer à chacune des deux composantes de vitesse le même algorithme de résolution.

Ce processus itératif suppose que l'on se donne un champ de pression estimé p∗ et ainsi on peut en déduire un champ de vitesse correspondant, dans ces conditions le champ de vitesse  $\overrightarrow{u}^* = (u_2^*, u_1^*)$  peut ne pas satisfaire l'équation de conservation de la masse.

Il faut donc trouver un algorithme qui permet de modifier p∗ et par conséquent  $\vec{u}^*$  de manière à ce que l'équation de continuité soit satisfaite (Patankar [10]).

Ceci est l'objet du présent algorithme. Le calcul des champs de vitesse et de pression se fait à l'aide des équations de quantités des mouvement et de continuité discrétisées sur un maillage dont le choix soit convenable pour la bonne marche de l'algorithme.

#### 3.2.1 Calcul de champ de vitesses

L'algorithme SIMPLE est basé sur l'utilisation d'un champ de pression estimé pour pouvoir déterminer une première approche du champ de vitesse ; il est à noter qu'il ne faut pas introduire les gradients de pression dans le terme B durant la discrétisation des équations de quantité de mouvement (Patankar [10]).

Afin de rendre possible l'application de l'algorithme, il est nécessaire de ne pas discrétiser les champs de vitesse et de pression sur la même grille. Ainsi, nous allons décrire les deux réseaux de points de leur utilisation pour mieux discrétiser les différentes équations aux dérivées partielles gouvernant le problème physique.

Le choix de grille favorise d'une part les propriétés de conservation en passant d'un volume de contrôle à un autre, et facilite d'autre part la résolution numérique du système d'équations et le traitement des conditions aux limites. Des deux grilles différentes sont donc définies de la manière suivante :

- Une grille dite principale pour le calcul des variables T et p.

- Une grille dite décalée pour évaluer les champs de vitesse  $\boldsymbol{u}_1$  et  $\boldsymbol{u}_2$  dont les noeuds sont localisés à mi-distance de ceux de la grille principale (figure 3.1).

Chaque composante de vecteur de vitesse  $u_1$  ou  $u_2$  est seulement décalée dans sa propre direction (Patankar [10]).

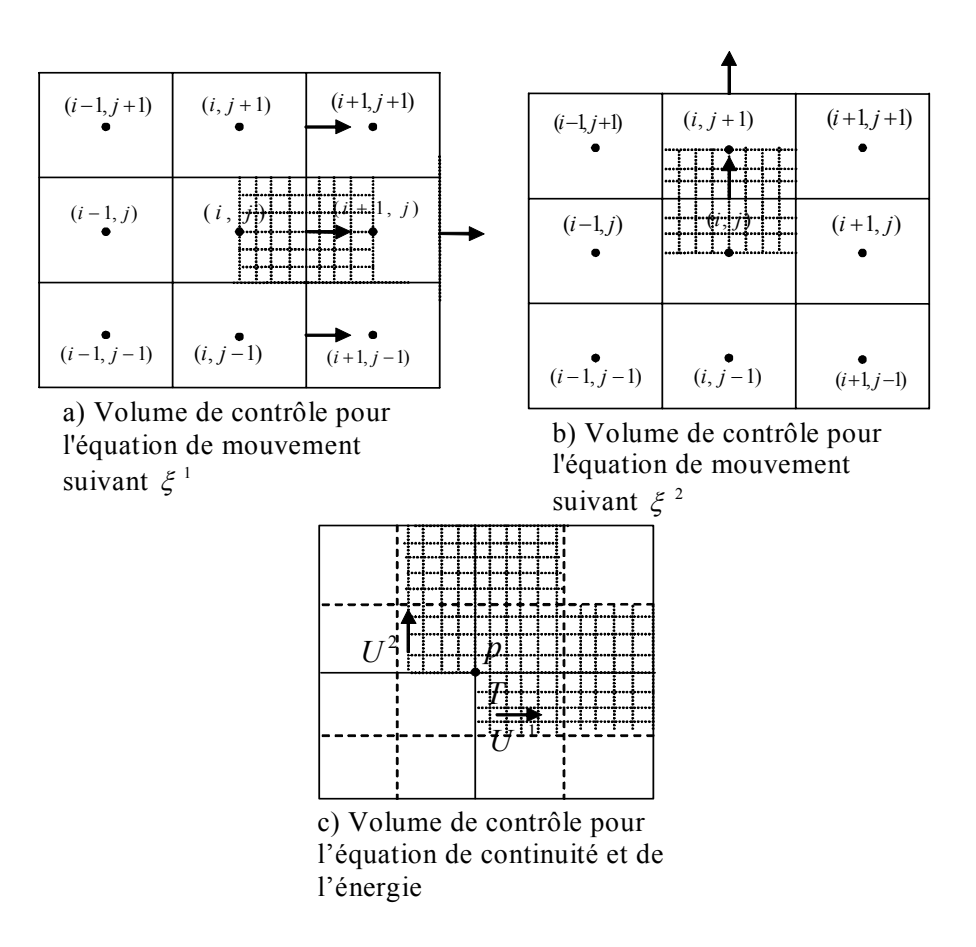

Figure 3.1 : Types des maillages utilisés : a) décalé Est b) décalé Nord c) principal

Dans le cas de deux maillages, les principes de conservation restent à verifier et les approximations doivent être choisies de telle façon que les expressions algébriques puissent mieux représenter la variable en question.

Supposons maintenant que nous connaissions un champ de pression  $p^*$ , défini aux points différents de réseau. Dans l'algorithme SIMPLE, les équations de correction de

pression sont obtenues à partir des équations de quantité de mouvement. On introduit à l'équation (2.16) les termes de pression  $L(P^{u_1}) \Delta \xi^1 \Delta \xi^2$ , et  $\phi = u_1$  résultant de l'équation de mouvement suivant la direction  $\xi^1$ . de même pour la direction  $\xi^2$ , on introduit à l'équation (2.16) les termes de pression  $L(P^{u_2}) \Delta \xi^1 \Delta \xi^2$ , et  $\phi = u_2$  qui résultant à son tour de l'équation de mouvement suivant la direction  $\xi^2$ . On néglige les termes dont les volumes ne sont pas sur les frontières du volume considéré  $\widehat{K},$  on obtient :

$$
(A_{i,j})_{u_1} ((u_1)_{i,j})_{u_1} = (A_{i+1,j})_{u_1} ((u_1)_{i+1,j})_{u_1} + (A_{i-1,j})_{u_1} ((u_1)_{i-1,j})_{u_1}
$$
  
+ 
$$
(A_{i,j+1})_{u_1} ((u_1)_{i,j+1})_{u_1} + (A_{i,j-1})_{u_1} ((u_1)_{i,j-1})_{u_1}
$$
  
-L [P<sup>u<sub>1</sub></sup>]  $\Delta \xi^1 \Delta \xi^2 + B_{i,j} u_1$  (3.1)

$$
(A_{i,j})_{u_2} ((u_2)_{i,j})_{u_2} = (A_{i+1, j})_{u_2} ((u_2)_{i+1, j})_{u_2} + (A_{i-1, j})_{u_2} ((u_2)_{i-1, j})_{u_2}
$$
  
+ 
$$
(A_{i, j+1})_{u_2} ((u_2)_{i, j+1})_{u_2} + (A_{i, j-1})_{u_2} ((u_2)_{i, j-1})_{u_2}
$$
  
-
$$
L[P^{u_2}] \Delta \xi^1 \Delta \xi^2 + B_{i j}^{u_2}
$$
(3.2)

Où :

$$
B_{i\ j} \quad u_1 \quad = \quad -2\left(\frac{\mu u_1}{Jr}\right)_{i,\ j} + \frac{\left(M^0 u_1^0\right)_{i,\ j}}{\delta t} \tag{3.3}
$$

$$
B_{i\ j} \, u_2 \quad = \quad \frac{\left(M^{0} u_2^{0}\right)_{i,\ j}}{\delta t} + \frac{g \rho_0 \beta}{J_{i,\ j}} \left(T_{i,\ j} - T_0\right) \tag{3.4}
$$

Ces deux équations sont obtenues de la discrétisation des équations de mouvement sur les grilles décalées qui sont montrées sur la figure 3.1. Les termes  $L\left[ P^{u_1} \right]_{i\,,j}$  et  $L\left[ P^{u_2} \right]_{i\,,j}$  sont définis dans (2.14), (2.15).

Les composantes de champ de vitesse intermédiaire calculées à partir d'un champ de pression estimé p∗ seront notées u∗ <sup>1</sup> et u<sup>∗</sup> 2, ces valeurs ne vérifient pas l'équation de continuité.

$$
(A_{i,j})_{u_1} ((u_1)_{i,j}^*)_{u_1} = (A_{i+1,j})_{u_1} ((u_1)_{i+1,j}^*)_{u_1} + (A_{i-1,j})_{u_1} ((u_1)_{i-1,j}^*)_{u_1}
$$
  
+ 
$$
(A_{i,j+1})_{u_1} ((u_1)_{i,j+1}^*)_{u_1} + (A_{i,j-1})_{u_1} ((u_1)_{i,j-1}^*)_{u_1}
$$
  
-
$$
L[P^{u_1}]^* \Delta \xi^1 \Delta \xi^2 + B^{u_1}_{i,j}
$$
 (3.5)

$$
(A_{i,j})_{u_2} ((u_2)_{i,j}^*)_{u_2} = (A_{i+1,j})_{u_2} ((u_2)_{i+1,j}^*)_{u_2} + (A_{i-1,j})_{u_2} ((u_2)_{i-1,j}^*)_{u_2}
$$
  
+ 
$$
(A_{i,j+1})_{u_2} ((u_2)_{i,j+1}^*)_{u_2} + (A_{i,j-1})_{u_2} ((u_2)_{i,j-1}^*)_{u_2}
$$
  
-L [P<sup>u<sub>2</sub></sup>]<sup>\*</sup>  $\Delta \xi^1 \Delta \xi^2 + B_{i,j} u_2$  (3.6)

#### Equations de correction de vitesse et de pression

On définit la correction de pression  $p'$  comme étant la différence entre la pression correcte  $p$  et la pression estimée  $p^*$  :

$$
p = p^* + p'.
$$
\n
$$
(3.7)
$$

La soustraction des équations (3.5) et (3.6) des équations (3.1) et (3.2) respectivement donne :

$$
(A_{i,j})_{u_1} ((u_1)_{i,j} - (u_1)_{i,j}^*) = \sum A_{nb} ((u_1)_{nb} - (u_1)_{nb}^*) - L [P^{u_1}]' \Delta \xi^1 \Delta \xi^2 \quad (3.8)
$$

$$
(A_{i,j})_{u_2} ((u_2)_{i,j} - (u_2)_{i,j}^*) = \sum A_{nb} ((u_2)_{nb} - (u_2)_{nb}^*) - L[P^{u_2}]'\Delta \xi^1 \Delta \xi^2 \quad (3.9)
$$

En négligeant les termes  $\sum A_{nb} ((\phi)_{nb} - (\phi)_{nb}^*)$  dans les deux équations précédentes, ce qui représente le principe de l'algorithme SIMPLE, on obtient les équations de correction de vitesses suivantes :

$$
(u_1)_{i,j} = (u_1)_{i,j}^* - \frac{L[P'^{u_1}]}{(A_{i,j})_{u_1}} \Delta \xi^1 \Delta \xi^2
$$

$$
(u_2)_{i,j} = (u_2)_{i,j}^* - \frac{L[P'^{u_2}]}{(A_{i,j})_{u_2}} \Delta \xi^1 \Delta \xi^2
$$

alors les équations de correction de vitesses deviennent :

$$
(u_1)_{i,j} = (u_1)_{i,j}^* - d_{i,j}^{u_1} \left[ \frac{p'_{i+1,j} - p'_{i-1,j}}{2\Delta\xi^1} z_{\xi^2} - \frac{p'_{i,j+1} - p'_{i,j-1}}{2\Delta\xi^2} z_{\xi^1} \right] \Delta\xi^1 \Delta\xi^2 \qquad (3.10)
$$

$$
(u_2)_{i,j} = (u_2)_{i,j}^* - d_{i,j}^{u_2} \left[ -\frac{p'_{i+1,j} - p'_{i-1,j}}{2\Delta\xi^1} r_{\xi^2} + \frac{p'_{i,j+1} - p'_{i,j-1}}{2\Delta\xi^2} r_{\xi^1} \right] \Delta\xi^1 \Delta\xi^2 \quad (3.11)
$$

où :

$$
d_{i,j}^{\phi} = \left[\frac{1}{(A_{i,j})_{\phi}}\right]_{i,j}
$$

Maintenant, on cherche à trouver une équation qui permet la détermination de  $p'$ , pour pouvoir la remplacer dans les équations  $(3.10)$  et  $(3.11)$ . Les vitesses originales  $u_1$  et  $u_2$ vérifient l'équation de conservation de la masse. Au début de cette procédure, on écrit les équations (3.10) et (3.11) sur les interfaces de volumes de contrôle [16] :

#### -Faces Est :

$$
(u_1)_{i+1/2,j} = (u_1)_{i+1/2,j}^* - d_{i+1/2,j}^{u_1} \left[ \frac{p'_{i+1,j} - p'_{i,j}}{\Delta \xi^1} \left( z_{\xi^2} \right)_{i+1/2,j} \right] \Delta \xi^1 \Delta \xi^2 \quad (3.12)
$$

$$
(u_2)_{i+1/2,j} = (u_2)_{i+1/2,j}^* - d_{i+1/2,j}^{u_2} \left[ \frac{p'_{i+1,j} - p'_{i,j}}{\Delta \xi^1} \left( r_{\xi^2} \right)_{i+1/2,j} \right] \Delta \xi^1 \Delta \xi^2 \quad (3.13)
$$

-Faces Ouest :

$$
(u_1)_{i-1/2,j} = (u_1)_{i-1/2,j}^* - d_{i-1/2,j}^{u_1} \left[ \frac{p'_{i,j} - p'_{i-1,j}}{\Delta \xi^1} \left( z_{\xi^2} \right)_{i-1/2,j} \right] \Delta \xi^1 \Delta \xi^2 \quad (3.14)
$$
  

$$
(u_2)_{i-1/2,j} = (u_2)_{i-1/2,j}^* - d_{i-1/2,j}^{u_2} \left[ \frac{p'_{i,j} - p'_{i-1,j}}{\Delta \xi^1} \left( r_{\xi^2} \right)_{i-1/2,j} \right] \Delta \xi^1 \Delta \xi^2 \quad (3.15)
$$

-Faces Nord :

$$
(u_1)_{i, j+1/2} = (u_1)_{i, j+1/2}^* - d_{i, j+1/2}^{u_1} \left[ \frac{p'_{i, j+1} - p'_{i, j}}{\Delta \xi^2} \left( z_{\xi^1} \right)_{i, j+1/2} \right] \Delta \xi^1 \Delta \xi^2 (3.16)
$$
  

$$
(u_2)_{i, j+1/2} = (u_2)_{i, j+1/2}^* - d_{i, j+1/2}^{u_2} \left[ \frac{p'_{i, j+1} - p'_{i, j}}{\Delta \xi^2} \left( r_{\xi^1} \right)_{i, j+1/2} \right] \Delta \xi^1 \Delta \xi^2 (3.17)
$$

-Faces Sud :

$$
(u_1)_{i, j-1/2} = (u_1)_{i, j-1/2}^* + d_{i, j-1/2}^{u_1} \left[ \frac{p'_{i, j} - p'_{i, j-1}}{\Delta \xi^2} \left( z_{\xi^1} \right)_{i, j-1/2} \right] \Delta \xi^1 \Delta \xi^2 (3.18)
$$
  

$$
(u_2)_{i, j-1/2} = (u_2)_{i, j-1/2}^* + d_{i, j-1/2}^{u_2} \left[ \frac{p'_{i, j} - p'_{i, j-1}}{\Delta \xi^2} \left( r_{\xi^1} \right)_{i, j-1/2} \right] \Delta \xi^1 \Delta \xi^2 (3.19)
$$

 $\mathrm{O}\mathfrak{u}$  :

$$
d \, \frac{u_1}{i+1/2} \, , \, j \quad = \quad \frac{d \, \frac{u_1}{i+1,j} + d \, \frac{u_1}{i,j}}{2} \tag{3.20}
$$

$$
d_{i-1/2,j}^{u_1} = \frac{d_{i-1,j}^{u_1} + d_{i,j}^{u_1}}{2}
$$
 (3.21)

$$
d_{i,j+1/2}^{u_2} = \frac{d_{i,j+1}^{u_2} + d_{i,j}^{u_2}}{2}
$$
 (3.22)

$$
d_{i,j-1/2}^{u_2} = \frac{d_{i,j-1}^{u_2} + d_{i,j}^{u_2}}{2}
$$
 (3.23)

Pour obtenir l'équation de correction de la pression, la correction de vitesses contravariantes reste à déterminer où les vitesse contravariantes sont données par :

$$
U^{1} = z_{\xi^{2}}u_{1} - r_{\xi^{2}}u_{2} \qquad , \qquad U^{2} = r_{\xi^{1}}u_{1} - z_{\xi^{1}}u_{2} \tag{3.24}
$$

alors les équations (3.12) à (3.19) sont substituées dans les équations (3.24) et donnent :

$$
U_{i+1/2,j}^{1} = \begin{cases} u_{1}^{*} - d_{i} u_{1} & \text{if } i \neq j \end{cases} \left[ \frac{p'_{i+1,j} - p'_{i,j}}{\Delta \xi^{1}} \left( z_{\xi^{2}} \right)_{i+1/2,j} \right] \Delta \xi^{1} \Delta \xi^{2} \right\} z_{\xi^{2}} - \left\{ u_{2}^{*} - d_{i+1/2,j}^{u_{1}} \left[ \frac{p'_{i+1,j} - p'_{i,j}}{\Delta \xi^{1}} \left( r_{\xi^{2}} \right)_{i+1/2,j} \right] \Delta \xi^{1} \Delta \xi^{2} \right\} r_{\xi^{2}} \qquad (3.25)
$$
\n
$$
U_{i-1/2,j}^{1} = \left\{ u_{1}^{*} - d_{i-1/2,j}^{u_{1}} \left[ \frac{p'_{i,j} - p'_{i-1,j}}{\Delta \xi^{1}} \left( z_{\xi^{2}} \right)_{i-1/2,j} \right] \Delta \xi^{1} \Delta \xi^{2} \right\} z_{\xi^{2}} - \left\{ u_{2}^{*} - d_{i-1/2,j}^{u_{1}} \left[ \frac{p'_{i,j} - p'_{i-1,j}}{\Delta \xi^{1}} \left( r_{\xi^{2}} \right)_{i-1/2,j} \right] \Delta \xi^{1} \Delta \xi^{2} \right\} r_{\xi^{2}} \qquad (3.26)
$$

$$
U_{i, j+1/2}^{2} = \begin{cases} u_{1}^{*} - d_{i, j+1/2}^{u_{2}} \left[ \frac{p'_{i+1, j} - p'_{i, j}}{\Delta \xi^{2}} \left( z_{\xi^{1}} \right)_{i, j+1/2} \right] \Delta \xi^{1} \Delta \xi^{2} \right\} r_{\xi^{1}} - \left\{ u_{2}^{*} - d_{i, j+1/2}^{u_{2}} \left[ \frac{p'_{i+1, j} - p'_{i, j}}{\Delta \xi^{2}} \left( r_{\xi^{1}} \right)_{i, j+1/2} \right] \Delta \xi^{1} \Delta \xi^{2} \right\} z_{\xi^{1}} \qquad (3.27)
$$
  

$$
U_{i, j-1/2}^{2} = \left\{ u_{1}^{*} + d_{i, j-1/2}^{u_{2}} \left[ \frac{p'_{i, j} - p'_{i-1, j}}{\Delta \xi^{2}} \left( z_{\xi^{1}} \right)_{i, j-1/2} \right] \Delta \xi^{1} \Delta \xi^{2} \right\} r_{\xi^{1}} - \left\{ u_{2}^{*} + d_{i, j-1/2}^{u_{2}} \left[ \frac{p'_{i, j} - p'_{i-1, j}}{\Delta \xi^{2}} \left( r_{\xi^{1}} \right)_{i, j-1/2} \right] \Delta \xi^{1} \Delta \xi^{2} \right\} z_{\xi^{1}} \qquad (3.28)
$$

aprés la simplification des équations (3.25) à (3.28), les équations de correction de vitesses contravariantes seront comme suit :

$$
U_{i+1/2,j}^1 = U_{i+1/2,j}^{1*} - \alpha_{i+1/2,j} d_{i+1/2,j}^{u_1} \left[ \frac{p'_{i+1,j} - p'_{i,j}}{\Delta \xi^1} \right] \Delta \xi^1 \Delta \xi^2 \qquad (3.29)
$$

$$
U_{i-1/2,j}^1 = U_{i-1/2,j}^{1*} - \alpha_{i-1/2,j} d_{i-1/2,j}^{u_1} \left[ \frac{p'_{i,j} - p'_{i-1,j}}{\Delta \xi^1} \right] \Delta \xi^1 \Delta \xi^2 \tag{3.30}
$$

$$
U_{i,j+1/2}^2 = U_{i,j+1/2}^{2*} - \gamma_{i,j+1/2} d_{i,j+1/2}^{u_2} \left[ \frac{p'_{i,j+1} - p'_{i,j}}{\Delta \xi^2} \right] \Delta \xi^1 \Delta \xi^2 \tag{3.31}
$$

$$
U_{i,j-1/2}^2 = U_{i,j-1/2}^{2*} - \gamma_{i,j-1/2} d_{i,j-1/2}^{u_2} \left[ \frac{p'_{i,j} - p'_{i,j-1}}{\Delta \xi^2} \right] \Delta \xi^1 \Delta \xi^2 \tag{3.32}
$$

tels que  $\alpha$  et  $\gamma$  sont les composantes du tenseur métrique données dans l'équation

(1.22).

#### 3.2.2 Equation de correction de pression

Il est nécessaire de revenir à l'équation de continuité, pour construire l'équation de correction de pression en supposant que la densité ne dépend pas directement de la pression.

L'équation de continuité est donnée par :

$$
r\frac{\partial \rho}{\partial t} + \frac{\partial (r\rho U^1)}{\partial \xi^1} + \frac{\partial (r\rho U^2)}{\partial \xi^2} = 0
$$
\n(3.33)

On fait la discrétisation de cette équation sur le même volume de contrôle qui est employé pour la discrétisation de l'équation de la variable générale  $\phi$ .

Alors l'équation discrète devient :

$$
\frac{r_{i,j} \left(\rho_{i,j} - \rho_{i,j}^0\right)}{\Delta t} \Delta \xi^1 \Delta \xi^2 + \left[ \left(r \rho U^1\right)_{i+1/2,j} - \left(r \rho U^1\right)_{i-1/2,j} \right] \Delta \xi^2
$$

$$
+ \left[ \left(r \rho U^2\right)_{i,j+1/2} - \left(r \rho U^2\right)_{i,j-1/2} \right] \Delta \xi^1 = 0 \tag{3.34}
$$

En substituant les équations (3.29)-(3.32) dans la dernière équation, on obtient une équation  $\text{en } p'$  qui prend la forme suivante :

$$
A_{i,j} p'_{i,j} + A_{i+1,j} p'_{i+1,j} + A_{i-1,j} p'_{i-1,j} + A_{i,j+1} p'_{i,j+1} + A_{i,j-1} p'_{i,j-1} = B'_{i,j} \qquad (3.35)
$$

tels que les coefficients  $A_{i,j}$  sont donnés par :

$$
A_{i+1,j} = (r \rho \alpha d^{u_1})_{i+1/2, j} (\Delta \xi^2)^2
$$
\n(3.36)

$$
A_{i-1,j} = (r \rho \alpha d^{u_1})_{i-1/2, j} (\Delta \xi^2)^2
$$
\n(3.37)

$$
A_{i, j+1} = (r \rho \gamma d^{u_2})_{i, j+1/2} (\Delta \xi^1)^2
$$
\n(3.38)

$$
A_{i, j-1} = (r \rho \gamma d^{u_2})_{i, j-1/2} (\Delta \xi^1)^2
$$
\n(3.39)

$$
B'_{i, j} = \frac{\left(r \left(\rho - \rho^{0}\right)\right)_{i, j}}{\Delta t} \left(\Delta \xi^{1} \Delta \xi^{2}\right) + \left[\left(\rho r U^{1*}\right)_{i+1/2, j} - \left(\rho r U^{2*}\right)_{i-1/2, j}\right] \Delta \xi^{2} + \left[\left(\rho r U^{1*}\right)_{i, j+1/2} - \left(\rho r U^{2*}\right)_{i, j-1/2}\right] \Delta \xi^{1}
$$
\n(3.40)

 $B_{i, j}$  représente la source masse par le champ de vitesse  $(U^{1*}, U^{2*})$  et que les corrections successives de la pression doivent être anéanties. Si, au cours de la résolution numérique du système d'équation, la valeur de ce terme devient assez faible comme l'équation générale en φ, l'équation de correction de la pression sera résolue itérativement à l'aide de la méthode de balayage. Mais pour cette équation, le coefficient  $A_{i, j}$  est identiquement égale à la somme des coefficients voisins  $(A_m)(m = (i + 1, j), (i - 1, j), (i, j + 1)$  ou  $(i, j - 1)$ .

Finalement, on obtient la correction de pression  $p'$  d'aprés la résolution de (3.35). Les vitesses contrariantes  $U^1_{i+1/2, j}$ ,  $U^1_{i-1/2, j}$ ,  $U^2_{i, j+1/2}$  et  $U^2_{i, j-1/2}$  sont corrigées par les équations (3.29) à (3.32), les vitesses cartésiennes dans les centres des volumes de contrôle peuvent être corrigées par deux méthodes [16] :

La premiére consiste à corriger  $(u_1)_{i, j}$  et  $(u_2)_{i, j}$  directement par les équations (3.10) et (3.11).

La deuxième consiste à calculer les vitesses contravariantes dans les centres des volumes de contrôle aprés la correction par les équations (3.29)-(3.32), comme suit [16] :

$$
U_{i,j}^{1} = \frac{U_{i+1/2,j}^{1} + U_{i-1/2,j}^{1}}{2}
$$
  

$$
U_{i,j}^{2} = \frac{U_{i,j-1/2}^{2} + U_{i,j+1/2}^{2}}{2}
$$

 $U^{\{1\}}_{i,\;j}$ : la vitesse contravariante normale à  $\xi^1$  constante sur le centre de volume de contrôle.

 $U_{i, j}^2$ : la vitesse contravariante normale à  $\xi^2$  constante sur le centre de volume de contrôle.

Une fois les composantes contravariantes de la vitesse sont déterminées. nous pou-

vons calculer les vitesses cartèsiennes comme suit :

$$
(u_1)_{i, j} = J\left(U_{i, j}^1 r_{\xi^1} + U_{i, j}^2 r_{\xi^2}\right)
$$
\n(3.41)

$$
(u_2)_{i, j} = J\left(U_{i, j}^2 z_{\xi^2} + U_{i, j}^1 z_{\xi^1}\right) \tag{3.42}
$$

#### Algorithme 4

1- Lire la définition du maillage, les conditions aux frontières et construire les grilles pricipale et décalée pour l'équation de la correction de pression et les deux équations de mouvement.

2- Donner un champ de pression estimé p∗.

3- Calculer les composantes intermédiaires de la vitesse  $u_1^*$  et  $u_2^*$  aux nœuds de leurs grilles décalées par la résolution des équations de conservation de quantité de mouvement  $(3.1)$  et $(3.2)$ .

4- Résoudre l'équation de correction de la pression (3.35), qui donne la correction de pression  $p^{'}$  nécessaire pour corriger le champ de vitesse  $\left( u_{1},u_{2}\right)$  afin de satisfaire l'équation de continuité.

5- Calculer le champ de pression  $p$  en additionnant  $p'$  à  $p^*$ .

6- Calculer les composantes de vitesse  $u_1$  et  $u_2$  à l'aide des équations de correction de la vitesse (3.10) et (3.11) directement ou par (3.41) et (3.42), aprés la correction de  $U^1_{i+1/2, j}, U^1_{i-1/2, j}, U^2_{i, j+1/2}$  et  $U^2_{i, j-1/2}$  par les équations (3.29)-(3.32).

7- Résoudre l'équation discrète pour la température ou pour une autre variable  $\phi$  si elle influence le champ de l'écoulement par l'intermédiaire des termes sources et des propriétés physique du fluide.

8- Poser $p^{*} = p$  et reprendre l'exécution à l'étape 2 en répétant toute la procédure jusqu'a ce que la condition de convergence soit remplie [16] (voir la figure 3.2).

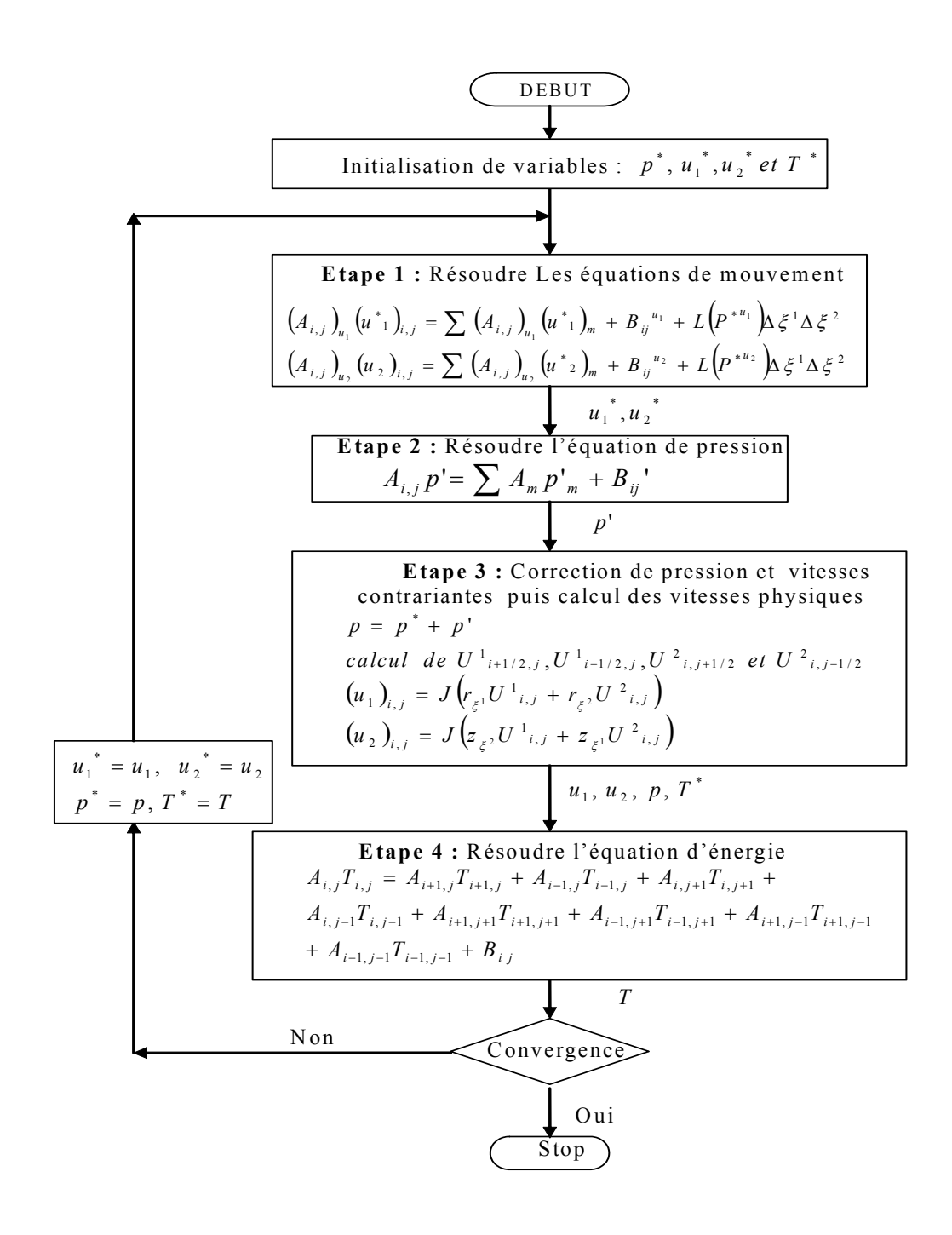

Figure 3.2 : Algorithme SIMPLE (Semi-Implicit Method for Pressure-Linked Equation)

## 3.3 Technique de sous-relaxation

L'équation (3.35) représente la discrétisation de l'équation de continuité utilisée pour calculer la correction de pression  $p'$ . Le terme  $B'_{i,j}$  dans cette équation construit les deux valeurs incorrectes de vitesse  $u_1^*$  et  $u_2^*$ . La résolution de l'équation (3.35) donne la correction de pression  $p'$ , qui est obtenue dans tous les points. Puisque le champ de correction de pression est connu, le champ de pression peut être obtenu par la formule (3.7). Les composantes de la vitesse  $u_1^*$  et  $u_2^*$  sont corrigées par (3.41) et (3.42). Le terme  $\sum A_{nb} (\phi_{i, j} - \phi_{i, j}^{*})$  tend vers zéro au moment de la convergence, puisque la correction de pression et la correction de vitesse sont nulles  $(p = p^*, u_1 = u_1^*$  et  $u_2 = u_2^*)$  (Verteeg & Wmalalase [15]).

L'algorithme de correction de pression peut diverger. Pour éviter cette divergence, on utilise la technique de sous-rlaxation avec un nouveau champ de pression  $p$ , obtenu par :

$$
p = p^* + \alpha_p p'
$$

où  $\alpha_p$  le facteur de sous-relaxation doit être choisi entre 0 et 1.

 $u_1^*$  et  $u_2^*$  sont obtenues de :

$$
u_1 = \alpha_{u_1} u_1 + (1 - \alpha_{u_1}) u_1^{(k-1)}
$$
\n(3.43)

$$
u_2 = \alpha_{u_2} u_2 + (1 - \alpha_{u_2}) u_2^{(k-1)}
$$
\n(3.44)

où  $\alpha_{u_1}$  et  $\alpha_{u_2}$  sont les facteurs de sous-relaxation des valeurs entre 0 et 1.  $u_1^{(k-1)}$  et  $u_2^{(k-1)}$  qui représentent les valeurs des composantes de la vitesse obtenues dans l'itération précédente. De sorte qu'on peut écrire :

$$
\frac{A_{i,j}}{\alpha_{u_1}} (u_1)_{i,j} = \sum (A_{i,j})_{u_1} (u_1^*)_{i,j} + B^{u_1} + \left[ (1 - \alpha_{u_1}) \frac{A_{i,j}}{\alpha_{u_1}} \right] u_1^{(k-1)} \tag{3.45}
$$

$$
\frac{A_{i,j}}{\alpha_{u_2}} (u_2)_{i,j} = \sum (A_{i,j})_{u_2} (u_2^*)_{i,j} + B^{u_2} + \left[ (1 - \alpha_{u_2}) \frac{A_{i,j}}{\alpha_{u_2}} \right] u_2^{(k-1)} \tag{3.46}
$$

La correction de pression est aussi effectuée par la sous-relaxation de vitesse. Les termes  $d \nmid_{i,j}^{\phi}$  seront modifiés et deviennent :

$$
d_{i,j}^{u_1} = \frac{A_{i,j} \alpha_{u_1}}{(A_{i,j})_{u_1}}, \ d_{i+1,j}^{u_1} = \frac{A_{i+1,j} \alpha_{u_1}}{(A_{i+1,j})_{u_1}}, \ d_{i,j}^{u_2} = \frac{A_{i,j} \alpha_{u_2}}{(A_{i,j})_{u_2}} \text{ et } d_{i,j+1}^{u_2} = \frac{A_{i,j+1} \alpha_{u_2}}{(A_{i,j+1})_{u_2}}
$$

#### Remarque 5

1- Le mot semi-implicite dans le nom SIMPLE a été utilisé pour exprimer la négligence de terme  $\sum A_{nb} ((\phi)_{nb} - (\phi)_{nb}^*)$ . Ce terme représente une influence indirecte ou implicite de correction de la pression sur la vitesse ; les corrections de la pression sur les bords peuvent influer sur les corrections de vitesses adjacentes, et déduisent une correction de la vitesse sur les points considérés. On ne prend pas en considération cette influence suivant un schéma implicite partiellement (Patankar [10]).

La négligence de tout terme peut être inacceptable, si la solution finale ne serait pas une solution vraie des formes discrètes des équations de mouvement et l'équation de continuité. Donc on déduit que la solution finale donnée par SIMPLE ne contient pas une erreur résultant de la négligence du terme  $\sum A_{nb} ((\phi)_{nb} - (\phi)_{nb}^*).$ 

Dans la solution finale donnée par SIMPLE, on obtient un champ de pression correspondant au champ de vitesse précédent  $(u_1^*, u_2^*)$  qui satisfait l'équation de continuité. La construction de l'équation de  $p'$  devient indépendante de la correction de la solution finale.

2- Le terme source  $B'_{i, j}$  dans l'équation de correction de pression est un indicateur de convergence. Les itérations continuent, si la valeur de  $B|_{i,\:j}^{\prime}$  n'est pas suffisamment petite.

3- On pose  $p' = 0$  initialement sur tous les nœuds du maillage et aussi nulle sur les frontières du domaine de calcul comme verification des conditions aux limites.

# 3.4 Résultats numériques

Dans cette section, nous présentons les résultats numériques obtenus dans le cas de la géométrie curviligne de la cavité. La figure 3.3 représente le domaine d'étude schématisant le problème étudié, et les conditions aux limites appliquées sont données comme suit :

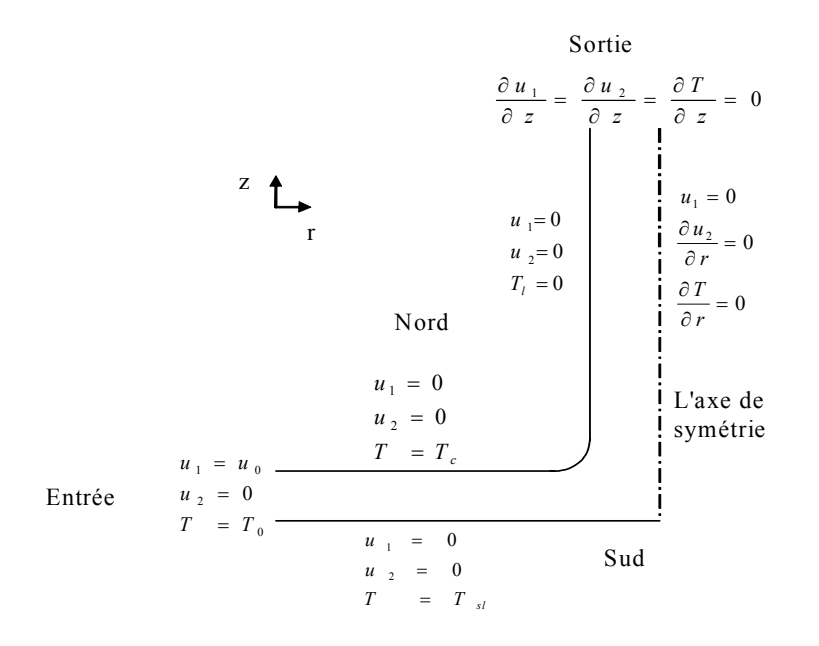

Figure 3.3 : Les conditions aux limites imposées sur les frontières du domaine de calcul.

Pour évaluer les capacités du code de calcul, nous avons choisi de déterminer l'écoulement dans une cavité définie par les quantités géométriques suivantes : la hauteur de la cavité  $H = 2$  m, le rayon maximal  $R = 1$  m et le rayon  $R_0 = 0.02$  m, comme nous pouvons la visualiser sur la figure 3.4.

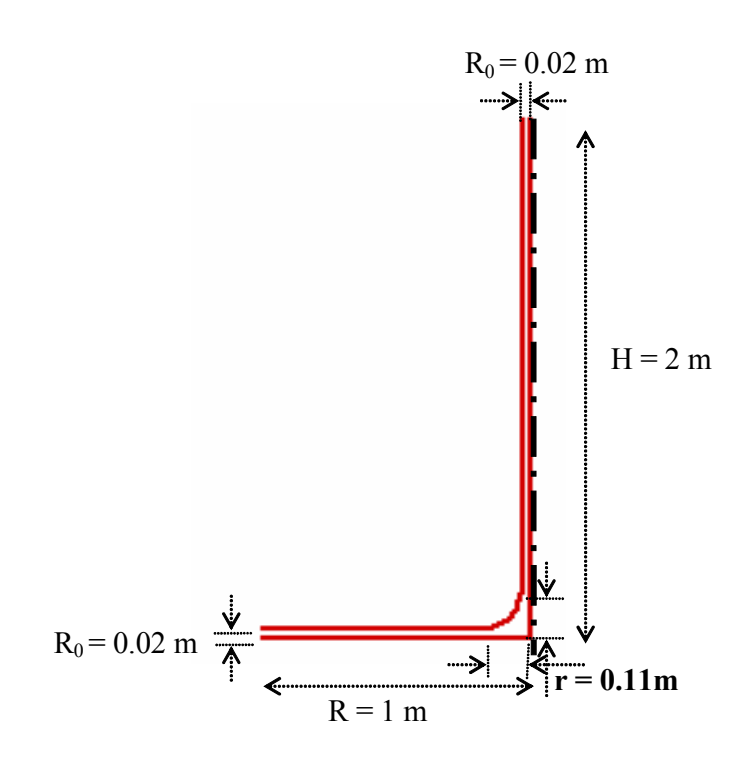

Figure 3.4 : Dimensions de la cavité.

#### 3.4.1 Types de maillages utilisés

Les résultats obtenus à partir du code de calcul sont donnés sous des formes adimensionnelles. Nous nous intéressons à donner les différents résultats dans la zone de jonction pour l'intérêt qu'elle présente dans la déformation de l'écoulement. La figure 3.5 donne une partie du maillage dans cette zone.Ce maillage se construit par les lignes de courant et
les équipotentielles de l'écoulement étudié.

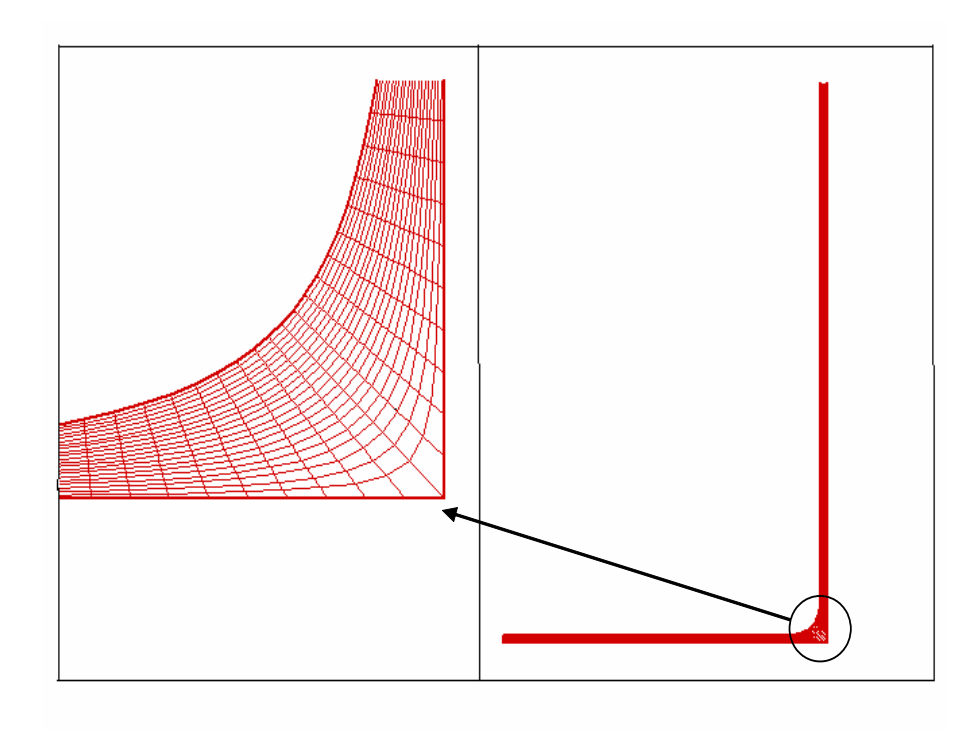

Figure 3.5 : Maillage global curviligne avec la zone de jonction.

Dans le cas de la géométrie cartésienne, nous sommes obligés de recouvrir tout le domaine $[0,L_1]\times[0,L_2]$  par un maillage rectangulaire plus raffiné sur la zone de calcul, comme indiqué sur la figure suivante :

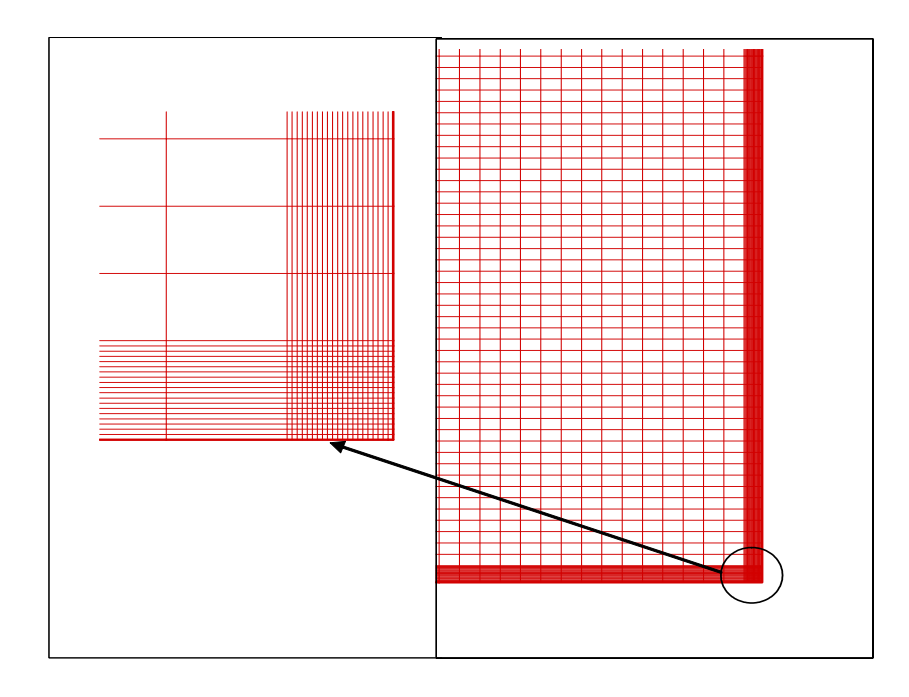

Figure 3.6 : Maillage global cartésien avec la zone de jonction.

Les figures 3.7 et 3.8 représentent les profils de vitesse dans la zone de jonction

curviligne, pour deux maillages avec des nombres différents de nœuds données respectivement par 22 × 20 et 22 × 40 dans la zone de jonction. L'écoulement est caractérisé par un nombre de Reynolds égal à 100. Ces résultats sont donnés aprés 1000 itérations :

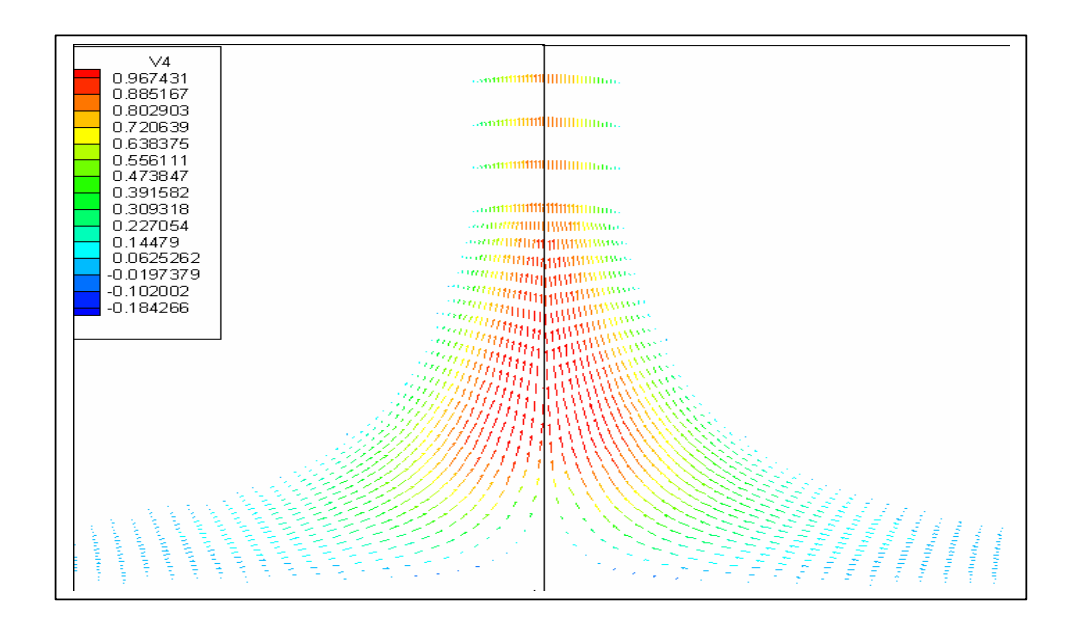

Figure 3.7 : Profil de vitesse pour  $22 \times 40$  nœuds dans la zone de jonction.

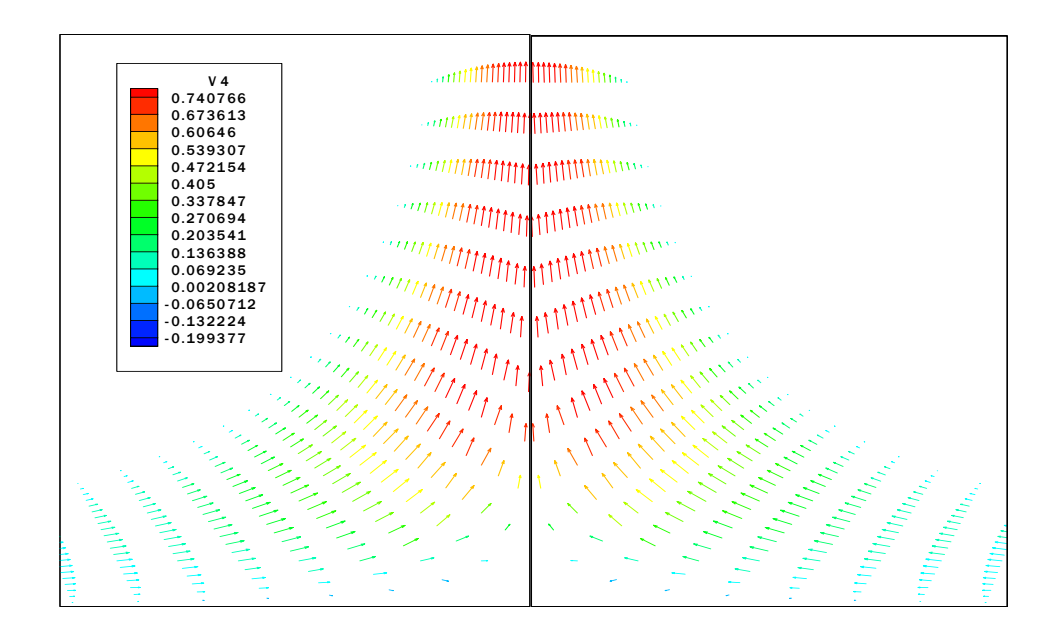

Figure 3.8 : Profil de vitesse pour  $22 \times 20$  nœuds dans la zone de jonction.

Sur la figure 3.9, nous présentons le profil de vitesse en dehors de la zone de jonction, et ceci pour donner une vue générale sur la distribution du champ de vitesses dans la totalité du domaine de calcul.

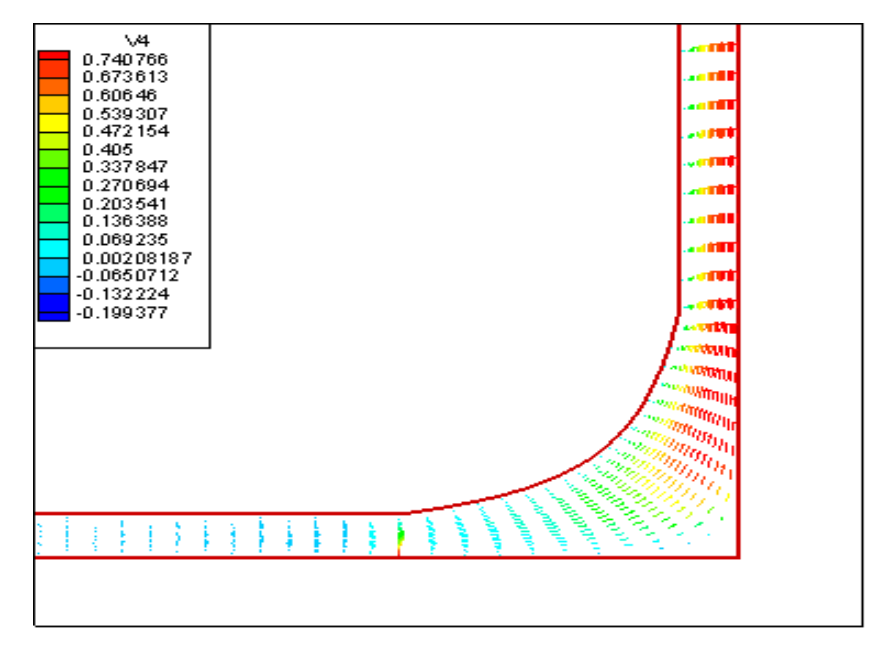

Figure 3.9 : Champ de vitesse dans le domaine d'étude.

## 3.4.2 Comparaison entre notre code et le code Fluent pour les profils de vitesse

Une comparaison entre les profils de vitesse obtenus par notre code et le code Fluent est faite sur la même configuration géométrique et pour le même nombre de nœuds avec deux valeurs du nombre de Reynolds ( $\text{Re} = 10$  et  $\text{Re} = 100$ ). L'écoulement choisi sera testé pour la géométrie curviligne au niveau de la jonction ( voir les figures 3.10, 3.11). Nous remarquons une parfaite correspondance des champs de vitesse dans la cheminée, par contre les profils de vitesse semblent trés différents au niveau de la partie amont du collecteur que ce soit pour la vérification des conditions aux limites et pour les intensités des composantes de la vitesse.

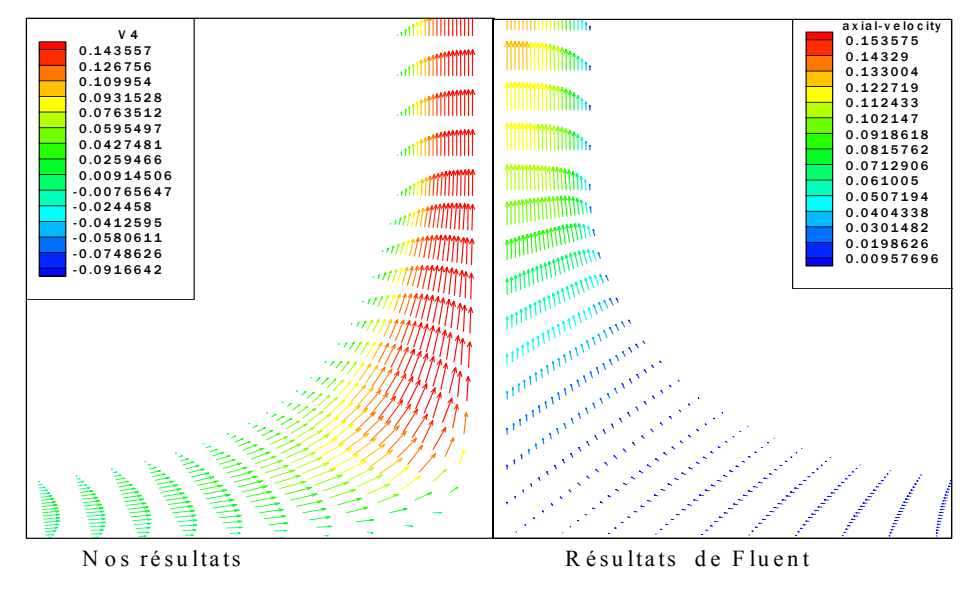

Figure 3.10 : Comparaison des profils de vitesse avec Re = 10.

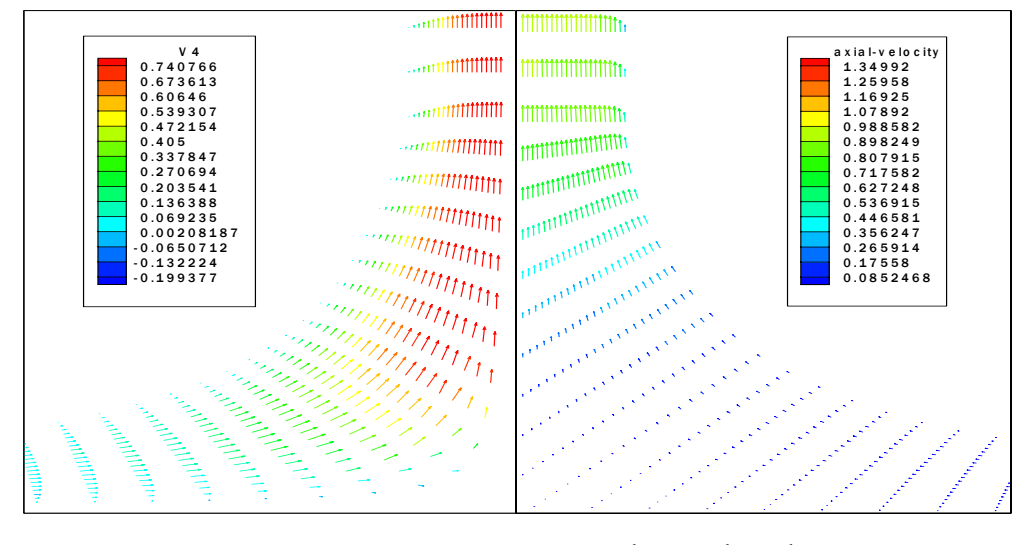

N os résultats R ésultats de F luent

Figure 3.11 : Comparaison des profils de vitesse avec Re = 100.

#### 3.4.3 Optimisation du maillage

Nous avons essayé d'optimiser le maillage en variant le nombre de nœuds pour le même cas d'écoulement tout en observant la qualité des résultats, et ceci en respectant les conditions de convergence pour un nombre d'itérations de 1000.

Pour cela, nous avons testé le programme sur cinq valeurs de nombre de nœuds et nous avons obtenu le graphe suivant qui donne la variation du résidu global en fonction du nombre d'itérations et ceci pour cinq configurations de maillages différentes. Le résidu global est défini comme étant la valeur maximale des résidus de chaque équation.

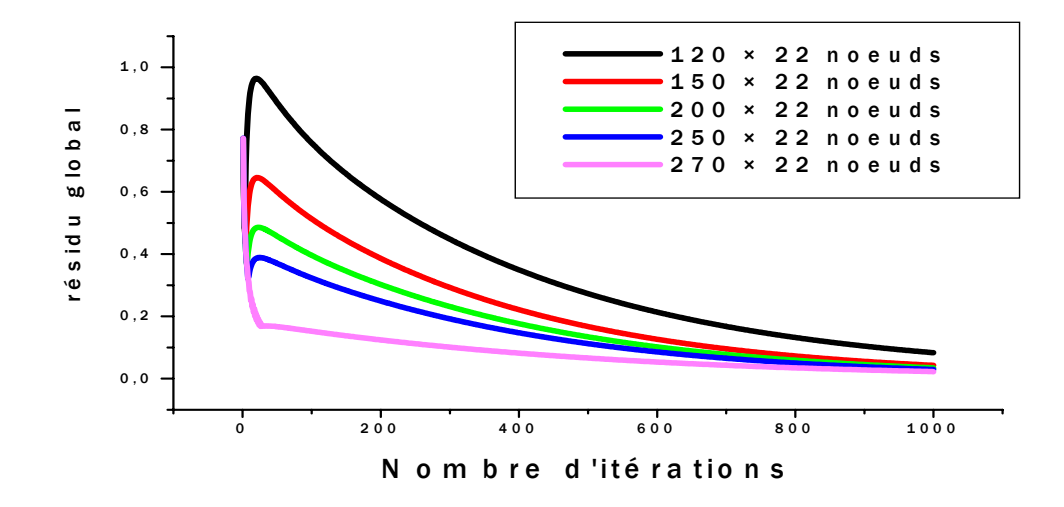

Figure 3.12 : Influence du nombre de nœuds du maillage sur la résidu global.

Nous allons choisir dans la suite de notre travail la maillage  $(200 \times 22)$  nœuds, parce qu'il présente une bonne qualité de résultats et un nombre de nœuds moyen.

#### 3.4.4 Influence de la géométrie de la cavité

Pour la comparaison entre les deux cavités, nous utilisons le même nombre de nœuds pour les deux cavités pour un nombre de Reynolds 100, comme on peut la voir sur la figure 3.13 :

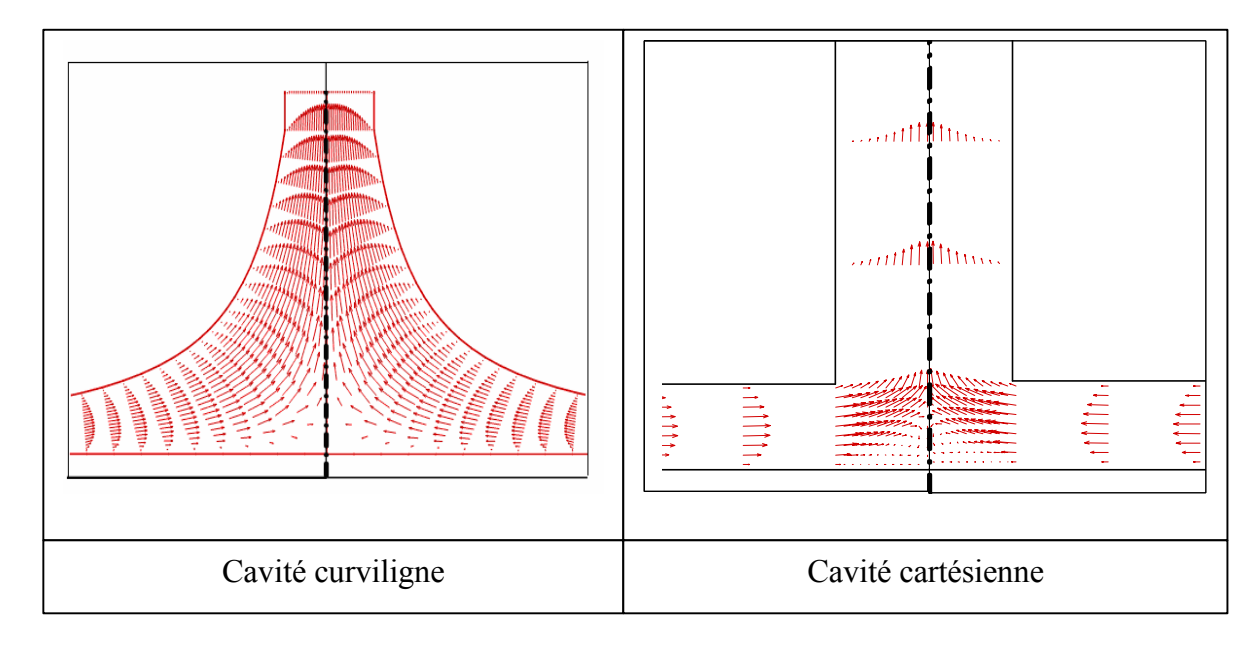

Figure 3.13 : Différence entre les profils de vitesse sur les deux types du maillage.

La zone de recirculation dans le cas cartésien est indiqué sur la figure précédente. On remarque que le temps de calcul pour le cas du domaine cartésien est plus grand que le cas curviligne. Puisque, dans le premier cas la matrice inversée à chaque itération est de dimension 10000 × 10000, mais pour le domaine curviligne la matrice inversée est de dimension 4400 × 4400, et ceci pour le même nombre de nœuds sur le domaine de calcul  $(200 \times 22)$ .

#### 3.4.5 Temps de calcul

Pour une machine de fréquence d'horloge 3.00 GHz, on obtient un temps global de calcul de 113.062 CPU pour 1000 itérations, soit une vitesse l'éxécution de  $0.1903 \times 10^{-4}$ CPU par nœud par itération.

#### 3.4.6 Influence du nombre de Reynolds sur le profil de vitesse

Pour les conditions aux limites imposées sur la frontière du domaine de calcul, les résultats de profil de la vitesse sont variables selon la valeur de nombre de Reynolds. Avec un nombre fixe de nœuds sur la zone de calcul, l'infuence de ce nombre sur le profil de vitesse pour le cas du maillage curviligne, est indiqué sur la figure 3.14 :

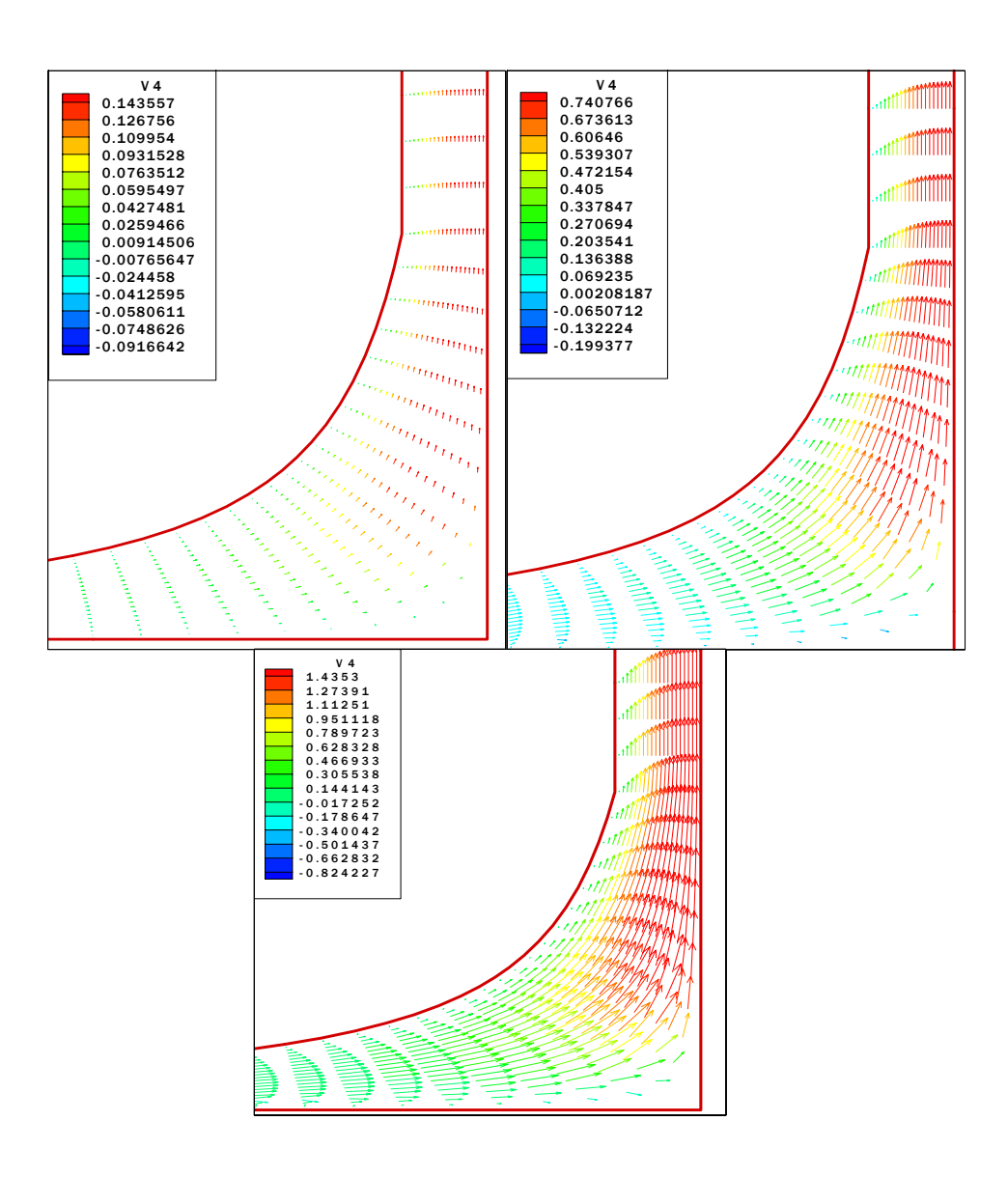

Figure 3.14 : Influence du nombre de Reynolds sur le profil de vitesse.

La vitesse à l'entrée du domaine de calcul est calculé à partir de la valeur du nombre de Reynolds. Pour un nombre de Reynolds égale à 10 , 100 ou 1000 la vitesse à l'entrée sera respectivement de  $10^{-3}$  ,  $10^{-2}$  ou  $10^{-1}\,$ 

#### 3.4.7 Influence du schéma numérique sur les résidus de la vitesse

Le schémas numérique décentré WUDS est plus convenable que le schéma centré CDS pour ce type de problème [?] [1].

Dans le schéma WUDS, les coefficiens  $\overline{\alpha}_i\;$  et  $\overline{\beta}_i$  sont données respectivement par :

$$
\overline{\alpha}_i = \frac{Pe^2}{10 + 2\ Pe^2} \ , \ \ \overline{\beta}_i = \frac{1 + 0.005\ Pe^2}{1 + 0.05\ Pe^2}
$$

Pour le schéma centré CDS, les coefficiens  $\overline{\alpha}_i\;$  et  $\overline{\beta}_i$  sont données respectivement par :

$$
\overline{\alpha}_i = 0 \; , \; \overline{\beta}_i = 1
$$

Nous représentons sur les figures 3.15, 3.16 les résidus des composantes de la vitesse après la résolution des équations de mouvement en fonction du nombre d'itérations, pour un maillage de 270 × 22 nœuds et un écoulement caractérisé par un nombre de Reynolds égal à 1000. Les résultats suivants représentent l'évolution des résidus des deux composantes de la vitesse, montrent que le schéma décentré demande un nombre d'itérations moindre que le schéma centré pour assurer la même qualité de résultats.

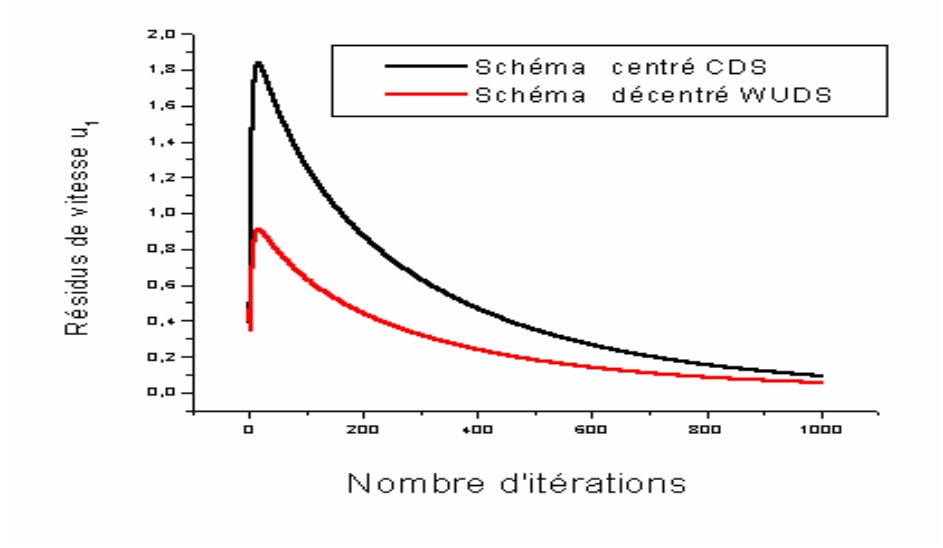

Figure 3.15 : Influence du schéma numérique sur le résidu de la vitesse  $u_1$ .

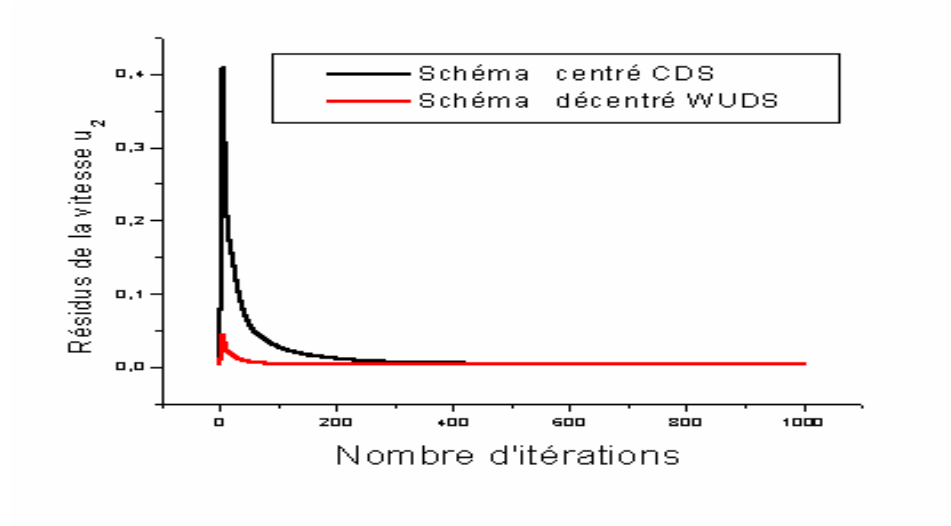

Figure 3.16 : Influence du schéma numérique sur le résidu de la vitesse  $u_2$ .

#### 3.4.8 Influence du nombre de Reynolds sur la convergence

Avec le schéma décentré WUDS, nous suivons l'évolution de résidus de vitesses  $u_1$ et u2, aux cours d'itérations, on obtient une bonne qualité de résultats quand le nombre de Reynolds est plus élevé. Les figures 3.17 et 3.18 présentent l'évolution des résidu en fonction du nombre d'itérations et montre une bonne convergence pour les différents nombre de Reynolds choisis.

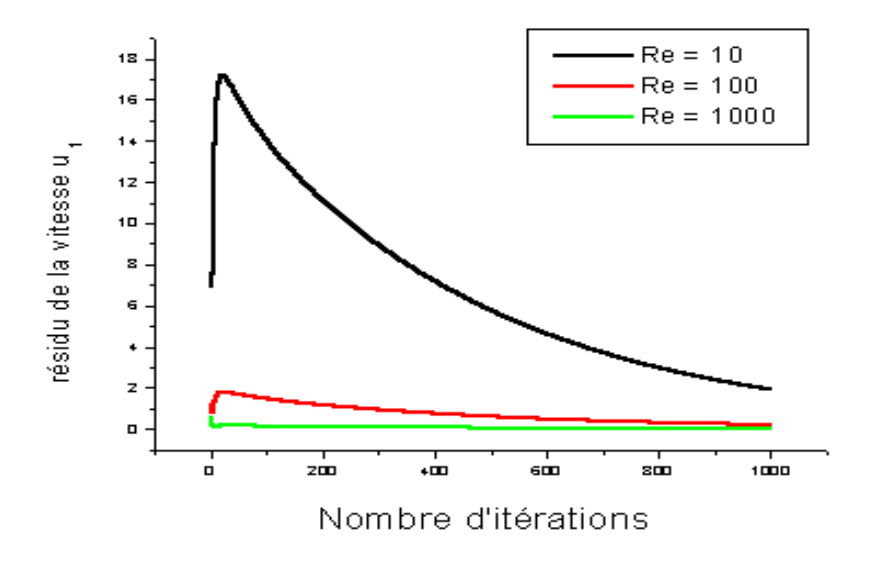

Figure  $3.17$ : Influence du nombre de Reynolds sur les résidus de la vitesse  $u_1$ .

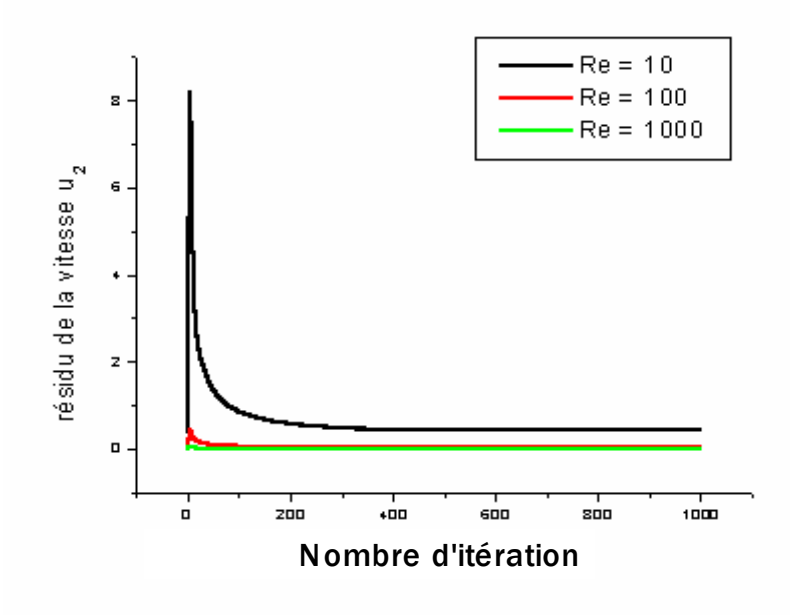

Figure 3.18 : Influence du nombre de Reynolds sur les résidus de la vitesse  $u_2$ .

#### 3.4.9 Estimation d'erreur

Pour le résidu global calculé par la relation (2.35), on donne ci-dessous les nombre d'itérations correspond la convergence selon les nombre de nœuds du maillage avec Re = 1000, par l'utilisation de schéma décentré de WUDS.

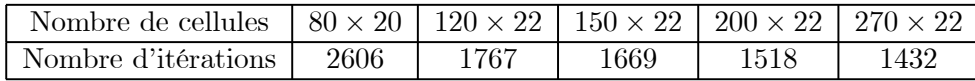

### Conclusion générale

Dans ce travail, nous avons donné une des méthodes numériques utilisées pour la résolution des équations de bilan dans la mécanique des fluides, cette méthode représentée par la méthode de volumes finis, qui est la plus utilisée pour la résolution de problème de l'écoulement des fluides.

Nous avons choisi ici le problème de l'écoulement d'un fluide compressible dans une cavité ouverte chauffée, qui est modélisée mathématiquement par les équations de base de la mécanique des fluides représentées par : l'équation de continuité, les équations de mouvement et l'équation d'énergie.

La géométrie cylindrique de la cavité dans  $\mathbb{R}^3$  et le type axisymètrie de l'écoulement permettent de transformer les équations en coordonnées cylindriques ceci en appliquant la condition d'axisymètrie  $\left(\frac{\partial (\ldots)}{\partial \theta} = 0\right)$  pour obtenir un problème défini dans le plan  $(\text{or } z)$ . Le domaine d'étude est choisi avec des frontières curvilignes pour améliorer l'adaptation de l'écoulement dans la zone de jonction. Les résultats numériques sont donnés sur un demi-plan puisque l'écoulement étudié est symétrique par rapport à l'axe  $\overrightarrow{oz}$ .

La discrétisation de l'équation générale écrite en coordonnées curvilignes de deux dimensions donne un système d'équations discrétisées plus compliqué que le système résultant de la discrétisation des équations écrites en coordonnées cartésiennes ou cylindriques où nous avons expliqué comment résoudre les équations discrétisées par l'algorithme SIMPLE modifié pour le type de géométrie complexe.

Ce type de géométrie crée un type de schéma qui s'appelle le schéma à 9 points ou VF9 et qui donne une forme plus compliquée du système linéaire difficile à étudier. Dans

la discrétisation, on utilise deux types des approximations numériques représentés par : le schémas centré de CDS et le schémas décentré de WUDS qui donne une convergence plus rapide que le premier.

Les résultats numériques obtenus montrent que la géométrie curviligne donne des bon résultats que la géométrie cartésienne, la différence entre les deux cavités représentée par l'influence de la forme de zone de jonction dans les deux types de maillage sur le profil de vitesse.

Pour optimiser le maillage nous avons exécuté notre programme pour différents nombres de nœuds recouvrant la zone de jonction tout en gardant fixe le maillage dans l'entrée et la sortie du domaine. Le maillage défini pour un nombre de noeuds 40 × 22 dans la zone de jonction représente le maillage optimal.

Pour compléter ce travail nous proposons d'introduire un modèle de turbulence

telque le modèle à deux équations k−ε pour pouvoir étudier les écoulements à forts nombres de Reynolds. Nous proposons aussi d'incorporer dans le système d'équations proposé la résolution de l'équation d'énergie pour pouvoir étudier l'influence des conditions aux limites thermiques sur l'ensemble de l'écoulement.

En ce qui concerne le système d'échange d'énergie proposé dans l'application de la cheminée solaire, nous suggérons d'introduire un système de production électrique en introduisant une turbine munie d'un distributeur au niveau de la jonction curviligne en amont de la cheminée.

# Bibliographie

- [1] M. Aurelio dos Bernardes, Numerical analysis of natural laminar convection in a radial solar heater, Int.J .Sci. Paris (1999).
- [2] M. A. dos. Bernardes, VOB, G.Weinrebe, Thermal and technical analyses of solar chimneys,Germany, (2003).
- [3] Ciarlet, P.G, The Finite Element Method for EllipticProblems (North-Holland, Amsterdam), (1978).
- [4] Ciarlet, P.G, Basic error estimates for elliptic problems in : Handbook of numerical Analysis II (North-Holland, Amsterdam) 17-352, (1991).
- [5] Y. J. Dai, Huang, R. Z. Wang. Case study of solar chimney power plants in North Western regions of china, (2002).
- [6] R. Eymard, Thierry Galouët and Raphaèle Herbin., Finite Volume Methods, Prépublication n<sup>0</sup> 97-19 du LATP, UMR 6632, Marseille, September 1997. Handbook of Numerical Analysis, P.G. Ciarlet, J.L.Lions eds.
- [7] S. Huberson, Résolution numérique des équations de Navier Stokes dans l'approximation incompressibles, (1991).
- [8] O. Michele,Convergence de schémas volumes finis pour des problèmes de convection diffusion non linéaires, Doctorat en Mathématique et Informatique, Université de Marseille (2001).
- [9] J. Padet., Principes des transferts convectifs, Ed. Polytechnique Paris (1997).
- [10] S. V.Patankar, Numerical Heat Transfer and Fluid Flow, Hemisphere Publishing Corporation, United States of América (1980).
- [11] N. Settou, Ecoulement autour d'une hélice marine, problème inverse et problème direct, Doctorat de l'université de Paris VI, notes et documents LIMSI N◦ :93-17, Février (1993).
- [12] A. Smirnov., Hedra : A Control-Volume Finite-Element PDE Solver, West Virginia University, November 3, 2001.
- [13] H. Souhail., Schémas volumes finis : Estimation d'erreur a posteriori hiérarchique par éléments finis mixtes. Résolution de problèmes d'élasticité non linéaire, Doctorat en Analyse Numérique et EDP. Ecole centrale de Lyon, (2004).
- [14] F. Sylvain. , Méthodes de volumes finis et multiniveaux pour les équations de navierstokes, de Burgers et de la chaleur, Doctorat en Mathématiques de l'université Paris XI Orsay, (2003).
- [15] H. K. Verteeg & Wmalalase, An introduction to Computational Fluid Dynamics : the finite volume method, LONGMAN, Angland, (1995).
- [16] www.sinmec.ufsc.br/cfd/doc/uk/cfd-classes/doc/manual-science/node053.htm (2001).

#### **Résumé**

 Ce travail est centré autour de l'analyse numérique de schémas volumes finis pour un modèle d'écoulement d'un fluide compressible à travers une cavité ouverte curviligne.

Les équations de bilan sont transformées en coordonnées cylindriques puis en coordonnées curvilignes à cause de la géométrie imposée de la cavité.

 Les équations discrètes obtenues par la méthode de volumes finis sont résolues par l'utilisation de l'algorithme SIMPLE.

 Deux méthodes de discrétisation sont utilisées : le schémas centré CDS et le schémas décentré WUDS.

 Les résultats numériques obtenus par notre programme sont comparés avec ceux issus de l'utilisation du logiciel Fluent.

**Mots Clés :** cavité ouverte, équations de bilan, coordonnées curvilignes, méthode de volumes finis, SIMPLE.

#### **ملخص**

في هذا العمل رآزنا حول التحليل العددي لطريقة الحجوم المنتهية لدراسة جريان سائل قابل للضغط داخل تجويف مفتوح منحن . معادلات التوازن آتبت في الإحداثيات الاسطوانية ثم في الإحداثيات المنحنية حسب الشكل الموضوع لمجال الدراسة. المعادلات المتقطعة المتحصل عليها باستعمال طريقة الحجوم المنتهية تحل باستعمـال خوارزمــــــــي .SIMPLE في التقطيع استعملنا طريقتين للتقريب : النقريب الممركز CDS و غير الممركز WUDS. النتائج العددية التي تحصلنا عليها قورنت بالنتائج العددية المتحصل عليها باستعمـــــــال فلونت .Fluent

**الكلمات المفتاحية :** تجويف مفتوح ، معادلات التوازن، الإحداثيات المنحنية، طريقة الحجوم المنتهية، .SIMPLE

#### **Abstract**

This work is based on the numerical analysis of finite volume scheme for one model to dispose of compressible fluid in an open curvilinear cavity.

 The transport equations are transformed in cylindrical coordinate then in curvilinear coordinates.

 The discretization equations obtained by the finite volume method are resolved by the SIMPLE algorithm.

 There are two methods we have dealt with in the discretization : centered scheme CDS and the decentered scheme WUDS.

Our results are compared to those by Fluent software.

**Keywords**: open cavity, the transport equations, curvilinear coordinates, finite volume method, SIMPLE.